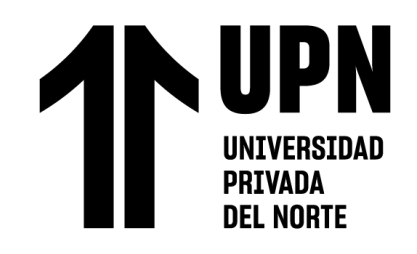

# FACULTAD DE INGENIERÍA

# Carrera de **Ingeniería de Sistemas Computacionales**

# "APLICACIÓN WEB PARA LA GESTIÓN DE PROCESOS CONTABLES DE LA EMPRESA CIBERGESTIÓN PERÚ SAC"

Tesis para optar el título profesional de:

Ingeniera de Sistemas Computacionales

**Autora:**

Rosario Heredia Oblitas

Asesor:

Ing. Ulises Piscoya Silva https://orcid.org/0000-0003-4805-2611

Lima - Perú

**2022**

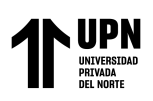

## **JURADO EVALUADOR**

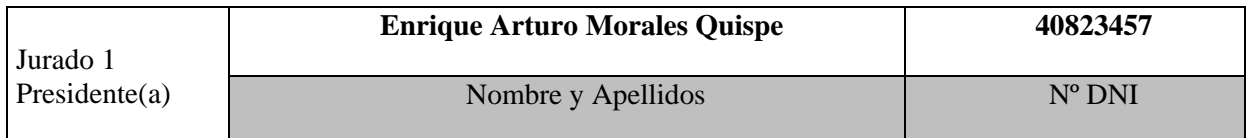

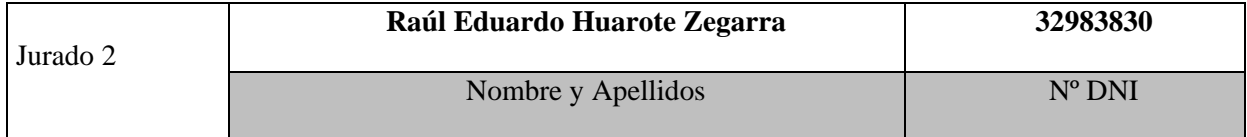

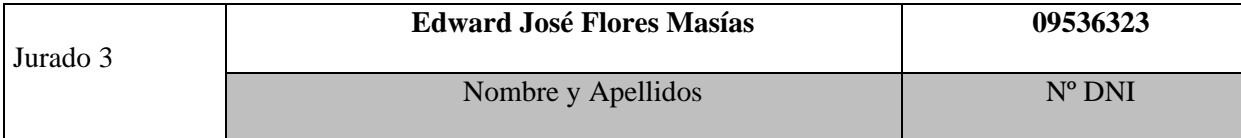

<span id="page-2-0"></span>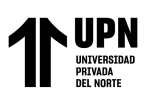

#### **DEDICATORIA**

El presente trabajo es dedicado a mi abuelita, Estela Rojas Villena, quien siempre me dio consejo para que siguiera adelante en mis estudios, quien a pesar que hoy en día no se encuentre conmigo físicamente, siempre tengo presente todos sus consejos y su partida en el 2019 es la que me dio más fuerzas para cumplir esta meta de obtener mi título, y también a mis padres Rolando Heredia Perez y Josefina Oblitas Rojas, quienes siempre me apoyaron incondicionalmente para mi superación tanto personal como profesional.

<span id="page-3-0"></span>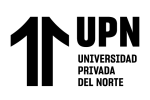

## **AGRADECIMIENTO**

A mis profesores de la Universidad Privada del Norte por su esfuerzo, dedicación y paciencia; quienes, con sus conocimientos, su experiencia y su motivación han logrado transmitir conocimiento apremiante.

A mi asesor el Ing. Ulises Piscoya, ya que gracias a su apoyo logre culminar mi trabajo de investigación.

A la empresa Cibergestion Perú SAC en donde me brindaron las facilidades para acceder a la información de la empresa objeto de estudio, sobre todo al Ing. Victor Casachahua Dolores quien me apoyo y respaldo para poder realizar este estudio y continuar con mi avance académico.

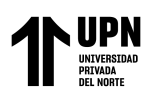

# **TABLA DE CONTENIDO**

<span id="page-4-0"></span>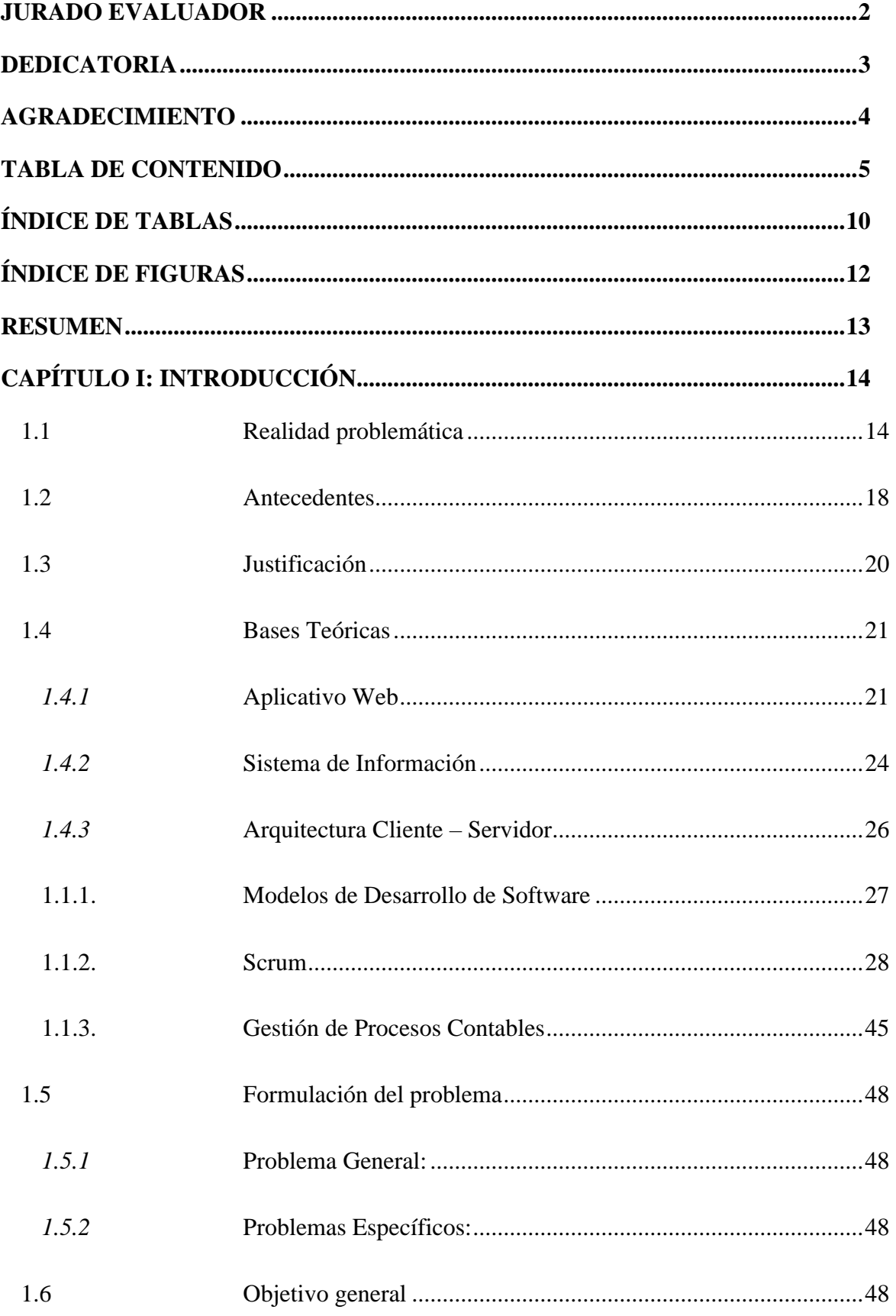

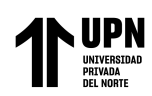

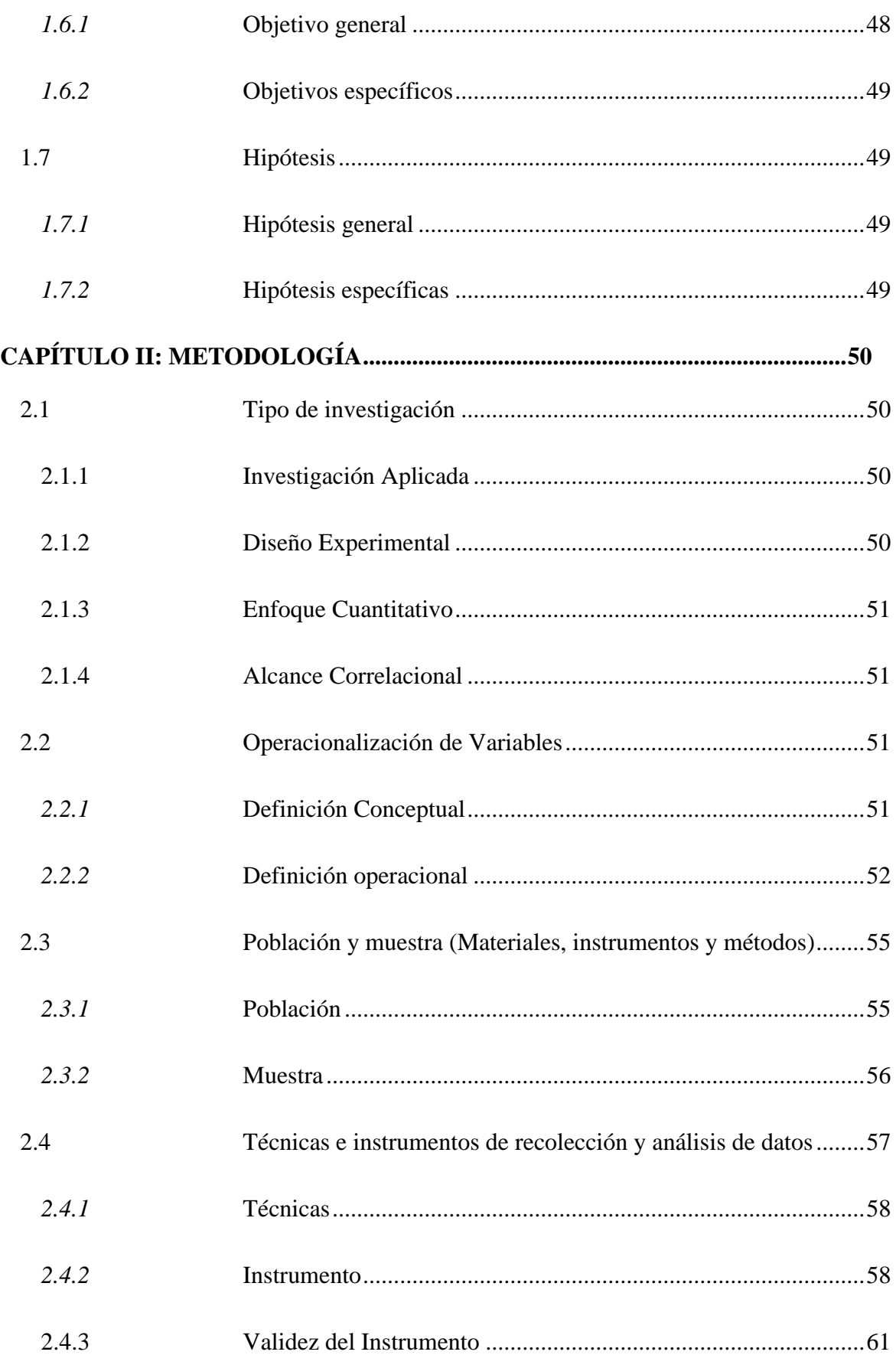

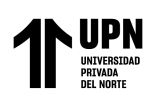

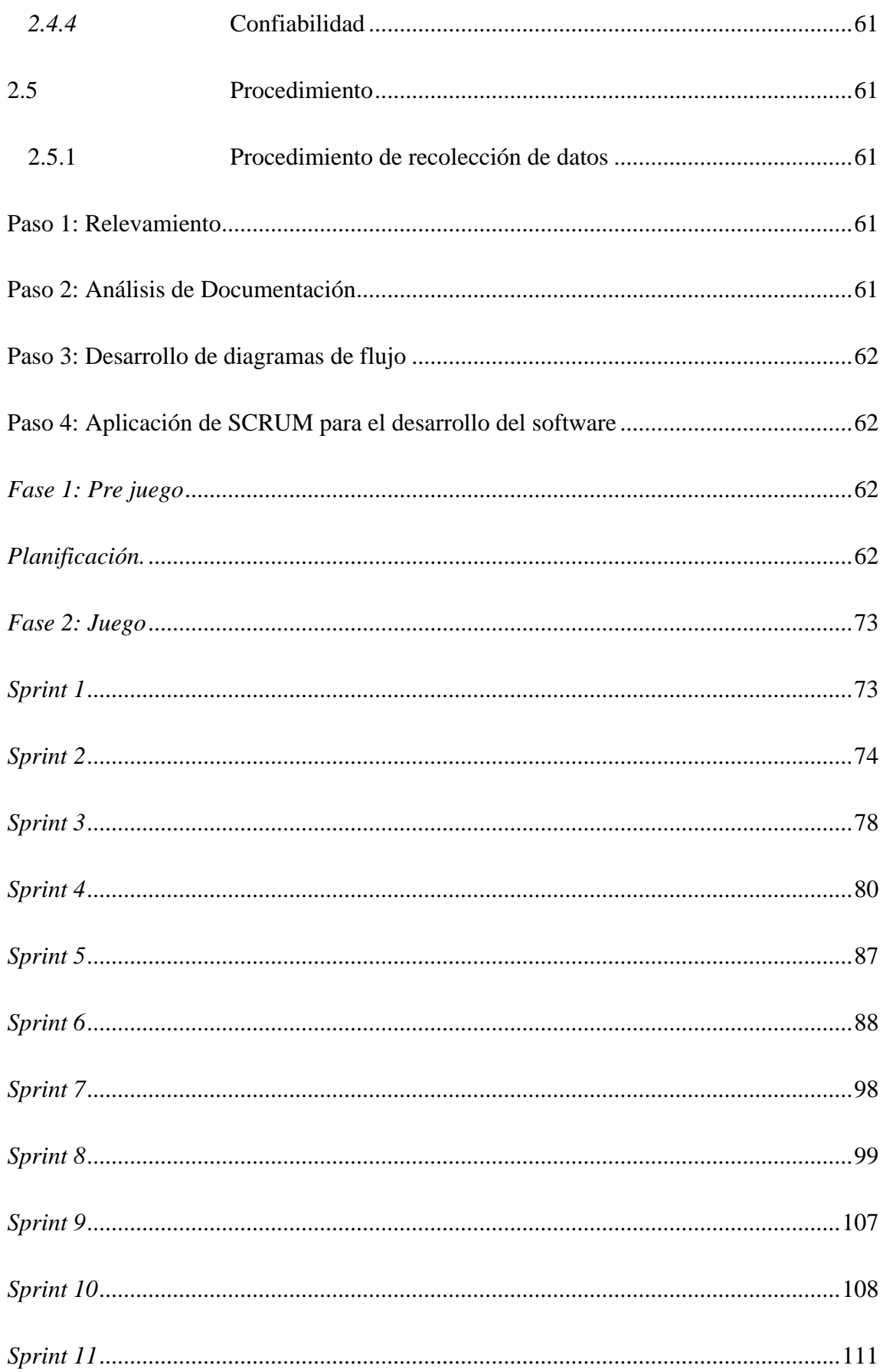

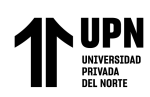

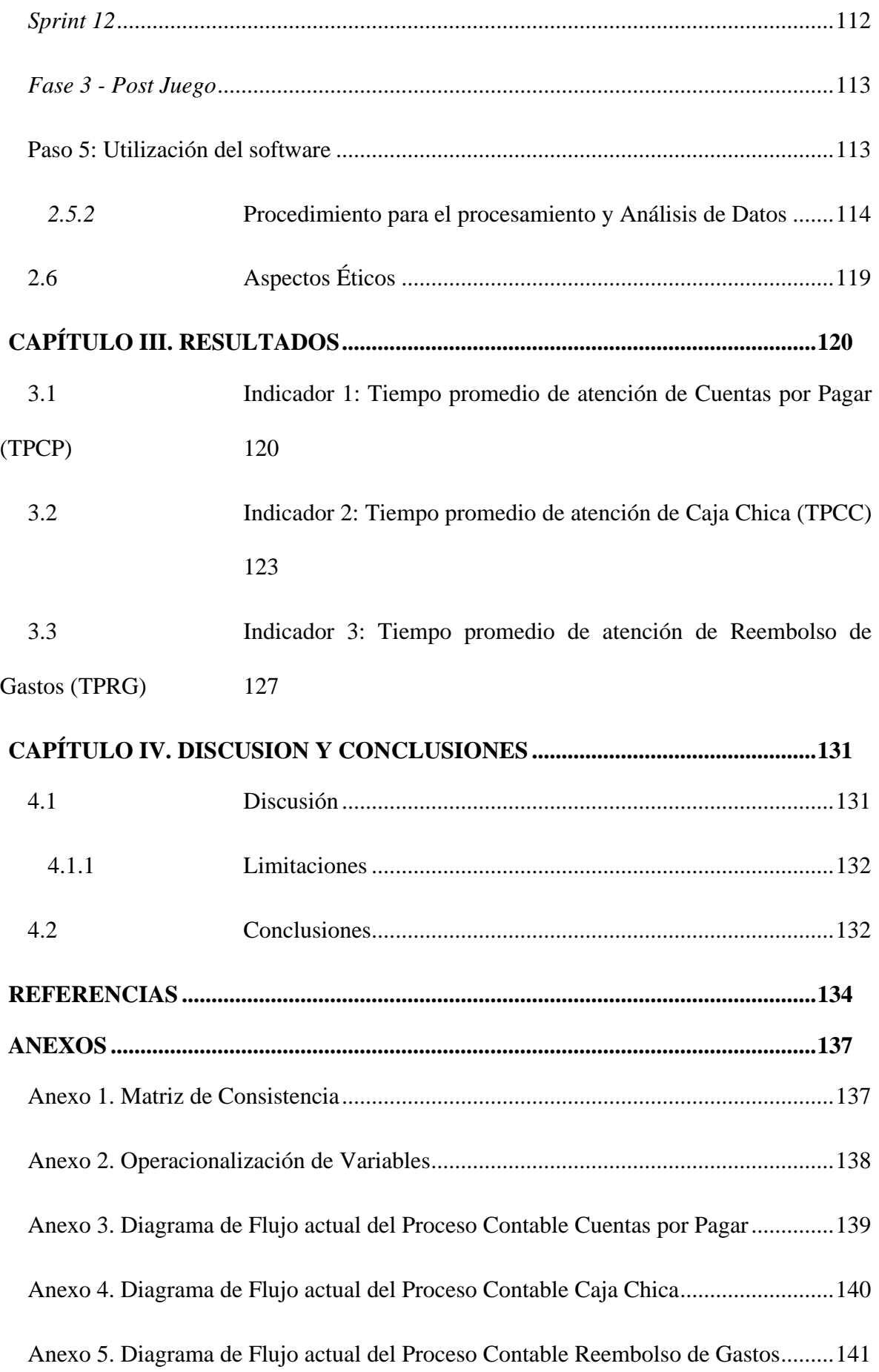

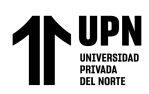

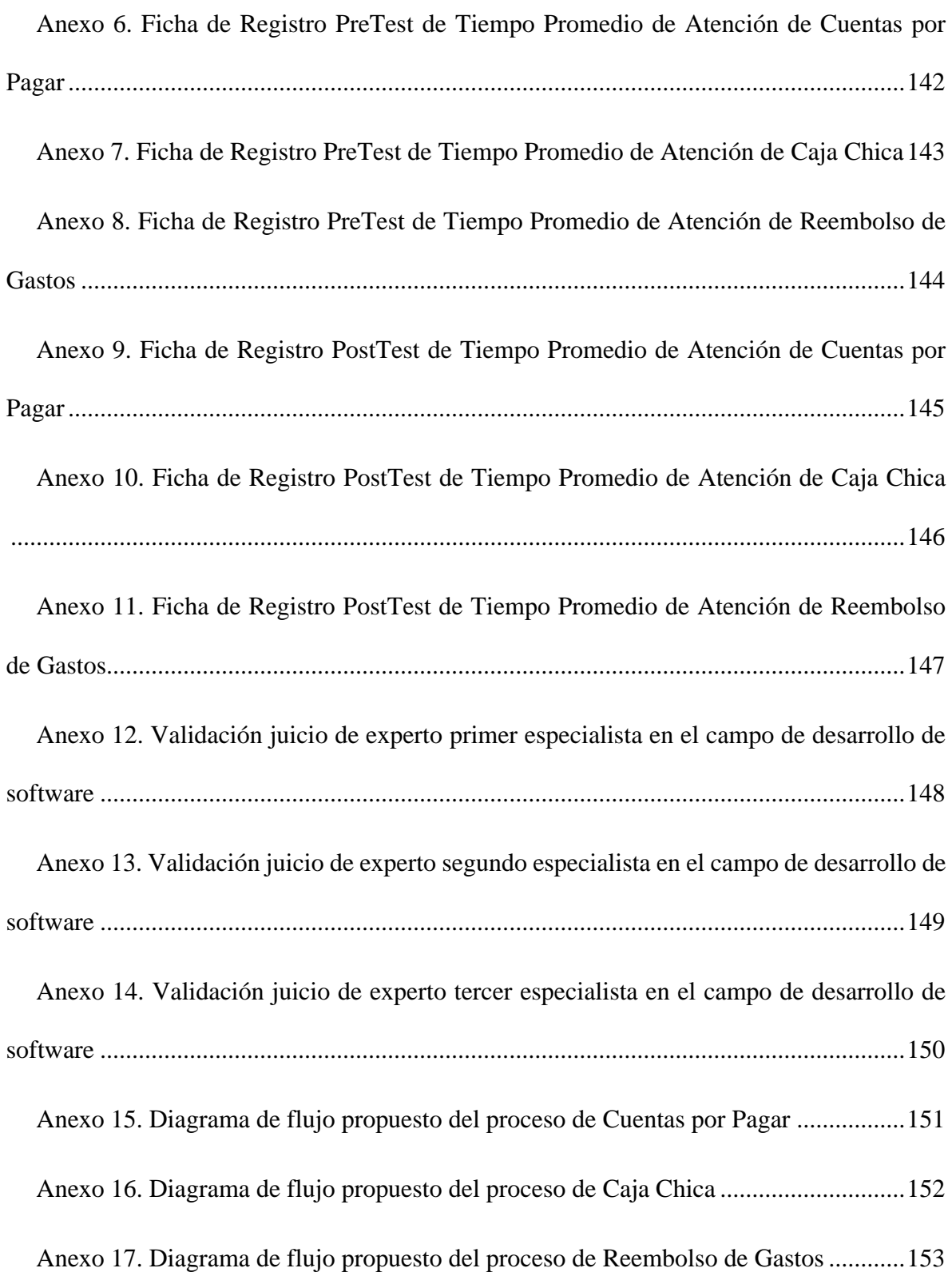

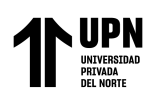

# **ÍNDICE DE TABLAS**

<span id="page-9-0"></span>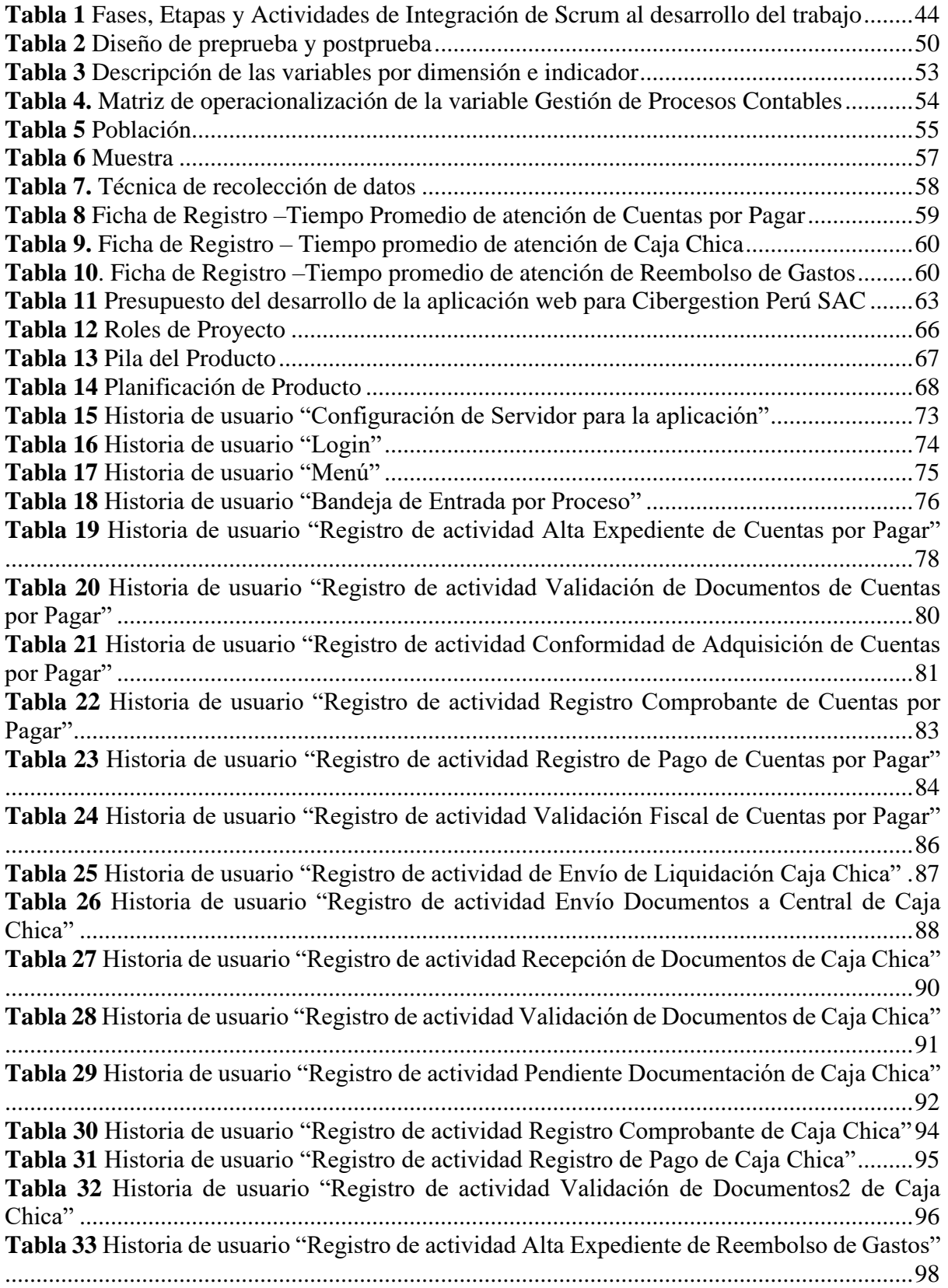

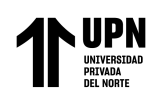

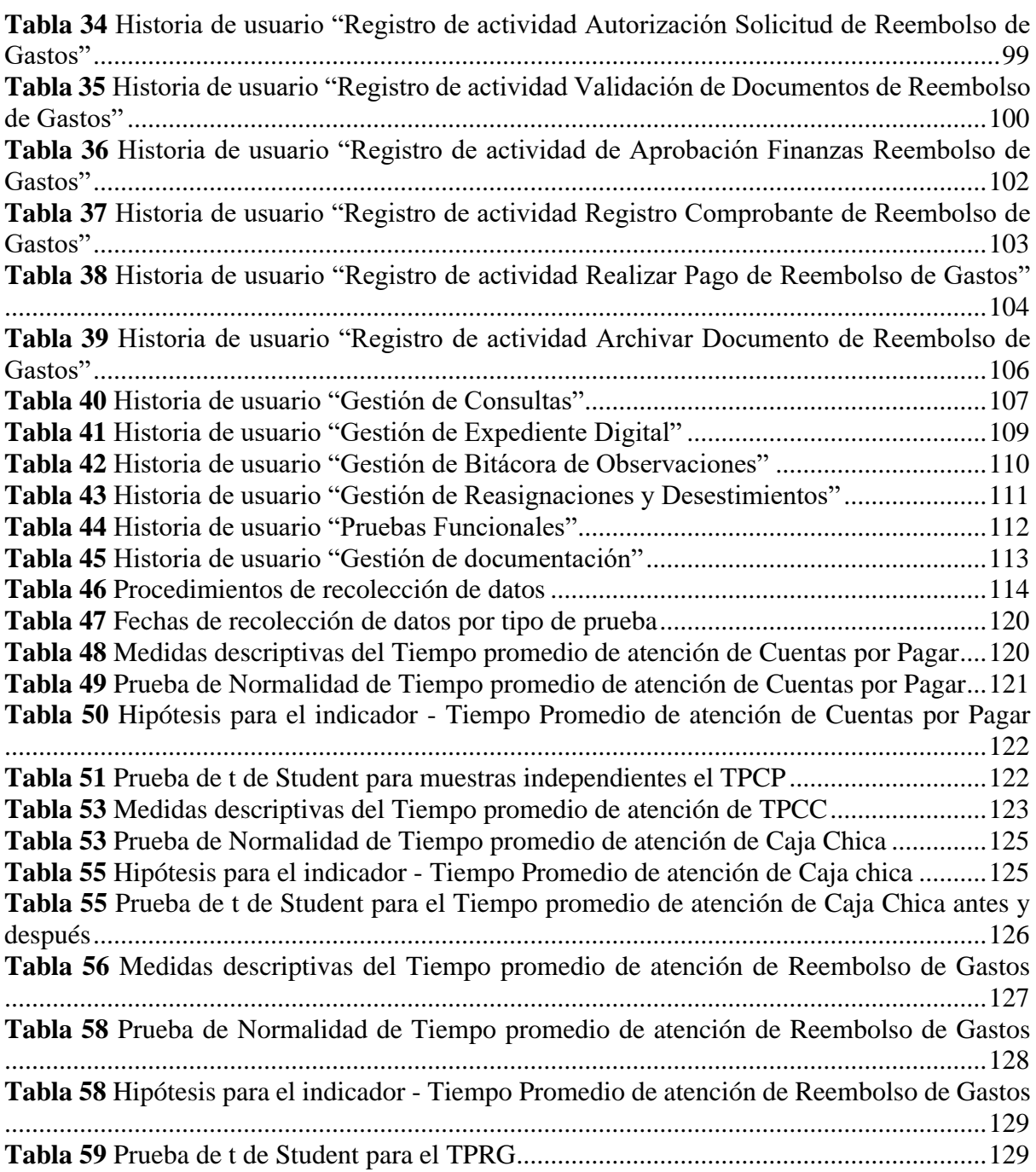

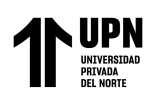

# **ÍNDICE DE FIGURAS**

<span id="page-11-0"></span>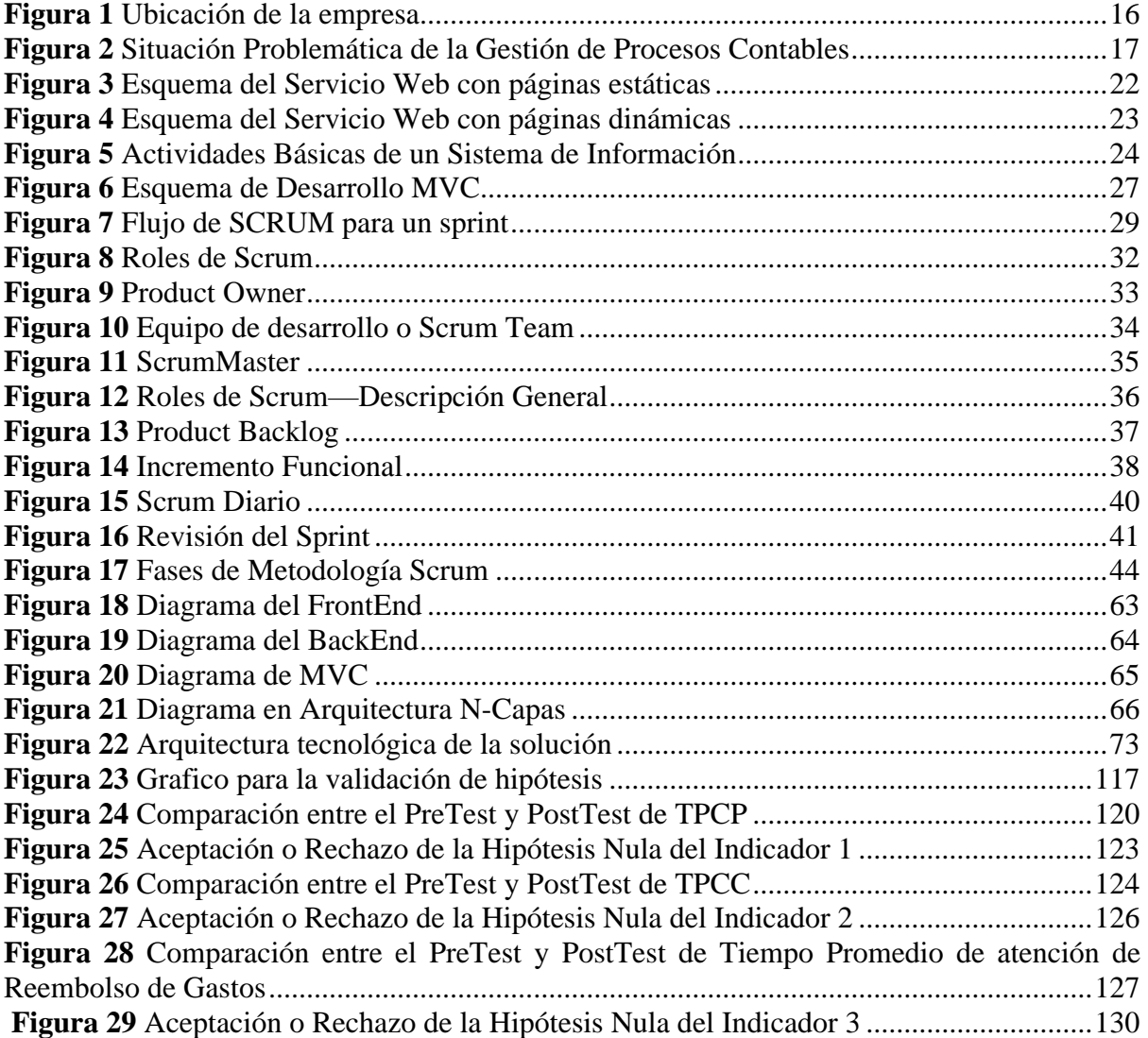

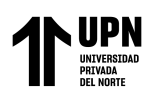

#### **RESUMEN**

<span id="page-12-0"></span>En la actualidad todas las empresas cuentan con un área contable, la cual debe ser gestionada de manera adecuada, por ello es fundamental la implementación de soluciones informáticas que faciliten los beneficios para la gestión de procesos contables. En ese sentido el presente trabajo de investigación es planteada debido a que se observó que la empresa Cibergestion Perú SAC tiene una deficiente gestión de estos procesos contables ya que no se responden todas las solicitudes en un tiempo optimo por la búsqueda de las solicitudes en el correo electrónico, el registro en Excel que realizan para el seguimiento se encuentra expuesto al error humano ya que son digitados manualmente, lo cual dificulta la trazabilidad de seguimiento de los casos. El diseño de este tipo de estudio es aplicado de tipo experimental. La población considerada es el total de personas que trabajan en la empresa Cibergestion Perú SAC el cual es de 40, de esta solo se selecciona una muestra de solo 15 personas. En este estudio se utilizó la Ficha de Registro, que es un instrumento de datos cuantitativos, para la realización del análisis estadístico, se comenzó con un análisis de tipo descriptiva, luego se realizó un análisis inferencial, posterior a ello la prueba de normalidad y se culminó con la ejecución de la prueba de t Student obteniendo resultados que demostraron que el tiempo promedio de atención de Cuentas por Pagar (Pretest = 3.53 y PostTest = 1.53), el tiempo promedio de atención de Caja Chica (Pretest = 4.52 y PostTest = 1.60), y el tiempo promedio de atención de Reembolso de Gastos (Pretest =  $3.00 \text{ y PostTest} = 1.18$ ) se redujeron con el uso del aplicativo web implementado. Por último, se concluye que el desarrollar una aplicación web mejora significativamente la gestión de procesos contables.

**Palabras clave:** Metodología Scrum, Gestión de Procesos Contables, Aplicación Web; Optimización de Procesos

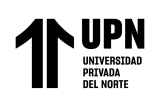

#### **CAPÍTULO I: INTRODUCCIÓN**

#### <span id="page-13-1"></span><span id="page-13-0"></span>**1.1 Realidad problemática**

En la actualidad, a nivel mundial, las organizaciones o empresas siempre están a la expectativa de importantes cambios a nivel de procesos, por ello es que resulta necesario el alinear los objetivos de la organización con los del área de TI (Tecnologías de Información). Las empresas u organizaciones, en busca de mejorar su productividad, soportan la mayoría de sus actividades en las TI, con el objetivo de que sus operaciones se ejecuten de una manera rápida y eficiente. Esta necesidad de crecer, ha traído como consecuencia que se genere una considerable dependencia de estas con las TI debido a que requieren que se gestione sus operaciones de manera automatizada.

Las TI están presentes en la gran mayoría de operaciones de las empresas, llegando incluso a abarcar algunas actividades manuales. De aquí se desprende que una inadecuada gestión de ellas puede impactar directa o indirectamente a las operaciones generando pérdidas tanto económicas como en la productividad, esto depende del riesgo implicado. (Álvarez, 2015).

Rodríguez, Y. & Pinto, M. (2018). Nos indican que la gestión de información permite identificar las necesidades de información en el nivel estratégico de decisión, diseñar los flujos informativos a todos los niveles organizacionales, desarrollar los procesos informacionales con los recursos adecuados, diseñar los sistemas de información de apoyo a las decisiones y diseñar productos y servicios informativos para directivos de nivel estratégico, garantizando que la información llegue de forma oportuna y adecuada.

Huachez (2019) nos dice que en el Perú existe una competencia entre las compañías que las fuerza a rivalizar por su precio en sus servicios y/o productos como por su calidad; un punto primordial es el control de la data la cual apoya a poseer una eficiente toma de decisiones, así mismo como mejorar sus formas de trabajar con ayuda de las TI.

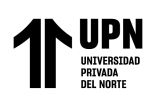

Toda empresa o negocio formal cuenta con un área contable, la cual debe ser gestionada de manera adecuada. Palma, Alarcon y Hernandez (2018) nos dicen que la gestión contable se debe mirar desde la perspectiva de inversión, no de gastos, ya que les permite a los comerciantes ejercer un control financiero, evitando sanciones y consumos tributarios innecesarios, o en últimas ir al fracaso. Una empresa sin contabilidad es como un carro sin frenos, van directo a la destrucción.

Si bien es cierto las entidades tributarias como la SUNAT cuentan ya con plataformas automatizadas para su registro y gestión, que ayudan al área contable de una empresa, una empresa también cuenta con diferentes procesos internos como los de Cuentas por Pagar, Reembolso de Gastos, Caja Chica, etc., de los cuales es importante tener un control interno sistematizado y efectivo, que brinde información fiable, comparable, medible y real, que será útil para una toma de decisiones.

Guashpa (2015) menciona que para que una empresa pública o privada funcione normalmente, es necesario la creación, control y reposición del fondo de caja chica, de esta manera así se evitarán inconvenientes en los procedimientos y el efectivo será utilizado de manera oportuna y eficiente.

La empresa a tomar para la investigación es de origen española, la cual cuenta con 40 años de experiencia operativa respecto a la externalización de procesos de negocio de entidades financieras, que está presente en más de 5 países; esta se llama Cibergestion Perú S.A.C, es especializada en el sector de externalización de procesos bancarios, a través del servicio de Formalización Hipotecaria, que brinda a otras empresas del rubro financiero, se encuentra ubicada en Av. República de Panamá 3030, Distrito de San Isidro (Figura 1).

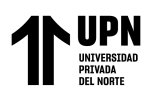

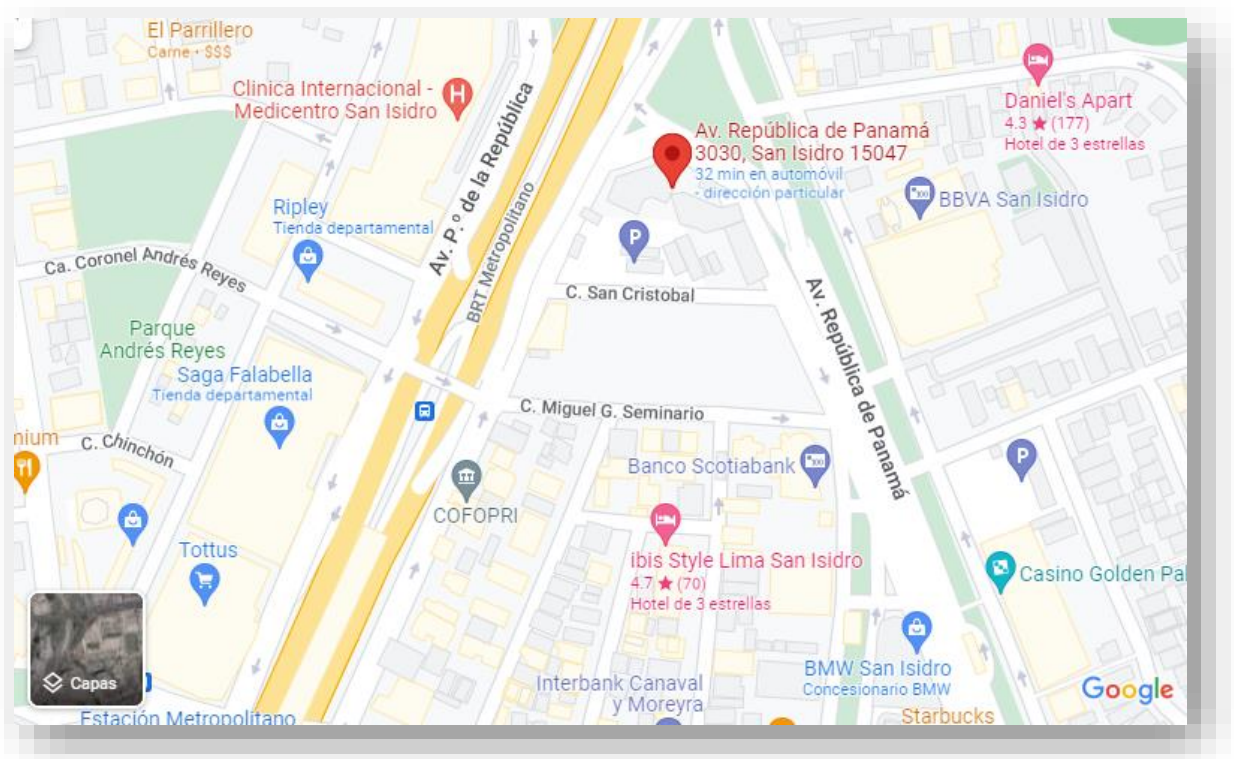

<span id="page-15-0"></span>**Figura 1** Ubicación de la empresa

Fuente: Guía de Calles, año 2022

La empresa Cibergestion Perú SAC, cuenta con un área de Administración y Finanzas, la cual realiza la gestión de procesos contables, actualmente la gestión de estos procesos se realiza de manera manual, recepcionan y responden las solicitudes de cada proceso mediante el correo electrónico y para poder realizar un seguimiento son registrados manualmente en un Excel; estos procesos que son para el manejo de los proveedores son:

- Cuentas por Pagar (Anexo 03)
- Caja Chica (Anexo 04)
- Reembolso de Gastos (Anexo 05)

Debido al crecimiento de la empresa respecto a la cantidad de proveedores, la gestión de estos procesos está resultando deficiente ya que no se responden todas las solicitudes en un tiempo optimo por la búsqueda de las solicitudes en el correo electrónico, el registro en Excel

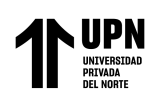

que realizan para el seguimiento se encuentra expuesto al error humano ya que son digitados manualmente, lo cual dificulta la trazabilidad de seguimiento de los casos de una forma rápida y eficaz. El guardado de la documentación para de cada solicitud se almacena dentro de la misma cola de correos de las solicitudes enviadas al área contable de la empresa. En la Figura 2 se exponen los problemas comentados.

Debido a la situación de la empresa es de suma importancia el que cuenten con una herramienta que optimice y agilice el manejo de información y les permita mejorar la calidad de atención en los procesos de Cuentas por Pagar, Caja Chica, Reembolso de Gastos, para los proveedores.

<span id="page-16-0"></span>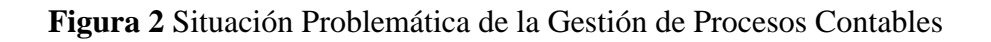

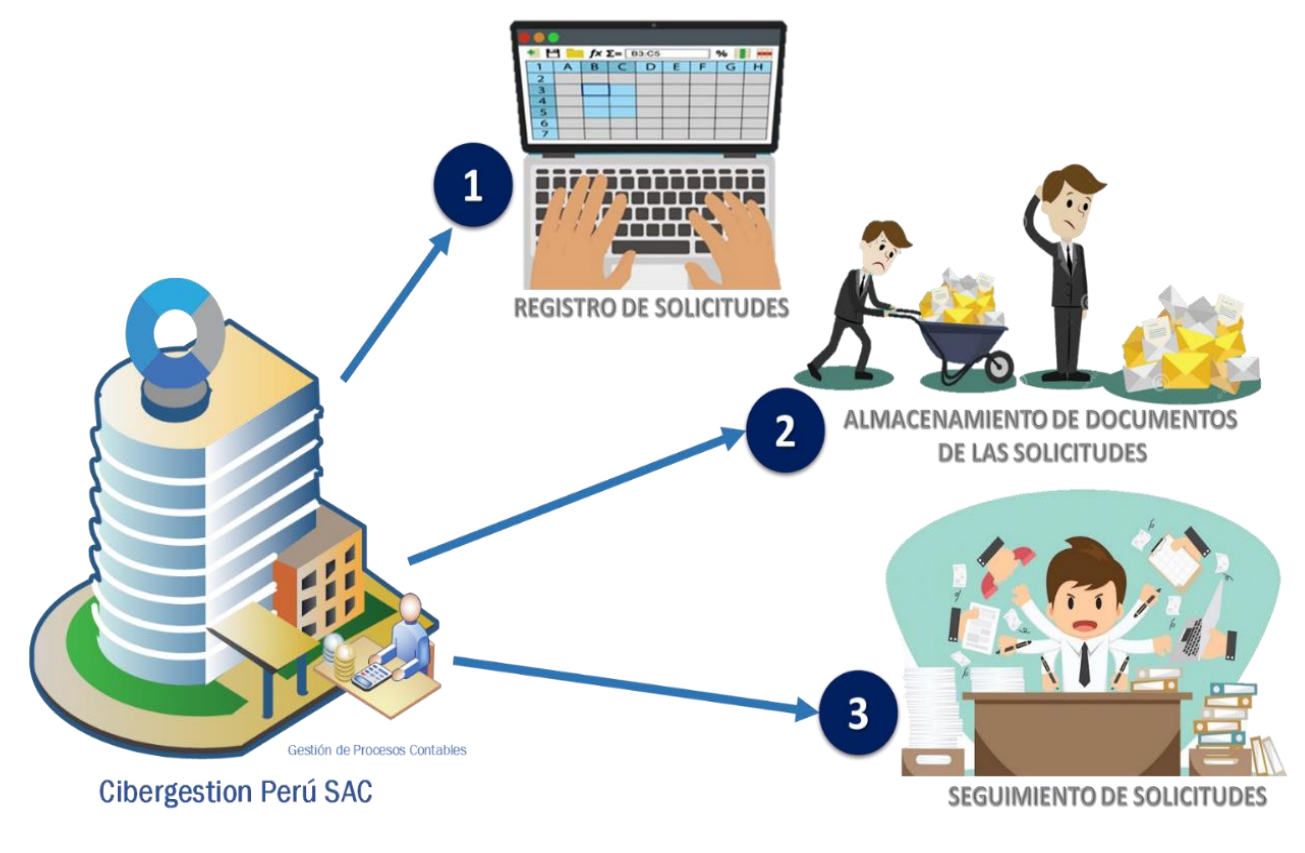

Fuente. Elaboración Propia

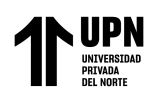

#### <span id="page-17-0"></span>**1.2 Antecedentes**

Como base para realizar el desarrollo de esta investigación se han considerado los siguientes trabajos de investigación como antecedentes para las variables de Aplicación Web y Gestión de Procesos Contables:

El autor Rivas (2021) en su investigación "Aplicación web responsive para la gestión de servicios contables y tributarios" tuvo como objetivo desarrollar una aplicación web responsive para la administración de los servicios contables y tributarios que será implantada y probada en la empresa DÍA, con el fin de lograr un óptimo rendimiento y nivel de usabilidad de la aplicación. Como resultado obtuvo que una calificación aumento de 86,75 a 100, lo cual es un porcentaje aceptable respecto a la usabilidad y rendimiento.

Los autores Caamaño y Marin (2020) en su investigación "Desarrollo de una aplicación web para la sistematización de procesos administrativos de la unidad educativa fiscal "Jose Elias Altamirano" en la ciudad de Guayaquil", el presente trabajo de titulación ofrece el desarrollo de una aplicación web o sistema web para la sistematización de procesos administrativos, almacenando todo tipo de información de los estudiantes, docentes y de la institución en la base de datos, logrando un ordenamiento de inscripciones y búsqueda. Como resultados, se obtuvo que la aplicación web permite a los usuarios tener la facilidad de obtener los documentos de manera fácil ya que se encuentran organizados permitiendo el acceso de manera ágil a la información.

El autor Samamé (2018) en su investigación "Sistema de Información para mejorar la Gestión del Área de Caja Chica en la Municipalidad Distrital de Pimentel" tuvo como objetivo general proponer un sistema de información para mejorar la gestión del área de caja chica. Se obtuvo como resultados un incremento considerable del porcentaje de satisfacción de los

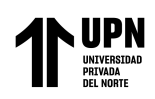

trabajadores respecto a la gestión del proceso de caja chica, de un 21.1% a un 68.4%, de acuerdo con estos resultados se concluye que la elaboración de un sistema de información permite mejorar la gestión del área de caja chica de la municipalidad distrital de Pimentel-Chiclayo.

Los autores Pfuño y Vega (2018) en su investigación "Desarrollo e implementación de un sistema web de gestión documentaria aplicando las metodologías Scrum y XP, para la mejora del proceso de venta de la empresa BRANUSAC", esta investigación busca optimizar el proceso de ventas de la empresa Branusac, estudio que con el cual se determina la implementación de un sistema web que posibilite disminuir el tiempo de procesamiento de dichas actividades. Los resultados obtenidos más resaltantes es la disminución en un 91% de tiempos de atención, teniendo la disponibilidad inmediata de la información.

El autor Huachez (2019) en su investigación "Sistema Web para el proceso de cotizaciones en el área de contabilidad en la empresa American Tasaciones S.A.C.", esta investigación tiene por objetivo determinar la influencia de un para el proceso de las cotizaciones en el área de contabilidad en la empresa American Tasaciones S.A.C, después de realizarse las pruebas de pre-test y post-test, con respecto al indicador nivel de eficacia se obtuvo un incremento del 17,37%, por lo que concluyeron que el Sistema Web influyo positivamente el proceso de las cotizaciones en el área de contabilidad en la empresa.

El autor Galvan (2019) en su investigación "Sistema Web basado en la metodología Scrum para los procesos de gestión administrativa del centro técnico productivo Magdalena", la cual tiene como fin implementar un sistema web para mejorar los procesos de Gestión Administrativa del Centro Técnico Productivo Magdalena. Como conclusión se tuvo que sin

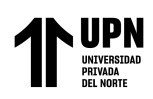

sistema web los procesos de Gestión Administrativa eran considerados en un 23.33% deficiente y el 76.67% regular, con la implementación del sistema web se considera el 100% excelente ya que el sistema web permitió mejorar los procesos de gestión administrativa alcanzando una planificación y organización satisfactoria, optimizó la información de forma eficiente y oportuna para la dirección y su ejecución.

El autor Del Castillo (2019) en su investigación "Aplicación web en el control tributario de la empresa DC&S Consultores EIRL", la cual tiene como objetivo determinar la influencia de una aplicación web en el control tributario de la empresa DC&S Consultores EIRL en los meses de julio a septiembre del año 2019. Los resultados obtenidos demostraron un aumento en el porcentaje promedio de cumplimiento de 3.2% en la categoría de Impuestos y de 2.5% en la categoría de contribuciones. En base a lo mencionado, se concluyó que la introducción de una Aplicación Web tuvo una influencia positiva sobre el Control Tributario de la empresa DC&S Consultores EIRL.

#### <span id="page-19-0"></span>**1.3 Justificación**

Este trabajo de investigación se justifica por lo siguiente:

El trabajo de investigación reducirá el tiempo de atención que se brinda a los proveedores y mejorará la Gestión de Procesos Contables de la empresa Cibergestion Perú SAC; proporcionándoles una herramienta de control con la cual podrían mejorar la calidad de atención a los proveedores.

Por otro lado, el producto de la investigación, al proporcionar un sistema web por el cual tanto la empresa como los proveedores puedan hacer seguimiento de sus operaciones en proceso y pendientes; el área contable de la empresa Cibergestion Perú SAC podrá obtener reportes los cuales le servirán para diferentes tomas de decisiones, respecto a los procesos

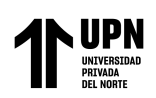

contables; además de facilitar una comunicación optima entre el área contable y los proveedores.

Esta investigación también podrá servir como base para el desarrollo de futuras investigaciones que se enfoquen en dar solución a problemas empresariales enfocados a la creación de aplicación web o al desarrollo de sistemas relacionados a gestión de procesos contables.

Por último, esta investigación se presenta como la culminación de los conocimientos obtenidos en el periodo de mi formación profesional, evidenciando lo aprendido en el diseño e implementación de sistemas de información que solucionen un problema.

Adicionalmente, para el desarrollo de la investigación se encontraron las siguientes limitaciones:

La recolección de la información y los datos necesarios para el modelado del sistema a implementar se vio limitado por el horario de los trabajadores del área contable de la empresa Cibergestion Perú SAC. Para resolver esta limitación, se coordinaron reuniones extra laborales con el objetivo de determinar las funciones principales de la aplicación web a implementar, como también determinar los actores que intervendrán en el proceso y las tecnologías a usar.

#### <span id="page-20-0"></span>**1.4 Bases Teóricas**

Se recolectaron los siguientes conceptos básicos que aportaran en el desarrollo de la investigación:

#### <span id="page-20-1"></span>*1.4.1* **Aplicativo Web**

Según Garibay (2020), la definición o concepto más utilizado para Web es que es donde se indica que se trata de un neologismo, el cual es usado en la descripción de la evolución del uso y también de la interacción en la red por medio de diversos caminos. Lo mencionado también hace inclusión a la alteración de la red de una base de datos. También hace referencia a las

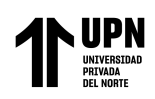

tecnologías relacionadas con la inteligencia artificial, contenidos accesibles a través de diferentes aplicaciones nonbrowser, la Web Geoespacial, Web 3D y la Web Semántica.

Mendoza (2019) nos dice que las aplicaciones web son clasificadas en base a diversos criterios, de acuerdo con la configuración o al prototipo arquitectónico usado. Según el lenguaje o la tecnología frente a la comunicación, se puede ofrecer a los usuarios respuestas que preserven la interfaz. Estos criterios permiten distinguir ciertas categorías de las aplicaciones web: interactivas, estáticas y dinámicas. (p.11)

#### **Aplicaciones web estáticas:**

Mendoza (2019) nos dice que se refiere a cuando se le brinda el usuario una página web la cual no cuenta con ninguna interacción, es decir, no hay algún tipo de acción, no hay acción en la página y tampoco se produce respuesta del servidor. Por lo general las aplicaciones de este tipo son construidas utilizando el lenguaje de formato de documentos HTML únicamente para visualizar los datos (p. 13). En la Figura 3 se visualiza la primera clasificación:

<span id="page-21-0"></span>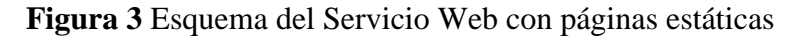

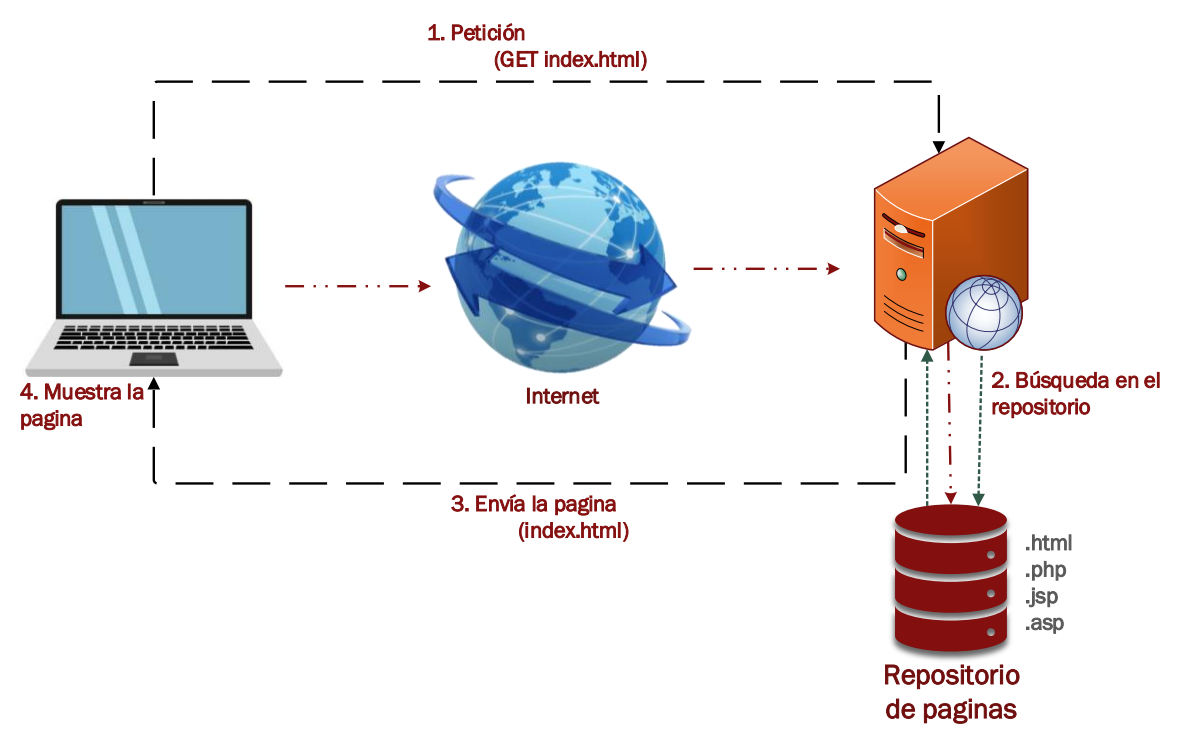

Fuente. Elaboración Propia

#### **Aplicaciones web dinámicas:**

Mendoza (2019) nos indica que se refieren a las aplicaciones que cuentan con la relación-interacción del usuario con la página web que es expuesta por el servidor, lo cual origina una modificación en la visualización de este, los cuales pueden ser: cambios o alteraciones en la página web, cambios de formato, habilitar o deshabilitar algún contenido, etc. Cabe aclarar que este tipo de páginas son elaboradas con estos lenguajes: "CSS (hojas de estilo) o por las variaciones, es decir, JavaScript (VBScript, JScript, Flash, etc.) y HTML" (p.14). En la figura 4 se visualiza la segunda clasificación:

<span id="page-22-0"></span>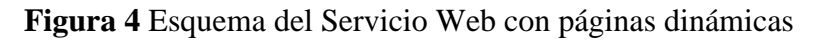

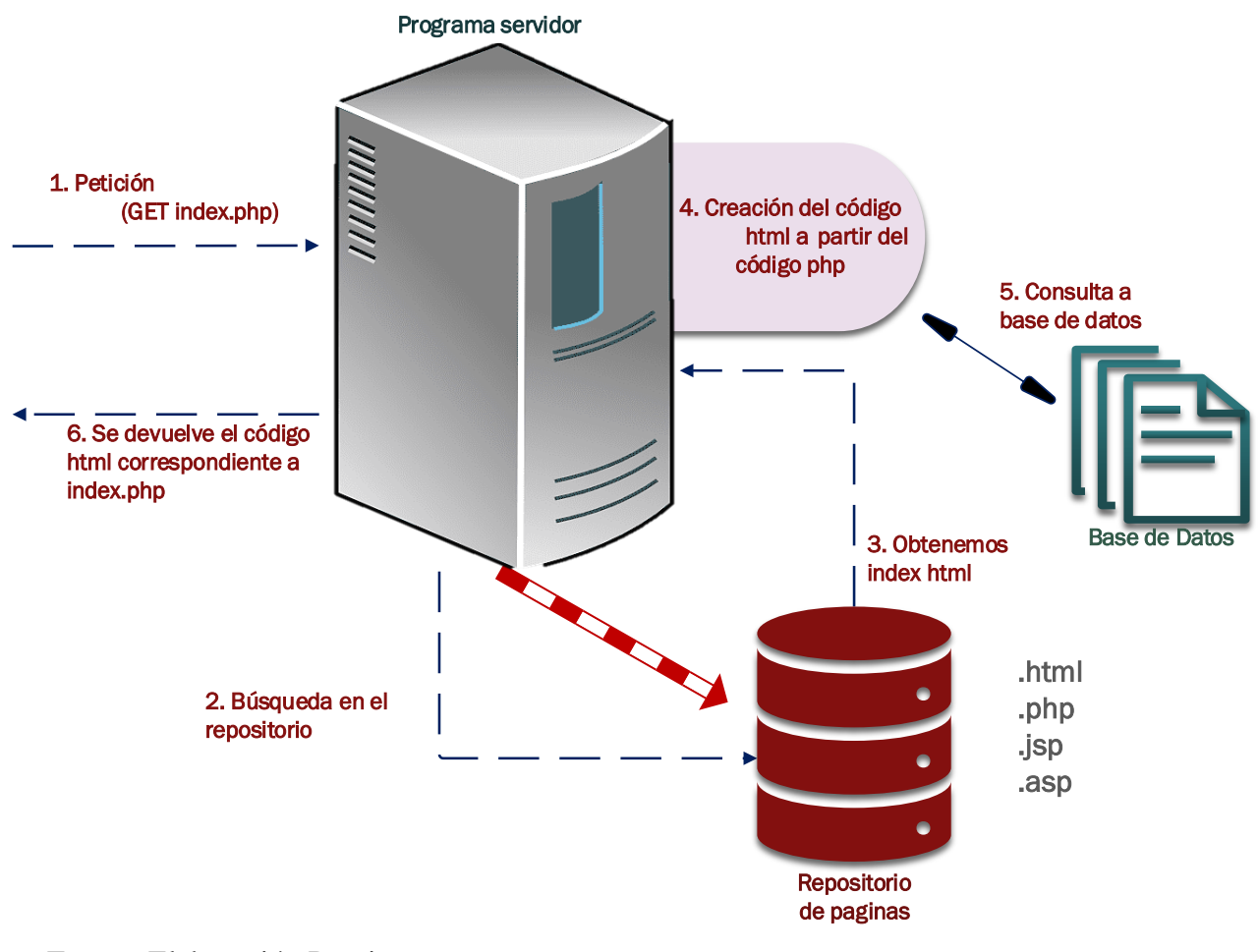

Fuente. Elaboración Propia

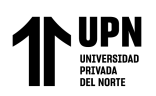

#### **Aplicaciones web interactivas:**

Según Mendoza (2019), nos menciona que la aplicación web interactiva se refiere a cuando al momento de que el usuario interactúa con la web origina un cambio en la recepción del recurso, las aplicaciones web interactivas se encuentran basadas en que la interacción logra generar una conversación entre el servidor y el cliente. Es decir, el diálogo generado puede ejecutarse tanto en el cliente como en el servidor. Las aplicaciones web de este tipo son las más utilizadas en Internet (p.14).

#### <span id="page-23-0"></span>*1.4.2* **Sistema de Información**

Según Samamé (2018) nos dice que un sistema de información es un conjunto de elementos que interactúan entre sí con el fin de apoyar las actividades de una empresa o negocio; entre esos elementos tenemos el equipo computacional, hardware necesario para que el sistema de información pueda operar y el recurso humano que interactúa con el Sistema de Información, el cual está formado por las personas que utilizan el sistema. Un sistema de información realiza cuatro actividades básicas: entrada, almacenamiento, procesamiento y salida de información (Figura 5).

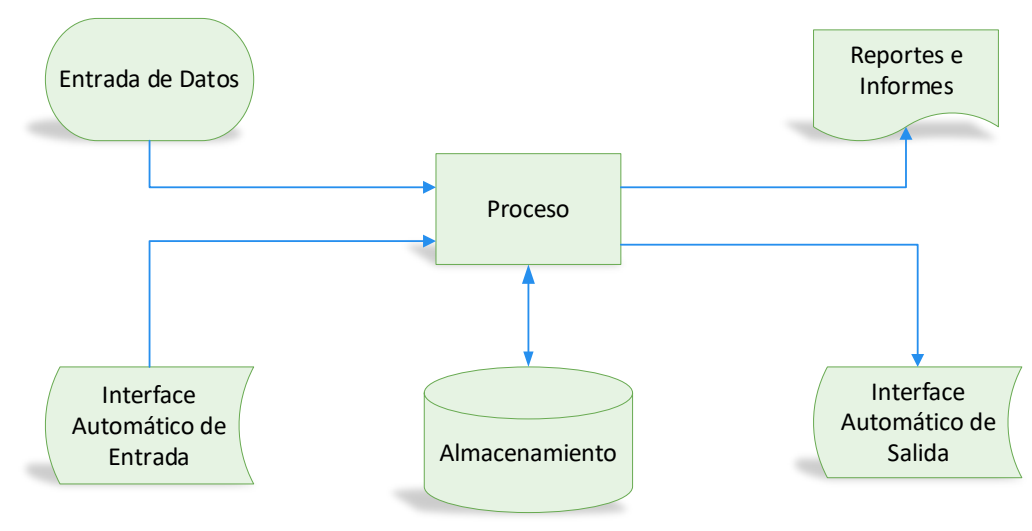

<span id="page-23-1"></span>**Figura 5** Actividades Básicas de un Sistema de Información

Fuente. Elaboración Propia

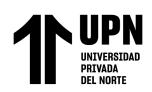

**Entrada de Información:** Es el proceso mediante el cual el Sistema de Información toma los datos que requiere para procesar la información. Las entradas pueden ser manuales o automáticas. Las manuales son aquellas que se proporcionan en forma directa por el usuario, mientras que las automáticas son datos o información que provienen o son tomados de otros sistemas o módulos. Esto último se denomina interfases automáticas. Las unidades típicas de entrada de datos a las computadoras son las terminales, las cintas magnéticas, las unidades de diskette, los códigos de barras, los escáners, la voz, los monitores sensibles al tacto, el teclado y el mouse, entre otras.

**Almacenamiento de información:** El almacenamiento es una de las actividades o capacidades más importantes que tiene una computadora, ya que a través de esta propiedad el sistema puede recordar la información guardada en la sección o proceso anterior. Esta información suele ser almacenada en estructuras de información denominadas archivos. La unidad típica de almacenamiento son los discos magnéticos o discos duros, los discos flexibles o diskettes y los discos compactos (CD-ROM).

**Procesamiento de Información:** Es la capacidad del Sistema de Información para efectuar cálculos de acuerdo con una secuencia de operaciones preestablecida. Estos cálculos pueden efectuarse con datos introducidos recientemente en el sistema o bien con datos que están almacenados. Esta característica de los sistemas permite la transformación de datos fuente en información que puede ser utilizada para la toma de decisiones, lo que hace posible, entre otras cosas, que un tomador de decisiones genere una proyección financiera a partir de los datos que contiene un estado de resultados o un balance general de un año base.

**Salida de Información:** La salida es la capacidad de un Sistema de Información para sacar la información procesada o bien datos de entrada al exterior. Las unidades típicas

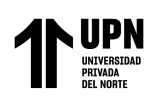

de salida son las impresoras, terminales, diskettes, cintas magnéticas, la voz, los graficadores y los plotters, entre otros. Es importante aclarar que la salida de un Sistema de Información puede constituir la entrada a otro Sistema de Información o módulo. En este caso, también existe una interfase automática de salida. Por ejemplo, el Sistema de Control de Clientes tiene una interfase automática de salida con el Sistema de Contabilidad, ya que genera las pólizas contables de los movimientos procesales de los clientes.

#### <span id="page-25-0"></span>*1.4.3* **Arquitectura Cliente – Servidor**

En términos de León (2019), la arquitectura cliente-servidor debe entenderse como un prototipo de aplicación distribuida. Este sistema logra que las tareas se puedan repartir entre los servidores (los proveedores de recursos o servicios), y los clientes (demandantes). El proceso es cuando un programa cliente empieza a realizar peticiones a otro programa, que viene a ser el servidor, y este le da la respuesta. Esto también puede ser aplicado a programas que son ejecutados sobre una sola máquina, aunque resulta mucho más ventajoso que se dé en un sistema operativo multiusuario el cual sea distribuido mediante un sistema de computadores. La división entre estos dos es una división de tipo lógico, en donde el servicio no se desarrolla sobre una máquina individual y sola, ni tampoco alude a un solo programa. Es importante recordar que estos servidores poseen diferentes servidores: webs, de archivo, de correo y otros más.

Según Peralta (2018, p.19), la comunicación entre los procesos se da mediante los sockets, lo cual se fundamenta en la filosofía usuario-servidor. El proceso cliente lo conocerá y, de esta manera, podrá interactuar con el proceso servidor por medio de la conexión con el socket. A continuación, se enlistan algunos pasos que se integran en el mecanismo de comunicación vía sockets:

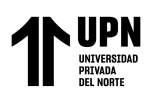

- → El proceso servidor construye un socket y lo nombra; luego espera dicha conexión.
- **→** El proceso cliente construye un socket al que no se le asigna nombre.
- **→** El proceso cliente genera un requerimiento de conexión al socket servidor.
- ➔ El usuario establece la conexión por medio de su socket; en cambio, el proceso servidor preserva al socket servidor original (el que posee el nombre).

#### <span id="page-26-0"></span>**1.1.1. Modelos de Desarrollo de Software**

El Modelo Vista Controlador (MVC), en palabras de Carballeira (2016), nos indica que viene a ser un parámetro para el desarrollo de un software, utilizado especialmente en aplicaciones web. Este modelo está fundamentado en la división de tres elementos, los cuales son los siguientes:

- ➔ "Los datos Modelo"
- ➔ "Lógica interna Controlador"
- $\rightarrow$  Interface de usuario Vista" (p. 221).

<span id="page-26-1"></span>**Figura 6** Esquema de Desarrollo MVC.

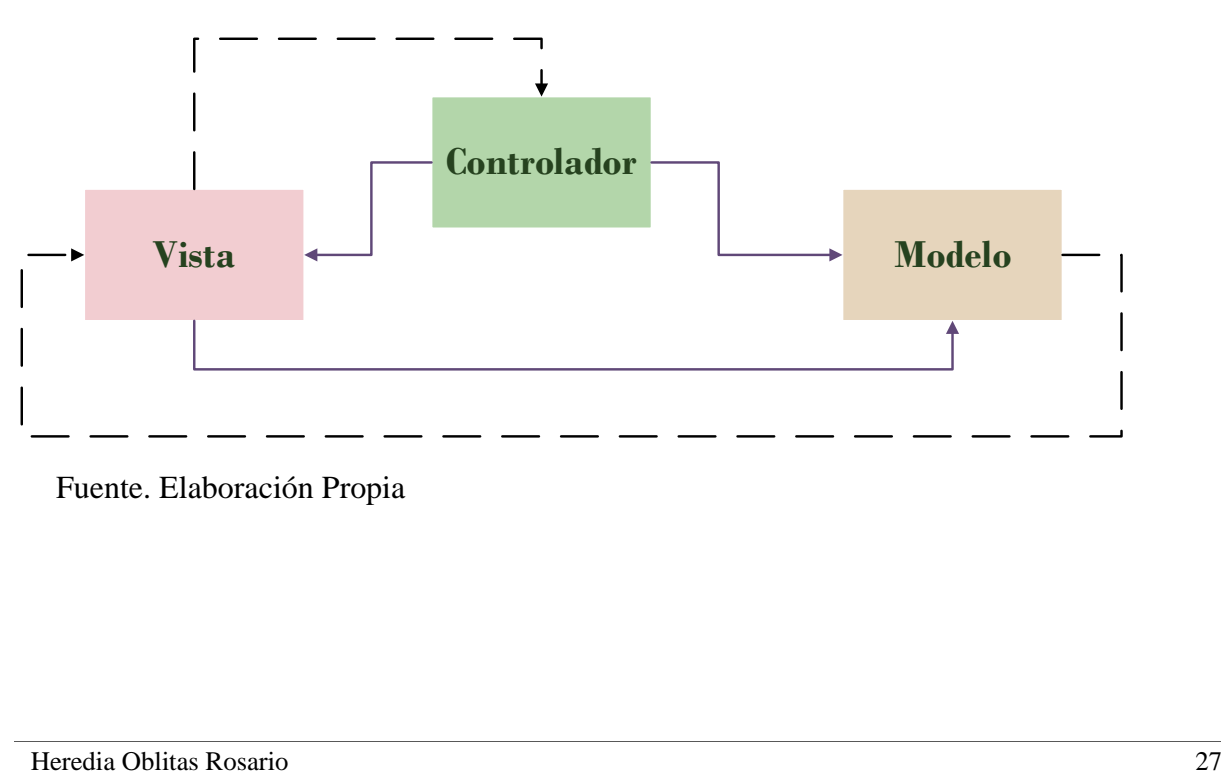

#### Fuente. Elaboración Propia

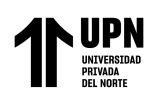

#### <span id="page-27-0"></span>**1.1.2. Scrum**

Oyola (2013) nos dice que Martín Alaimo es uno de los principales exponentes de SCRUM en Latinoamérica, por medio de la compañía Argentina de Coach y formación en SCRUM llamada Kleer. Sus teorías están fundamentadas en el "Manifiesto ágil".

Alaimo (2013) manifiesta que SCRUM, no se trata de un proceso completo ni tampoco se trata de una metodología, si no que viene a ser un marco que permite el descubrimiento de nuevas prácticas en áreas complejas como la gestión de proyectos y la innovación. Scrum en vez de brindar una descripción detallada de cómo se realizan las tareas del proyecto, origina un contexto relacional e iterativo que se prueba y adapta constantemente para que todos los que se encuentren involucrados en dicho proyecto puedan crear sus propios procesos.

Leiva (2013, p.38) nos dice que el ciclo de la metodología Scrum parte o inicia con una intervención (reunión) de los socios o participantes, en donde se trabaja sobre la visión que tendrá el proyecto. Luego, el propietario o dueño del producto elabora una lista que contiene prioridad de necesidades del producto de la lista requerimientos del negocio, considerando el orden de trascendencia en forma de una Historia de cliente.

El progreso de los proyectos que emplea Scrum se lleva a cabo en una serie de iteraciones, los cuales se conocen como Sprints. Estos cuentan con una duración predefinida que no supere un mes.

Al principio de cada uno de los Sprints, el grupo o equipo de desarrollo debe realizar un compromiso para la entrega de la lista de funcionalidades o características del producto. Al término del Sprint, se aguarda que los atributos, los cuales fueron comprometidos

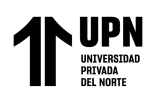

inicialmente, que tengan estado de finalizado. Esto conlleva a que surjan diferentes etapas: analizar, diseñar, desarrollar, ejecutar pruebas e integrar el producto.

Finalmente, se ejecuta una reunión para el examen del producto que se desarrolló en el proceso del Sprint. En ese momento el equipo de desarrollo explica el desarrollo realizado al Product Owner, como también a los interesados que están en la reunión.

Por su parte, la retroalimentación que se obtenga de ese encuentro, se puede incluir en las funcionalidades a elaborar en futuros Sprints que se encuentren vinculados con el proyecto (Figura 7).

<span id="page-28-0"></span>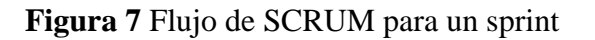

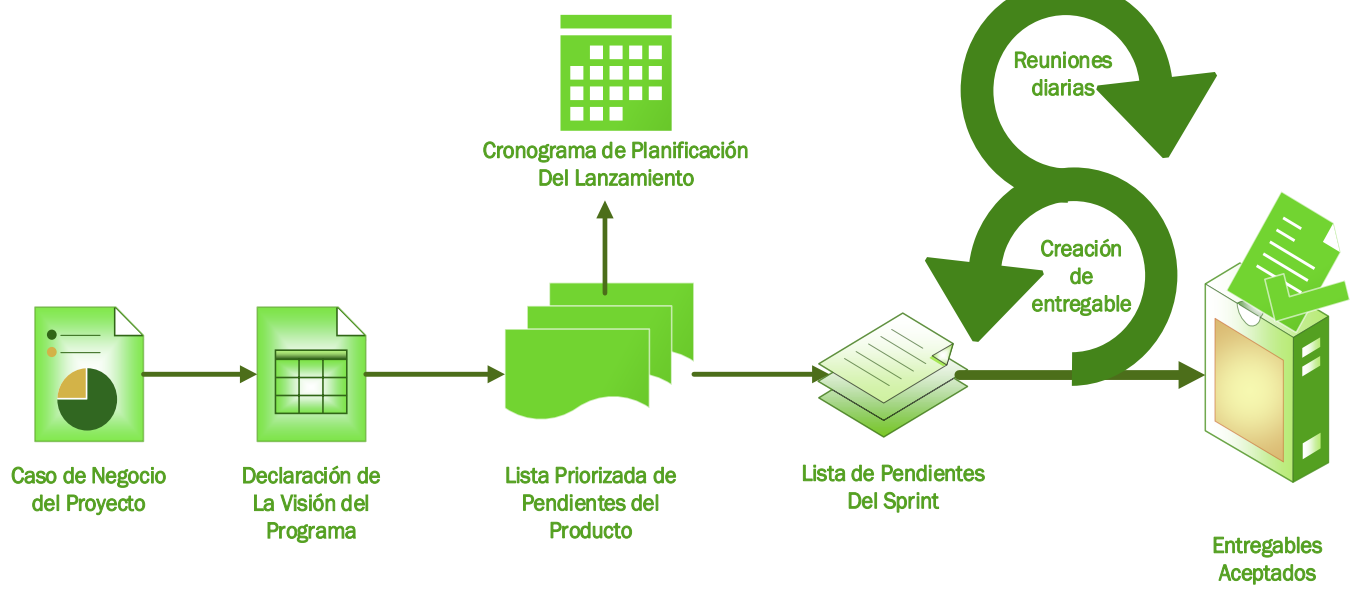

Fuente. Elaboración Propia

### **1.1.2.1. Fases de Scrum**

Viteri (2017, p.34) Nos dice que las fases que presenta esta metodología son 3 las cuales se detallaran a continuación:

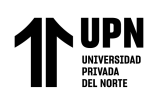

#### **1.1.2.1.1 Fase I: Pre Juego:**

Viteri (2017, p.34) nos indica que esta fase se integra de dos fases:

• **Planificación.**

En esta etapa se requiere información sobre acciones relacionadas con planificar y ejecutar el proyecto. Entre las actividades que integran son las siguientes:

- **→ Visión:** lo que se busca desarrollar y que está acorde con la finalidad del producto.
- ➔ **Presupuesto:** alude al costo del desarrollo. Se debe resumir esa información, en donde se tenga en cuenta el costo de personal, capacitación de clientes y suministros.
- **→ Financiamiento:** se señala el costo final de la ejecución del producto y se determina de qué manera se financiará su desarrollo.
- **→ Herramientas de desarrollo:** se fijan los instrumentos utilizados en la elaboración del producto.
- ➔ **Equipo de Trabajo:** Se estipulan a los participantes-miembros del proyecto ya nombrados.
- ➔ **Product Backlog o Pila de Producto:** Se estipula una lista de requerimientos determinados: como el código, la historia de usuario y la cantidad de horas estimadas.
- ➔ **Planificación de sprints:** Hace referencia a la cantidad de sprint que poseerá; se deben registrar los siguientes datos: código, número de sprint en la historia de usuario y responsable de este, nombre, fecha de cada historia.

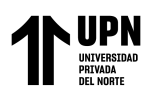

#### **Entregable:**

- Product Backlog
- Planificación de sprints

#### • **Arquitectura:**

En esta etapa se buscar diseñar la implementación con respecto a las funcionalidades según los elementos del product backlog. Esta, a su vez, se divide de la siguiente forma:

- ➔ **Arquitectura tecnológica de la solución:** evidencia la forma en que se integra el producto en el número de capas.
- ➔ **Arquitectura funcional de la solución tecnológica:** se exponen los módulos que constituyen el desarrollo. Es decir, se exponen las funcionalidades del producto.

#### **Entregable:**

- Diagrama de Arquitectura

#### **1.1.2.1.2 Fase II: Juego:**

Se lleva a cabo la ejecución de la aplicación. A su vez, esta fase se divide en las interacciones especificaciones del pre-juego. Así pues, es necesario enlistar el número de sprint de cada historia de usuario y, enseguida, se determinan las historias de usuarios.

#### **Entregable:**

- Historias de Usuario de cada Sprint

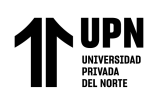

#### **1.1.2.1.3 Fase III: Post-juego:**

En esta etapa se inicia cuando los atributos particulares por el product owner se completan. Esto genera que se establezca la preparación para lanzar la versión. Aquí se incluyen las pruebas previas antes del lanzamiento.

#### **Entregable:**

Puesta en Producción

#### **1.1.2.2. Roles de Scrum**

Oyola (2013) señala que los roles de SCRUM son: Equipo de desarrollo, Producto Owner y SCRUM Master. El equipo de desarrollo está formado por el personal necesario para la construcción del producto, es el responsable de su construcción y calidad; quienes son el Product Owner, el Scrum Master y el Scrum Team.

#### **Figura 8** Roles de Scrum

<span id="page-31-0"></span>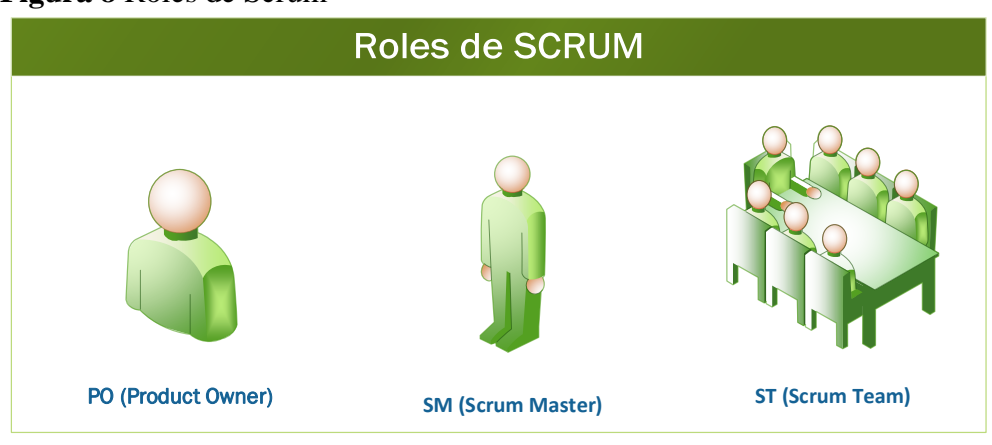

Fuente. Elaboración Propia

#### 1.1.2.2.1 Product Owner

Es el responsable de que el resultado del producto sea exitoso desde la perspectiva de los stakeholders (interesados). Esto se expone en la Figura 9.

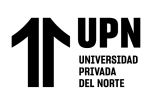

De acuerdo con Alaimo (2013, p. 26), sus principales responsabilidades se pueden resumir en la siguiente lista:

- Definir la visión del producto.
- Resolver y administrar las aspiraciones de los stakeholders.
- Recopilar los requerimientos.
- Definir y reconocer los atributos funcionales no solo en el alto nivel, sino también en el bajo.
- Fijar y establecer un release plan.
- Lograr incrementar la rentabilidad del producto.
- Fijar las necesidades de las características.
- Modificar las propiedades conforme al avance del proyecto.
- Formar parte de la revisión del Sprint en compañía de los integrantes del Equipo de Desarrollo.
- Avalar o no el producto elaborado durante el Sprint y, asimismo, generar feedback.

<span id="page-32-0"></span>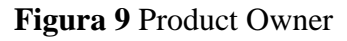

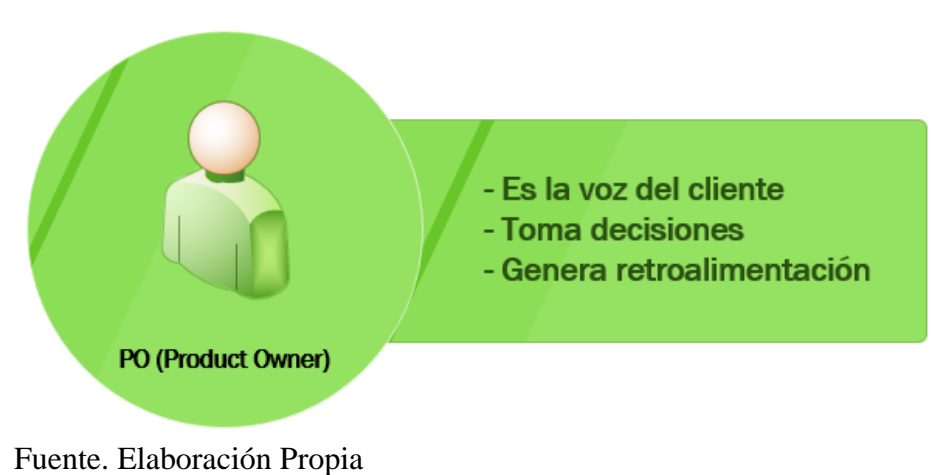

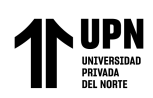

1.1.2.2.2 Equipo de Desarrollo (Scrum Team)

Según Alaimo (2013), este equipo está integrado por todos los sujetos que se requieren para la elaboración del producto (Figura 10). Este equipo se encarga de la calidad del producto final. Entre sus funciones están:

- $\checkmark$  Auto-organizar la forma de desarrollar el trabajo
- $\checkmark$  Determina las maneras para afrontar los problemas
- $\checkmark$  Ejecutar las labores de forma idónea para brindar calidad

**Figura 10** Equipo de desarrollo o Scrum Team

<span id="page-33-0"></span>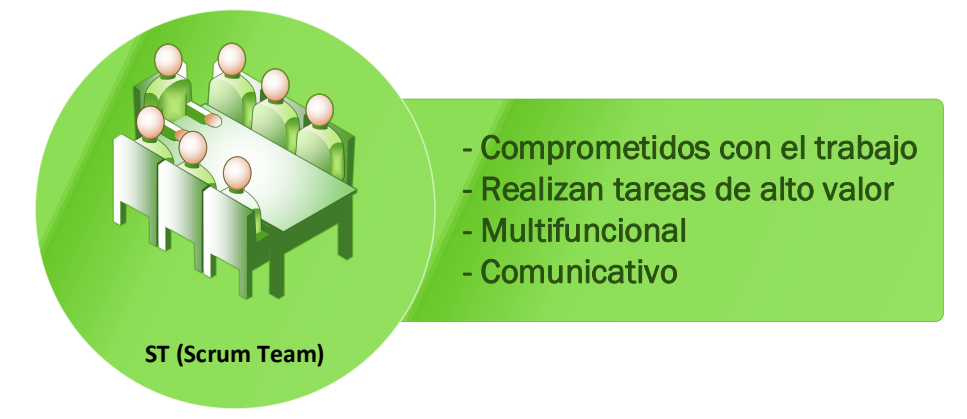

Fuente. Elaboración Propia

Alaimo (2013) sugirió que un equipo de desarrollo debe estar integrado, en promedio, por 6 a 9 personas cuando el nivel complejo del producto lo requiera. Los miembros tienen que poseer habilidades para ejecutar el trabajo. Esto apunta a la multi-funcionalidad del equipo. Entre las funciones más importantes están:

- $\checkmark$  Proporcionar, evaluar y estimar el esfuerzo que se necesita para elaborar cada uno de los atributos del producto.
- ✓ Al inicio de cada inicio, el equipo está comprometido en elaborar una serie de características en el tiempo determinado.
- $\checkmark$  Están encargados de entregar el producto finalizado al terminar cada sprint.

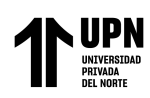

#### 1.1.2.2.3 ScrumMaster

En palabras sencillas, es el coach del equipo y, por esta razón, su misión es que el equipo logre su mayor nivel de productividad. Como se aprecia en la Figura 12, Herranz, R. (2016, p.21) señala sus atributos principales:

- ✓ Mentalidad ágil y, a su vez, comportarse de forma responsable y con enfoque.
- $\checkmark$  Capacidad de reconocer y comprender los roles y funciones del scrum y del equipo y utilizarlas para llevar a cabo tareas determinadas.
- $\checkmark$  Tiene que influir en el proyecto de forma eficaz, sin que se produzcan errores en sus órdenes.

<span id="page-34-0"></span>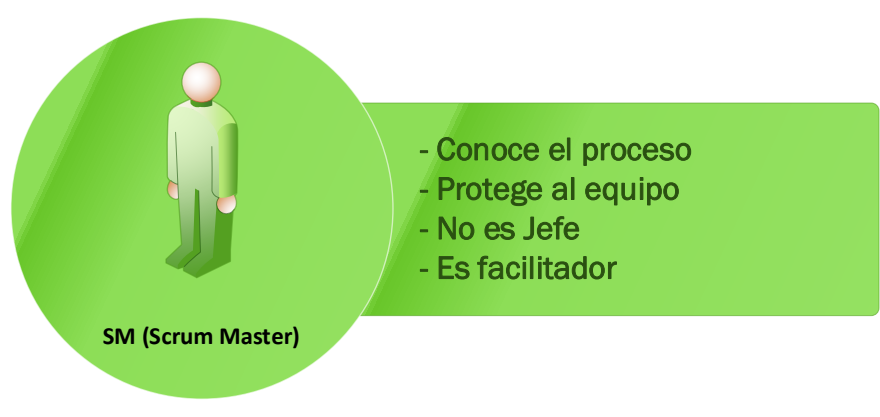

**Figura 11** ScrumMaster

Fuente. Elaboración Propia

Adicionalmente a las características mencionadas anteriormente, el ScrumMaster debe contar con la capacidad de hallar problemas que se presenten dentro del grupo de trabajo. Si no puedan solucionar algún problema, puede intervenir el ScrumMaster. En la Figura 12 se grafica la interacción de cada uno de los roles entre sí, con vista a la atención al cliente.

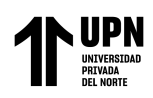

#### <span id="page-35-0"></span>**Figura 12** Roles de Scrum—Descripción General

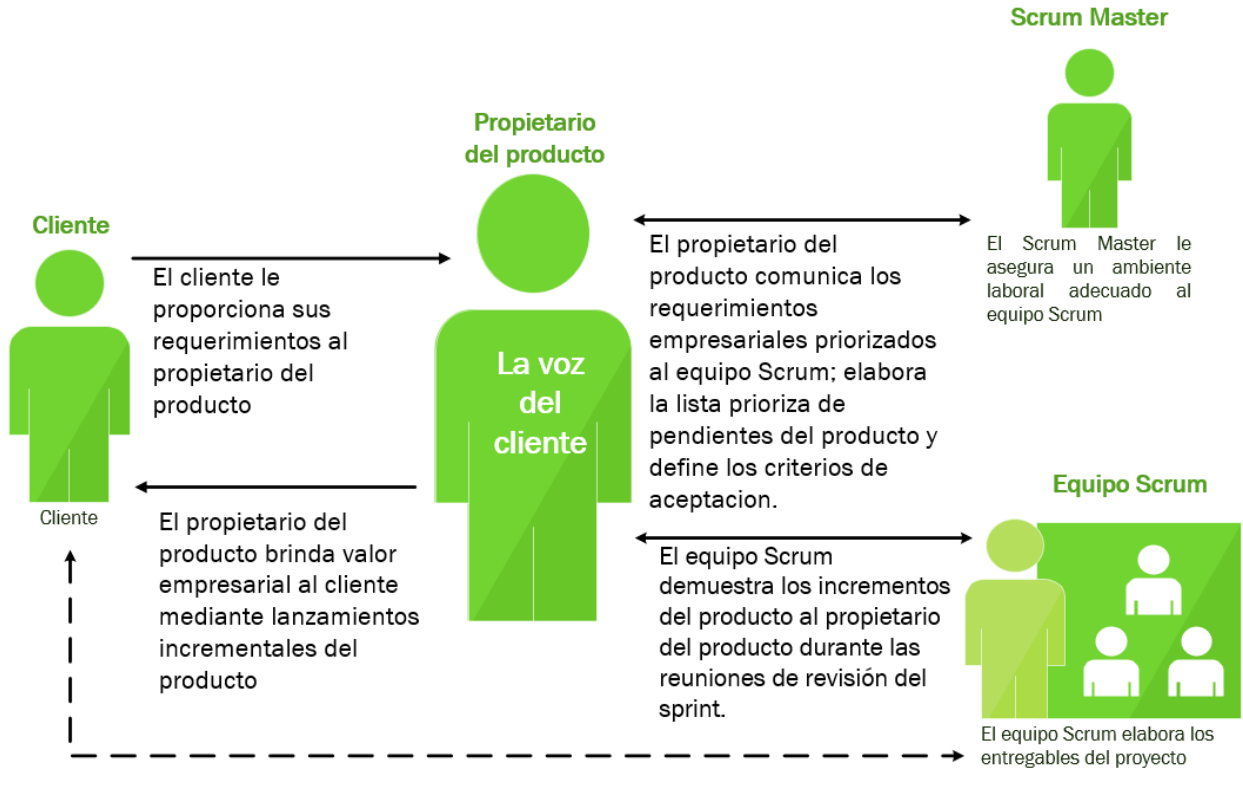

Fuente. Elaboración Propia

#### **1.1.2.3. Elementos de Scrum**

Según Alaimo (2013), los elementos de SCRUM son los siguientes

#### 1.1.2.3.1 Product Backlog (Pila de producto)

Se refiere a un listado de elementos que contiene los requerimientos del cliente, conocidos comúnmente como historias de usuario, las cuales se encuentran ordenadas de acuerdo a su prioridad.

De acuerdo con Kniberg (2007, p.17), el Product Backlog hace referencia a una lista de características del producto que se busca que sea construido y que, a su vez, el Producto Owner debe priorizar. Esta priorización resulta trascendental, puesto que establece la estructura en que se deben transformar los atributos delimitados en un producto funcional concluido (Figura 13).
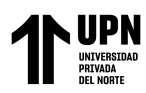

## **Figura 13** Product Backlog

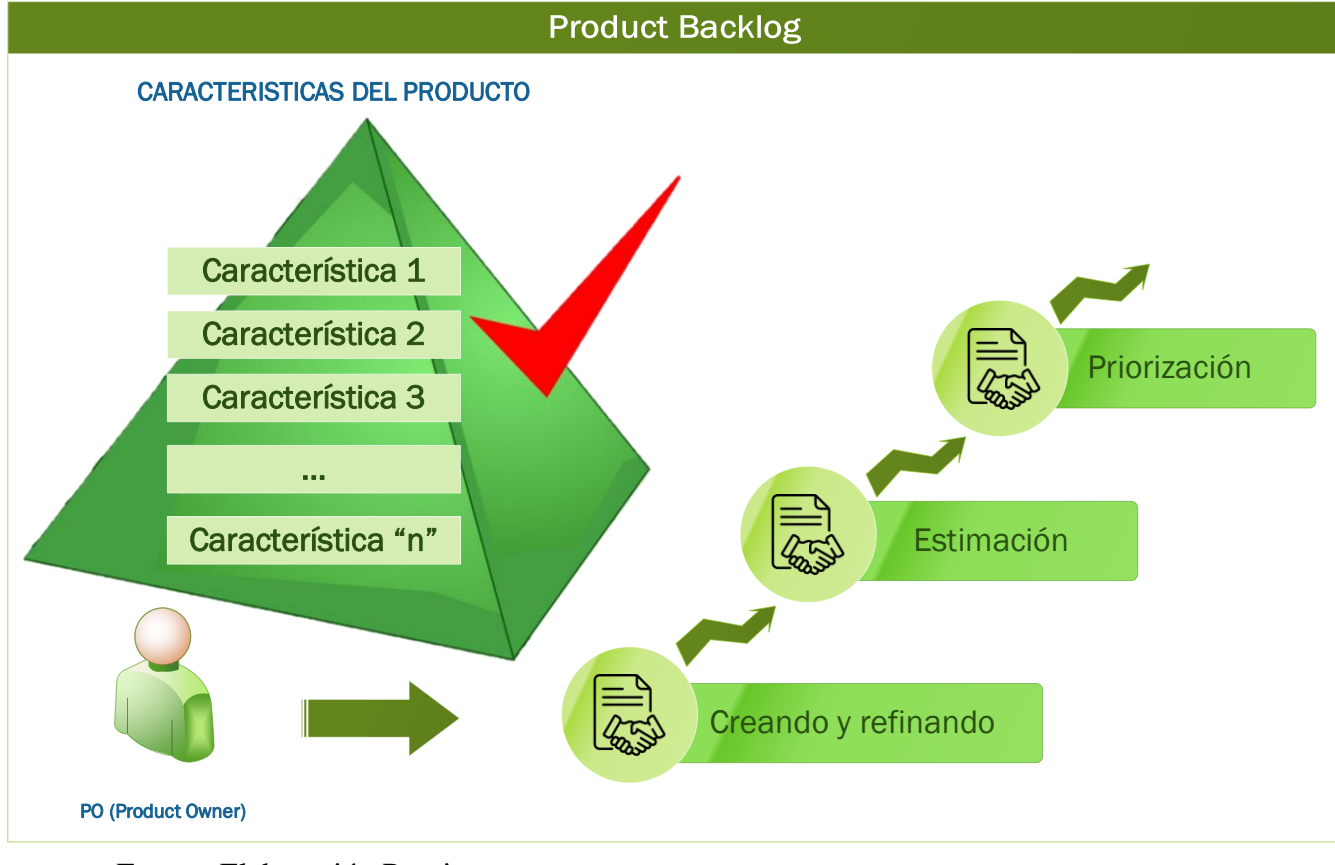

Fuente. Elaboración Propia

Aunque el equipo puede hacer sugerencias, tal y como se mencionó, esta priorización depende únicamente del Product Owner, quien debe considerar, para tomar decisiones, el contexto del mercado, producto y negocio.

## 1.1.2.3.2 Sprint Backlog (Pila de Sprint)

Corresponde al resultado de la ejecución de un Sprint, es decir, el producto esperado por el cliente en la iteración, que debe ser funcional, nuevo o modificado, y con calidad suficiente para ser entregado.

Navarro, Fernández y Morales (2013, p.5) comentaron que, luego de estar elaborado, el Sprint backlog tiene que estar avalado por el equipo de desarrollo y este grupo es el único que puede alterarlo. De igual manera, los requerimientos que surjan deben

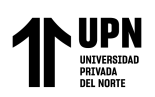

integrarse en el Product backlog y, asimismo, deben estar desarrollados, si su prioridad lo determina, en el siguiente Sprint.

1.1.2.3.3 Incremento funcional potencialmente entregable

Navarro et al., (2013) mencionaron que este aumento resulta de la suma de todos los elementos terminados y determinados en el Sprint backlog. Si no hay elementos completos, tienen que ser devueltos con un nivel alto de priorización al Product Backlog. Se entiende como completo cuando el ítem está finalizado y es funcional; el producto finalizado es la suma de todos los ítems terminados. En la Figura 14 se expone el proceso de la transformación de los elementos hasta que se obtiene el producto concluido.

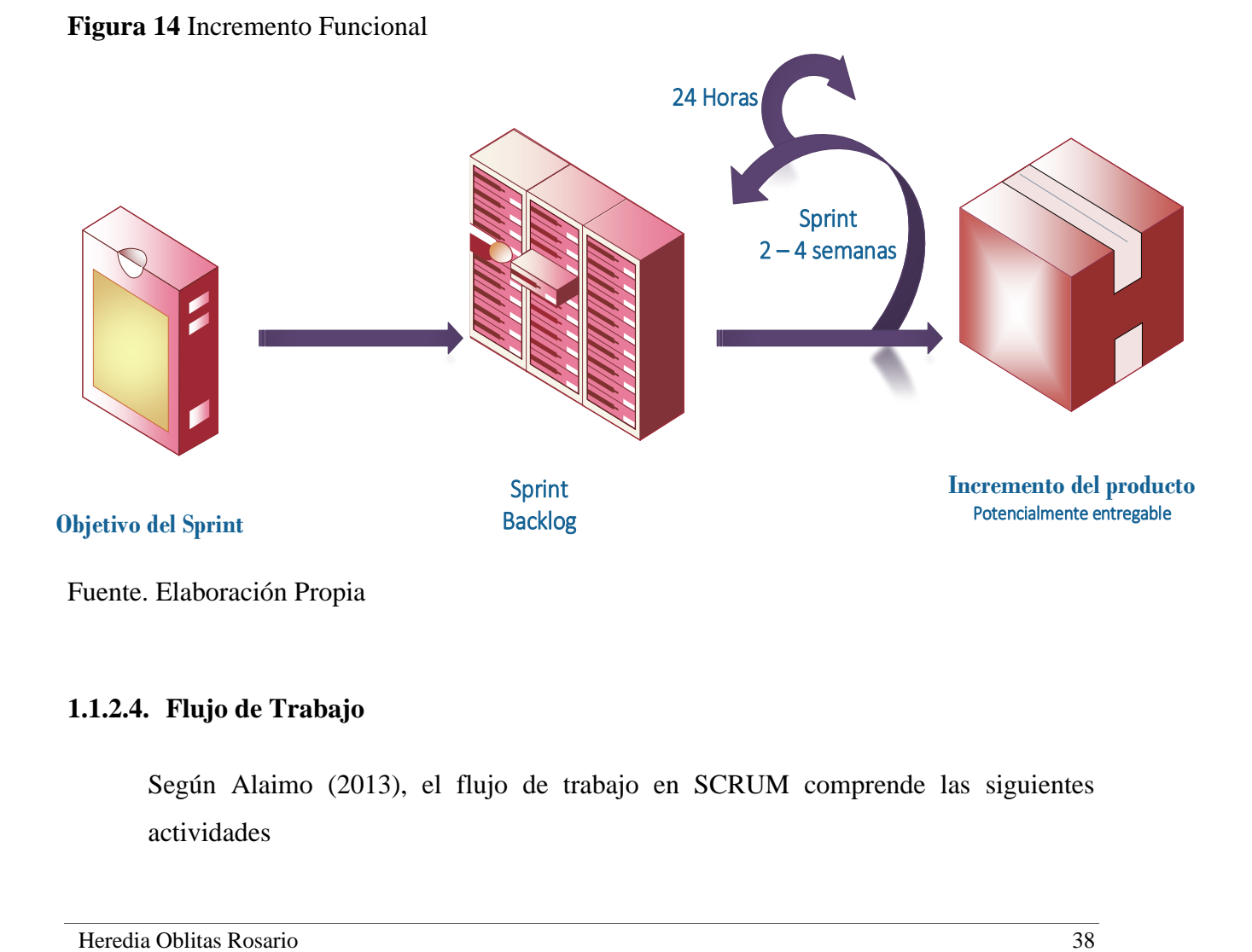

## **1.1.2.4. Flujo de Trabajo**

Según Alaimo (2013), el flujo de trabajo en SCRUM comprende las siguientes actividades

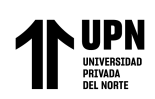

## 1.1.2.4.1 Sprint (Iteración)

Las iteraciones tienen el nombre de Sprints. Al respecto, Alaimo (2013), especificó que Scrum, al ser un enfoque ágil, "viene a ser un proceso que se desarrolla de manera incremental e iterativa" (p. 42). Esto hace referencia a que el producto se elabore en incrementos funcionales que se entregan en lapsos cortos, con el fin de lograr una retroalimentación constante.

Se sugiere para Scrum que la duración estimada de un Sprint sea desarrollada en un lapso de 1 y 4 semanas. Sin embargo, según Alaimo (2013), es usual que se cumpla entre 2 o 3 semanas. Al adoptar Scrum, se debe determinar también la duración de estos Sprints y, posterior a esto, preservar esta duración durante todo el proyecto.

1.1.2.4.2 Sprint Planning Meeting (Planificación de Sprint)

Al inicio de cada Sprint, es necesario realizar una asamblea de planificación del Sprint. Allí se delimitan los acuerdos y las responsabilidades, para el alcance del Sprint, del equipo y del Product Owner. Este punto, en términos de Kniberg (2007, p. 42), genera los siguientes componentes:

- "Una meta de Sprint".
- Una lista de participantes y su rango de dedicación.
- "Una Pila de Sprint (lista de historias integradas en el Sprint)".
- Una fecha para presentar el producto logrado en el Sprint.
- Un lugar y circunstancia definida para el Scrum Diario.

## 1.1.2.4.3 Scrum Diario

Para Alaimo (2013), una de las ventajas del Scrum radica en el aumento de la comunicación dentro del equipo Scrum. Lo anterior, debido a que ayuda a la

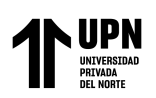

coordinación de acción entre los participantes del equipo de desarrollo y los saberes entre el equipo con las acciones que llevan a cabo. Es fundamental que identifiquen las responsabilidades y funciones establecidas entre los participantes del equipo de desarrollo, con el fin de dar visibilidad a los obstáculos que se puedan resultar en el trabajo, dado que, en varias ocasiones, pueden interrumpir el cumplimiento de los objetivos. Para Alaimo (2013) hay tres objetivos trascendentales: Aumentar la comunicación., fijar y comprender cabalmente los compromisos y identificar los obstáculos y esto se logra a través de las asambleas diarias de Scrum (Daily Scrums).

Dichas reuniones deben ser diarias y no deben extenderse más allá de 15 minutos. Allí asisten todos y se considera una reunión abierta donde cualquiera pueda participar desde el rol del observador (Figura 15). Ahora bien, estas reuniones no buscan solicitar algún tipo de reporte de avance, sino es un lugar adecuado para mejorar la interacción entre los participantes del equipo.

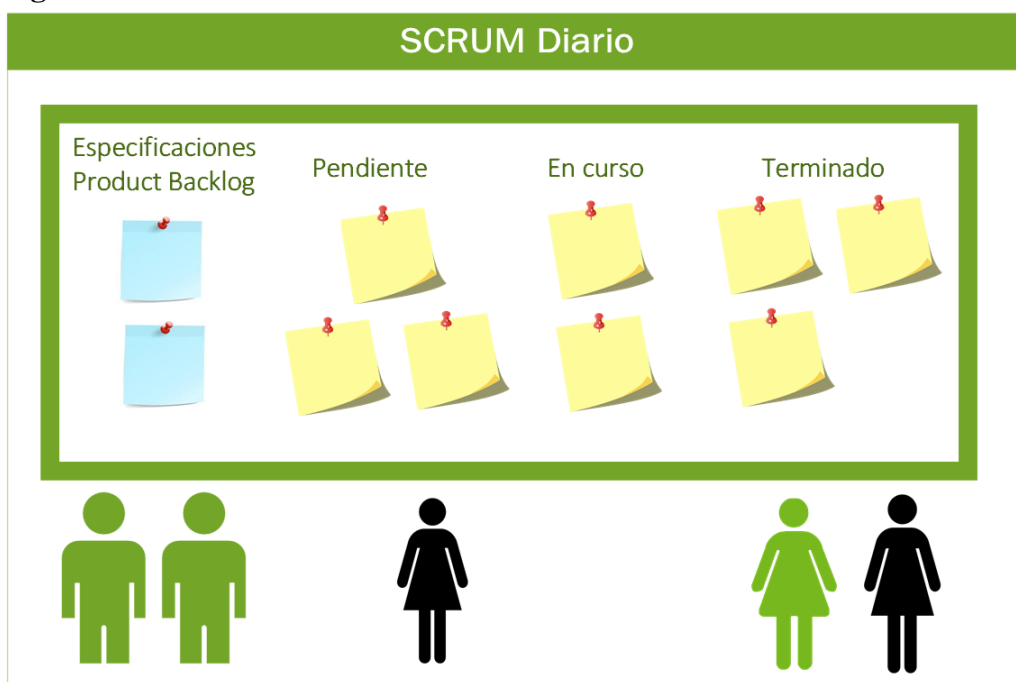

### **Figura 15** Scrum Diario

Fuente. Elaboración Propia

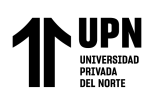

El ScrumMaster es el responsable de que se resuelva de forma oportuna y eficaz la reunión, junto con los miembros que se requieran.

### 1.1.2.4.4 Revisión de Sprint

Navarro et al., (2013) indicaron que este proceso de revisión se lleva a cabo al finalizar el sprint. En promedio, puede durar cuatro horas si es un proyecto de mes. Para este caso, el dueño del producto debe revisar lo que se ejecutó e identificar aquello que no se logró. Asimismo, se comenta sobre el Product Backlog y, por su parte, el equipo de desarrollo señala los problemas que surgieron y se expone el producto en funcionamiento.

Esta reunión es fundamental para los Sprint que se ejecutarán después. El proceso está graficado en la Figura 16.

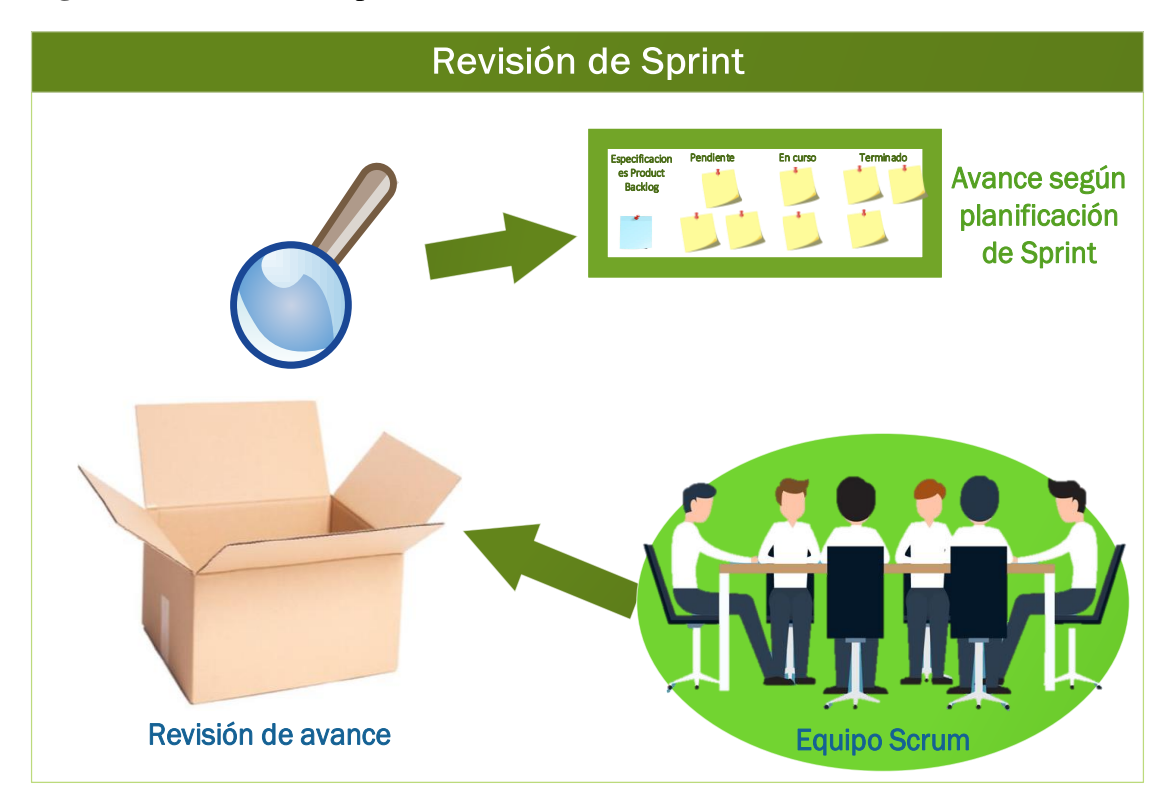

**Figura 16** Revisión del Sprint

Fuente. Elaboración Propia

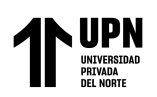

## 1.1.2.4.5 Retrospectiva

Según Navarro et al., (2013), en promedio, el lapso de la reunión es de tres horas. Allí el equipo Scrum debe evaluar y comentar sobre la comunicación, los instrumentos y el proceso. Si hubo fallas, se establece un plan de mejoras para el próximo Sprint. Cabe aclarar que el tiempo se ajusta, de forma proporcional, según el tiempo que dure el proyecto.

Sin duda, a través de la retrospectiva, el equipo puede mejorar sobre lo trabajado y reconocer los errores.

## **Ventajas:**

De acuerdo con Florez y Grisales (2014), existen ciertas ventajas que ofrece el Scrum:

- o El cliente queda satisfecho, puesto que logra recibir lo que deseaba y esperaba.
- o El coste en términos de proceso y gestión es mínimo; así pues, su desarrollo resulta más barato y rápido en su ejecución.
- o Permite a la compañía ahorrar dinero y, a su vez, tiempo.
- o Permite la ejecución de proyectos donde la información requerida de negocios no está suficientemente clara. Sin embargo, se puede desarrollar.
- o Se efectúa de forma rápida y se puede testear. De esa manera, los errores pueden ser rectificados fácilmente.
- o Los problemas se pueden identificar con antelación en las reuniones diarias; por ende, se resuelven más rápido.
- o Se logra una visibilidad pertinente y eficaz en el desarrollo del proceso.

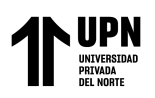

- o Al ser iterativo en su condición, se necesita una continua retroalimentación por parte del cliente.
- o Resulta fácil de controlar las alteraciones gracias a que los Sprints son cortos y el feedback es frecuente.
- o Hay poco control que se fundamenta en la información recurrente del proceso del trabajo por medio de asambleas regulares.
- o Las asambleas diarias permiten medir y, asimismo, evaluar la productividad individual. Esto ayuda a reconocer la productividad de los integrantes del equipo de forma individual.
- o Una de las ventajas para los desarrolladores se fundamenta en la motivación y la satisfacción al momento de llevar a cabo el trabajo eficientemente.
- o Es posible brindar un producto de calidad en el lapso determinado.
- o Se puede desarrollar con cualquier tipo de tecnología o lenguaje usado en la programación.
- o El desarrollo de software se hace más controlable y centrado.

## **1.1.2.5. Adaptación de la metodología:**

El presente estudio realiza la implementación de la metodología del sistema SCRUM, la cual se encuentra compuesta por tres fases. En la Figura 17 se puede apreciar lo comentado.

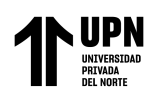

### **Figura 17** Fases de Metodología Scrum

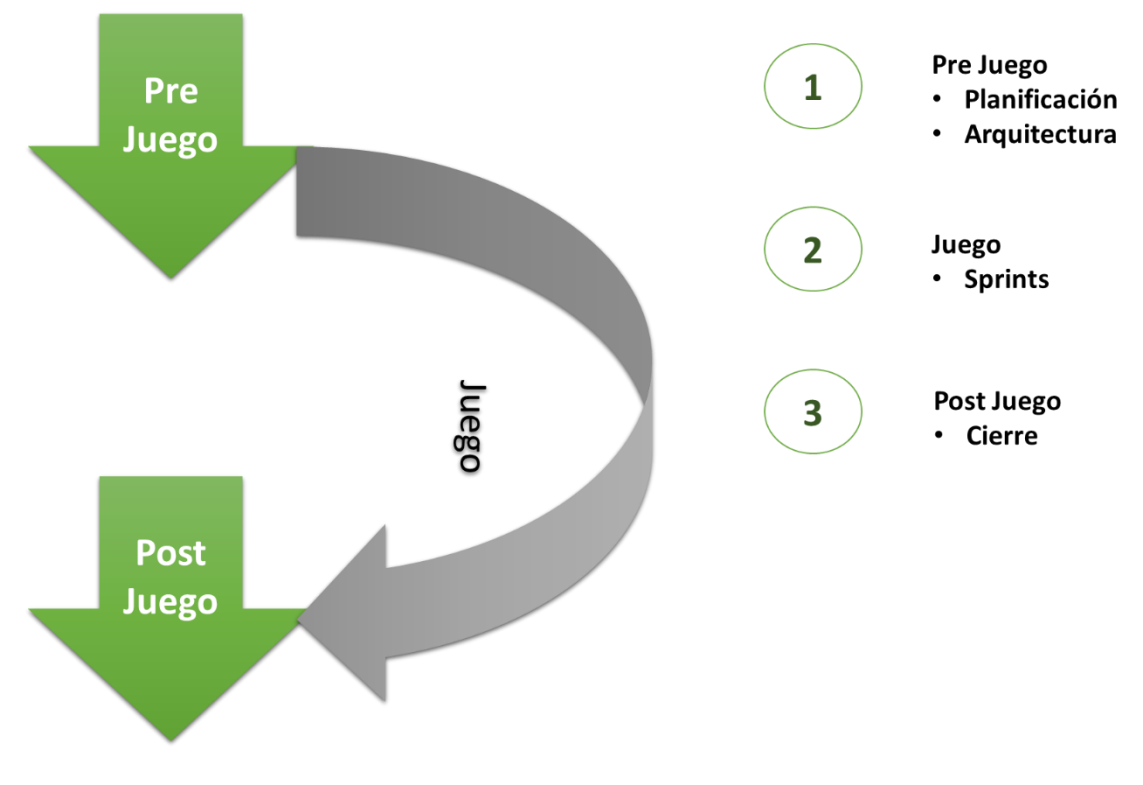

Fuente. Elaboración Propia

Las 3 fases de la metodología Scrum cuentan con etapas y estas a su vez con distintas actividades. En la Tabla 1 se expone de una mejor forma.

**Tabla 1** Fases, Etapas y Actividades de Integración de Scrum al desarrollo del trabajo

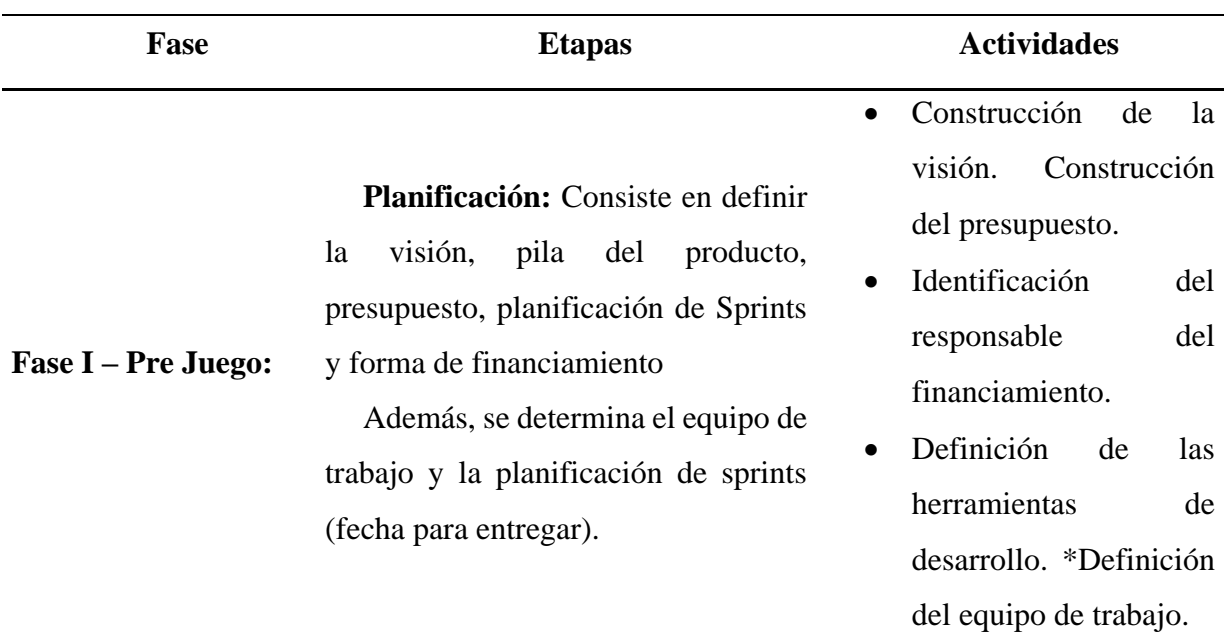

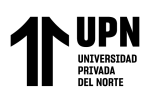

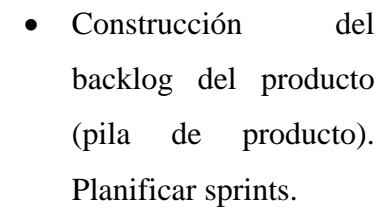

• Elaboración del diseño de la arquitectura de la solución tecnológica.

Construcción del diseño de la arquitectura funcional de la solución tecnológica, en el que se tenga en cuenta los elementos del backlog.

- **Sprint**
- Construcción de historias de usuarios por sprint.
- Desplegar la "aplicación al servidor".
- Capacitar al personal.

Fuente. Elaboración Propia

**Fase II - Juego: Juego**

### **1.1.3. Gestión de Procesos Contables**

**Fase III –Post-Juego: Post-Juego**

Los autores Giraldo, Delgado y Lopez (2018) nos dicen que una buena gestión de los procesos contables permite tener un conocimiento global del negocio y de cómo funciona, permitiendo al comerciante tomar decisiones con más precisión, anticiparse a situaciones difíciles, o poder aprovechar oportunidades que se puedan presentar.

**Arquitectura:** hace referencia a la

conceptualización y análisis. Así

pues, se demuestra la arquitectura

funcional de la solución tecnológica

estipulada.

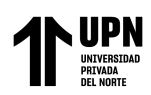

### **1.1.3.1. Dimensiones e Indicadores de Gestión de Procesos Contables**

1.1.3.1.1 Dimensión: Procesos Contables

### ➢ **Indicador: Tiempo Promedio de atención de Cuentas por Pagar**

Según Huamán (2018) las cuentas por pagar hacen referencia a los documentos o cuentas que se encuentran compuestos por pasivos cierto que no son estimados y que se pueden originar por diversas causas. Las cuentas por pagar o pasivos representa lo que el negocio debe a otras personas o entidades conocidas como acreedores, los cuales tienen derecho prioritario sobre los activos, se deben pagar primero a los trabajadores. En algunos lugares se encuentran los acreedores, mientras que los remanentes quedan para los dueños.

Por lo que el tiempo promedio de atención de Cuentas por pagar viene a ser el periodo de tiempo desde que ingresa una solicitud de Cuentas por Pagar hasta que se realiza el registro de pago de este.

 $TPCP = FFCP - FICP$ 

**TPCP =** Tiempo Promedio de atención de Cuentas por Pagar **FICP** = Fecha de Ingreso de solicitud de Cuentas por Pagar **FFCP =** Fecha Fin de solicitud de Cuentas por Pagar

### ➢ **Indicador: Tiempo Promedio de atención de Caja Chica**

Según MEF (2015): Es un fondo efectivo constituido con recursos públicos de cualquier fuente que financie el presupuesto institucional para ser destinado únicamente a gastos menores que demanden su cancelación inmediata o que por su finalidad y características, no pueden ser debidamente programados en su adquisición. (p.2)

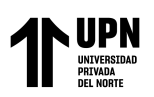

Según Meza (2007) define que la caja chica es un fondo fijo de dinero que se tiene en la empresa para realizar pagos menores. Las reglas del control interno para la caja chica son: se debe tener un solo custodio para la caja chica, el monto de la caja chica debe ser un monto fijo, se deben realizar arqueos sorpresivos, no se deben cambiar cheques con el dinero de la caja chica, se deben cancelar los comprobantes en el momento de ser reintegrados con un sello de Pagado. (p.4)

Por lo que el tiempo promedio de atención de Caja Chica viene a ser el periodo de tiempo desde que ingresa una solicitud de Caja Chica hasta que se realiza el registro de pago de este.

$$
TPCC = FFCC - FICC
$$

**TPCC =** Tiempo Promedio de atención de Caja Chica

**FICC =** Fecha de Ingreso de solicitud de Caja Chica

**FFCC =** Fecha Fin de solicitud de Caja Chica

### ➢ **Reembolso de Gastos**

Según Zambrano y Alvarado (2020) respecto al concepto de reembolso de gastos nos dice que el gasto para efectos del servicio, surge como correlato, el cuestionamiento del crédito fiscal vinculado a las facturas que recibe el proveedor, por gastos de terceros que son los clientes. Por tanto, considera que, de comprobarse estos dos aspectos, el proveedor tendría la posibilidad de emitir un comprobante de pago, es decir refacturar el pago realizado, para cubrir el gasto asumido por cuenta del cliente, de manera tal que, recupere el mismo importe que le fue cobrado por dicho gasto.

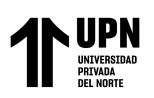

Por lo que el tiempo promedio de atención de Reembolso de Gastos viene a ser el periodo de tiempo desde que ingresa una solicitud de Reembolso de Gastos hasta que se realiza el registro de pago de este.

 $TPRG = FFRG - FIRG$ 

**TPRG =** Tiempo Promedio de atención de Reembolso de Gastos

**FIRG =** Fecha de Ingreso de solicitud de Reembolso de Gastos

**FFRG =** Fecha Fin de solicitud de Reembolso de Gastos

### **1.5 Formulación del problema**

### *1.5.1* **Problema General:**

¿En qué medida implementar una aplicación web mejora la gestión de procesos contables en la empresa Cibergestion Perú SAC?

### *1.5.2* **Problemas Específicos:**

- o ¿En qué medida implementar una aplicación web reduce el tiempo promedio de atención de Cuentas por Pagar en la empresa CIBERGESTION PERU SAC?
- o ¿En qué medida implementar una aplicación web reduce el tiempo promedio de atención de Caja Chica en la empresa CIBERGESTION PERU SAC?
- o ¿En qué medida implementar una aplicación web reduce en el tiempo promedio de atención de Reembolso de Gastos en la empresa CIBERGESTION PERU SAC?

## **1.6 Objetivo general**

## *1.6.1* **Objetivo general**

Determinar si implementar una aplicación web mejora significativamente la gestión de procesos contables para la empresa CIBERGESTION PERU SAC.

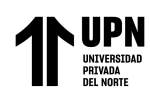

## *1.6.2* **Objetivos específicos**

- Determinar si implementar una aplicación web reduce el tiempo promedio de atención de Cuentas por Pagar en la empresa CIBERGESTION PERU SAC
- Determinar si implementar una aplicación web reduce el tiempo promedio de atención de Caja Chica en la empresa CIBERGESTION PERU SAC
- Determinar si implementar una aplicación web reduce en el tiempo promedio de atención de Reembolso de Gastos en la empresa CIBERGESTION PERU SAC

### **1.7 Hipótesis**

### *1.7.1* **Hipótesis general**

Implementar una aplicación web mejora significativamente la gestión de procesos contables para la empresa CIBERGESTION PERU SAC.

### *1.7.2* **Hipótesis específicas**

- Implementar una aplicación web reduce el tiempo promedio de atención de Cuentas por Pagar en la empresa CIBERGESTION PERU SAC
- Implementar una aplicación web reduce el tiempo promedio de atención de Caja Chica en la empresa CIBERGESTION PERU SAC
- Implementar una aplicación web reduce en el tiempo promedio de atención de Reembolso de Gastos en la empresa CIBERGESTION PERU SAC

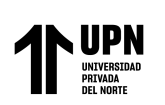

## **CAPÍTULO II: METODOLOGÍA**

## **2.1 Tipo de investigación**

Se eligió el tipo de investigación aplicada con enfoque cuantitativo, el cual se realiza en base a la medición numérica de los resultados que se obtienen del experimento del diseño preexperimental que se aplica a la muestra.

### **2.1.1 Investigación Aplicada**

Loayza (2017) afirmó que la investigación de tipo aplicada posee propósitos prácticos que está bien delimitados y que, a su vez, son inmediatos. En este sentido, se estudia para actuar, alterar o producir modificaciones en un sector específico de la realidad (p.72). Teniendo en cuenta lo mencionado por el autor y ya que en esta investigación se busca el producir un cambio que cumpla con los fines se realiza un estudio de tipo aplicada.

### **2.1.2 Diseño Experimental**

Según Hernández, Fernández & Baptista (2014) el diseño experimental tiene la finalidad de responder a las preguntas problemáticas, lograr los objetivos y comprobar la hipótesis; por ello para esta investigación se utilizó el diseño experimental, contando de esta manera con un grupo experimental, al cual se le aplicó el tratamiento de aplicación web para la gestión de procesos contables, por otro lado, un grupo de control quien desarrolló la gestión de procesos contables sin tratamiento experimental (proceso manual).

**Tabla 2** Diseño de preprueba y postprueba

| <b>Grupos</b>      | Prueba (Pre) | <b>Condición Experimental</b> | <b>Prueba</b> (Post) |
|--------------------|--------------|-------------------------------|----------------------|
| Grupo Experimental |              |                               |                      |
| Grupo Control      |              |                               |                      |

*Nota: G es el grupo total de la muestra, 01 son las fichas de registro del Pretest, 02 fichas de registro del Posttest y X el uso de una aplicación web*

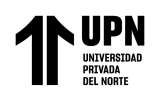

### **2.1.3 Enfoque Cuantitativo**

El estudio se inclina por un enfoque cuantitativo, debido a que recolecta y analiza información para responder al problema de investigación. Además, utiliza las técnicas y métodos estadísticos para, de esta forma, hacer frente a la falsedad o verdad de las hipótesis. Asimismo, considerando que el pensamiento sistémico en la propuesta de cambios basados en tecnología de información, nos indica que los cambios deben ser "Deseables y Factibles" (Loayza, 2017, p.73).

### **2.1.4 Alcance Correlacional**

Hernández et al (2014), consideran que el propósito de los estudios correlacionales es comprender la asociación o el grado de correlación entre dos o más conceptos, categorías o variables en una muestra. Para estimar esta relación, primero se debe medir cada variable, luego se cuantifican, analizan y correlacionan. Estas correlaciones tienen como sustento las hipótesis sometidas a prueba. Los estudios correlacionales ayudan a comprender cómo puede actuar un concepto o variable conociendo el comportamiento de otras variables relacionadas.

### **2.2 Operacionalización de Variables**

### *2.2.1* **Definición Conceptual**

### **Variable independiente: Aplicación web**

Según Garibay (2020) La definición o concepto más utilizado para Web es que se indica que se trata de un neologismo, el cual es usado en la descripción de la evolución del uso y también de la interacción en la red por medio de diversos caminos. Lo mencionado también hace inclusión a la transformación de la red de una base de datos, el empuje de las tecnologías respecto a la inteligencia artificial, un movimiento con objetivo de ofrecer contenidos accesibles por varias aplicaciones (p.20).

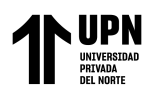

### **Variable dependiente: Gestión de Procesos Contables**

Es importante mencionar que la contabilidad es un elemento esencial en todo negocio u organización, por cuanto a través de ella se conoce la situación financiera y económica real de la empresa, cómo ha sido su progreso, su presente y su futuro; porque a través de la misma se logra recopilar, registrar, clasificar y resumir de manera significativa y en términos de movimientos diarios de dinero, transacciones comerciales de manera continua, ordenada y sistematizada de tal forma que se pueda acceder a ella oportuna y verazmente, conociendo así como va el desempeño de la organización o empresa y si se están cumpliendo las metas y objetivos trazados, con el fin de rendir informes analizados e interpretados que permitan controlar, planear y tomar decisiones fundamentales sobre el direccionamiento estratégico de la empresa. Así mismo, "La gestión contable se debe mirar desde la perspectiva de inversión, no de gastos, ya que les permite a los comerciantes ejercer un control financiero, evitando sanciones y consumos tributarios innecesarios, o en últimas ir al fracaso. Una empresa sin contabilidad es como un carro sin frenos, van directo a la destrucción." (Palma, Alarcón, & Hernández, 2018)

Los autores Giraldo, Delgado y Lopez (2018) nos dicen que una buena gestión de los procesos contables permite tener un conocimiento global del negocio y de cómo funciona, permitiendo al comerciante tomar decisiones con más precisión, anticiparse a situaciones difíciles, o poder aprovechar oportunidades que se puedan presentar.

### *2.2.2* **Definición operacional**

### **Variable independiente: Aplicación web**

La aplicación web viene a ser una herramienta tecnológica sistematizada que permite que se agilice procesos y que los usuarios lo utilicen como instrumento para poder conectarse desde cualquier navegador.

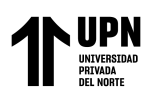

### **Variable Dependiente: Gestión de Procesos Contables**

La gestión de procesos contables, hace referencia al control y seguimiento de las tareas realizadas dentro de los procesos contables de una empresa, el cual resulta de suma importancia debido a que gracias a esta gestión permite la toma de decisiones importantes con respecto al futuro de la empresa.

La variable gestión de procesos contables y sus dimensiones serán medidas utilizando los datos recolectados en el área contable a través de unas fichas de registro.

**Tabla 3** Descripción de las variables por dimensión e indicador

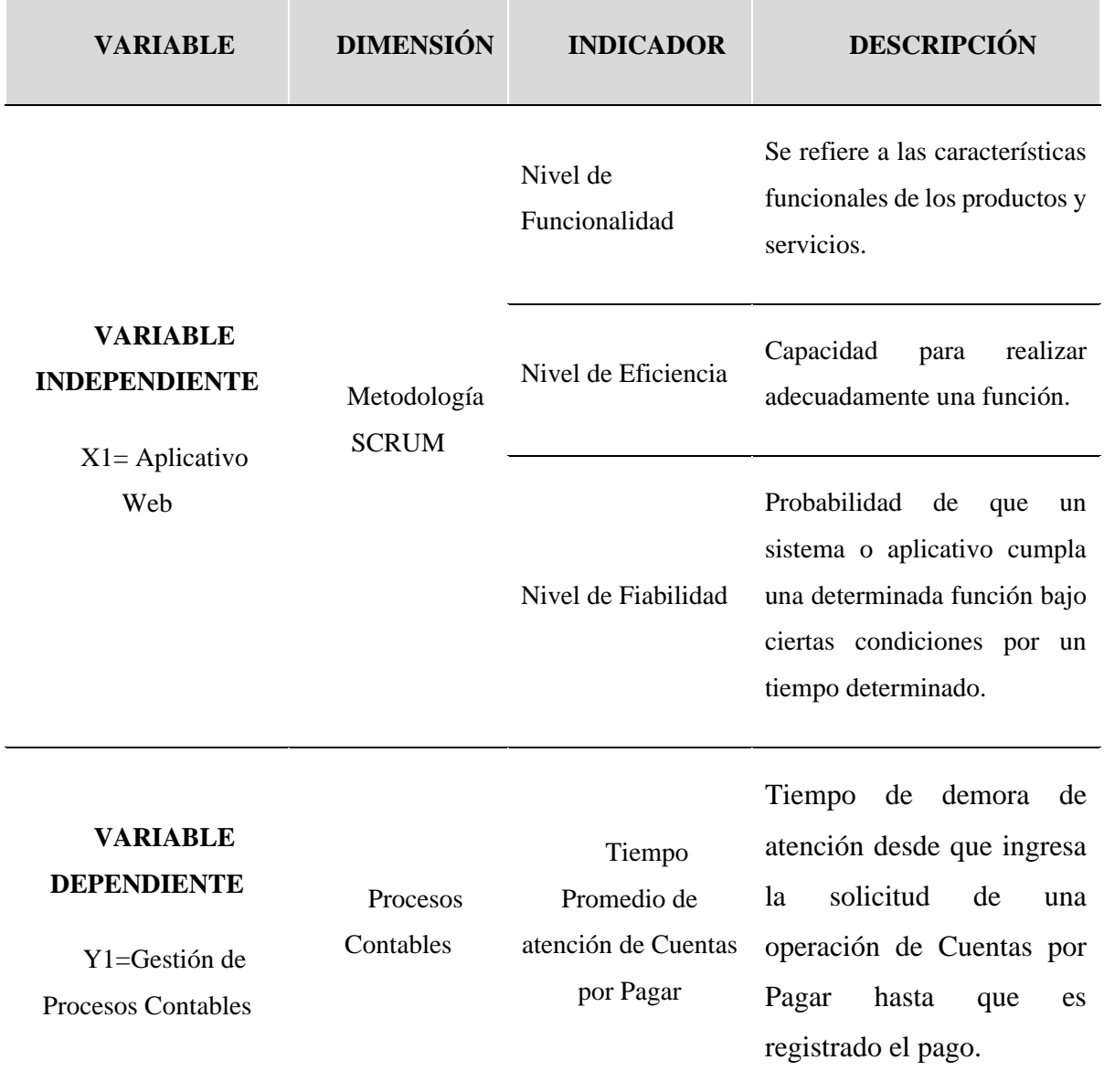

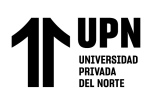

Tiempo Promedio de atención de Caja Chica

Gastos

Tiempo de demora de atención desde que ingresa la solicitud de una operación de Caja Chica hasta que es registrado el pago.

Tiempo Promedio de atención de Reembolso de Tiempo de demora de atención desde que ingresa la solicitud de una operación de Reembolso de Gastos hasta que es registrado el pago.

Fuente: Elaboración propia.

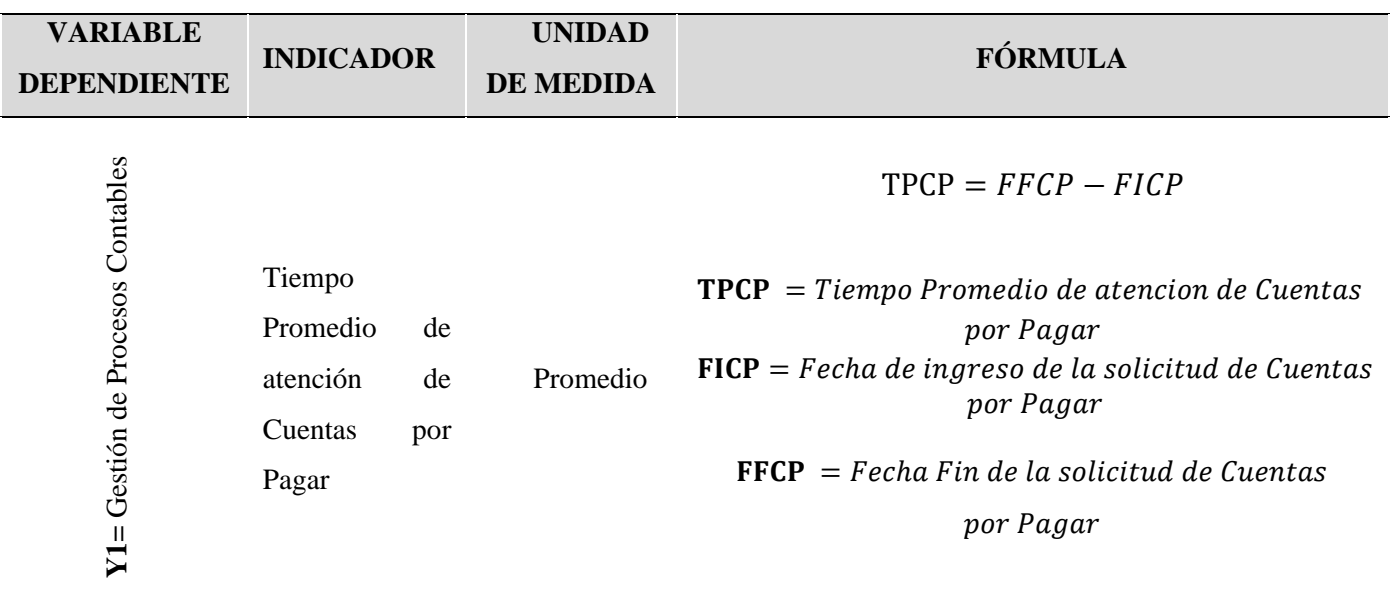

## **Tabla 4.** Matriz de operacionalización de la variable Gestión de Procesos Contables

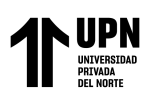

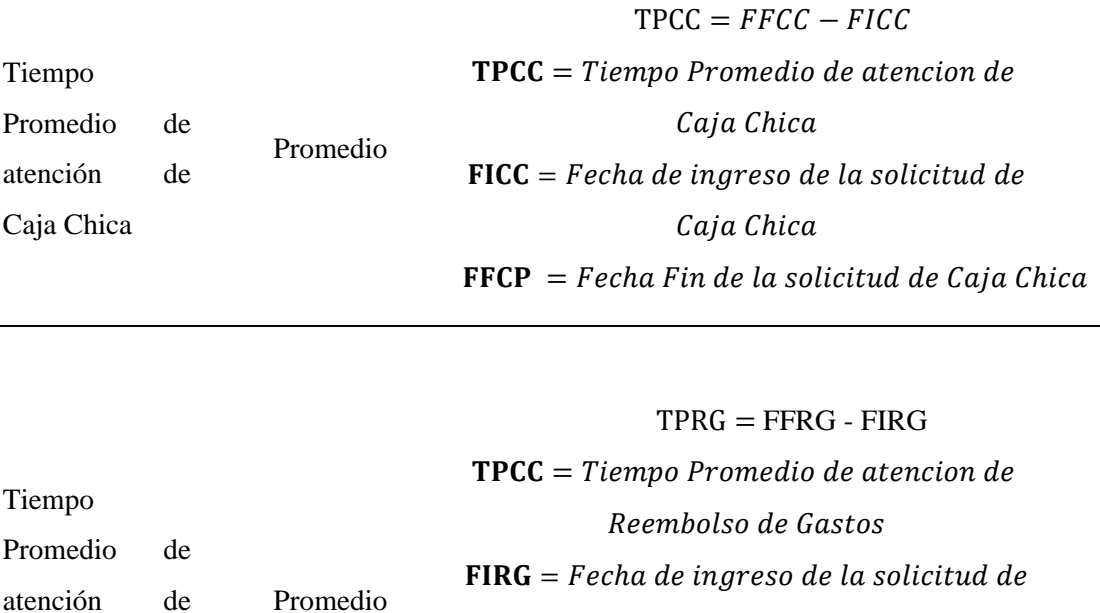

 $FFRG = Fecha Fin de la solicitud de Reembolso$ de Gastos

Reembolso de Gastos

Fuente: Elaboración propia.

Gastos

Reembolso de

## **2.3 Población y muestra (Materiales, instrumentos y métodos)**

### *2.3.1* **Población**

La población hace referencia a una serie de fenómenos a estudiar los cuales tienen ciertas características similares heterogenias la cual da origen a una unidad de estudio que nos servirá para sacar una base de dados a estudiar. Samán y Orrillo (2018).

Teniendo en cuenta lo mencionado por el autor, la unidad de estudio para la presente investigación estuvo conformado por las operaciones de los procesos contables de la empresa Cibergestion Perú SAC, el cual es detallado en la siguiente tabla.

### **Tabla 5** Población

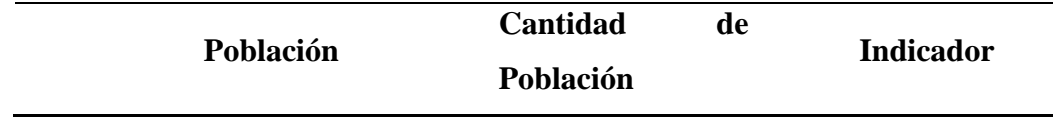

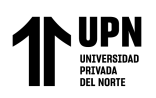

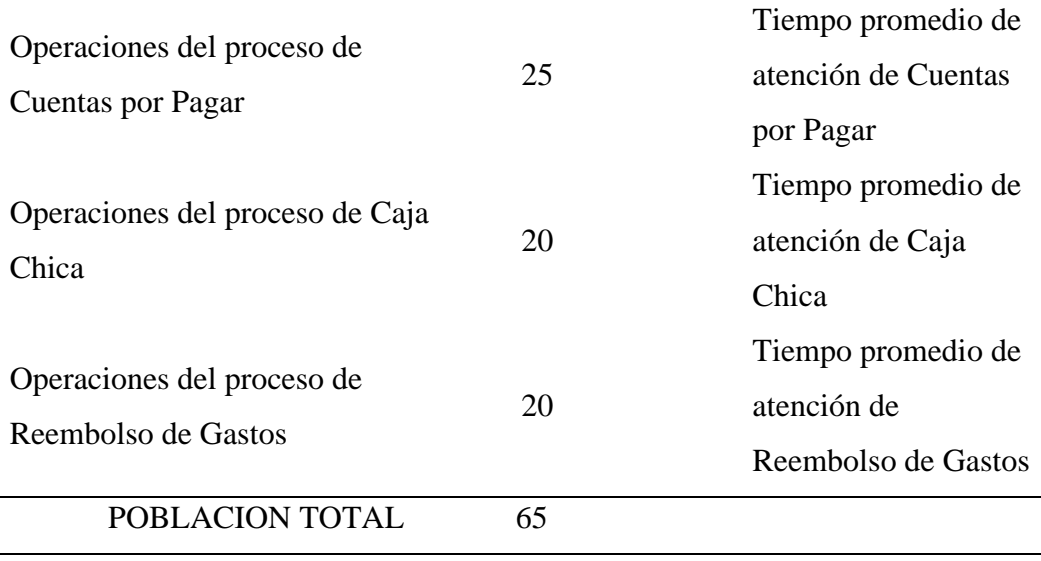

Fuente. Elaboración propia

### *2.3.2* **Muestra**

Desde la perspectiva de Loayza (2017), se define que la muestra, esencialmente, es un subgrupo que forma parte de la población. En otras palabras, son componentes que corresponden a este conjunto que está delimitado en sus atributos (población), el investigador elegirá las unidades de estudio, con el fin de lograr datos representativos (p. 75).

Loayza (2017) destacó que coexisten dos tipos de muestreo: Probabilístico y No probabilístico. Para las muestras probabilísticas, todos los integrantes de la población poseen una probabilidad fija y conocida de conformar la muestra, y esa probabilidad consigue ser calculada con exactitud estadística. Caso contrario, el muestreo No Probabilístico se constituye en una estrategia de muestreo, en el que las "muestras se acopian en un proceso que no ofrece a todos los individuos de la población iguales oportunidades de ser seleccionados" (p.76).

Según Castro (2003), indica que "si la población es menor a cincuenta (50) individuos, la población es igual a la muestra" (p.69). Por lo tanto, para la primera población del indicador de "Tiempo promedio de atención de Cuentas por Pagar", el

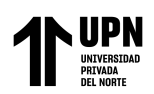

tipo de muestra utilizado fue no probabilística, tomando así la muestra igual que la población de 25 operaciones.

Para la segunda población del indicador "Tiempo promedio de atención de Caja Chica", la muestra será igual a la población de 20 operaciones de caja chica.

Respecto a la tercera población del indicador "Tiempo promedio de atención de Reembolso de Gastos", se aplica lo mismo que el caso anterior considerando la muestra igual a la población, por lo que la muestra será de 20 operaciones de reembolso de gastos.

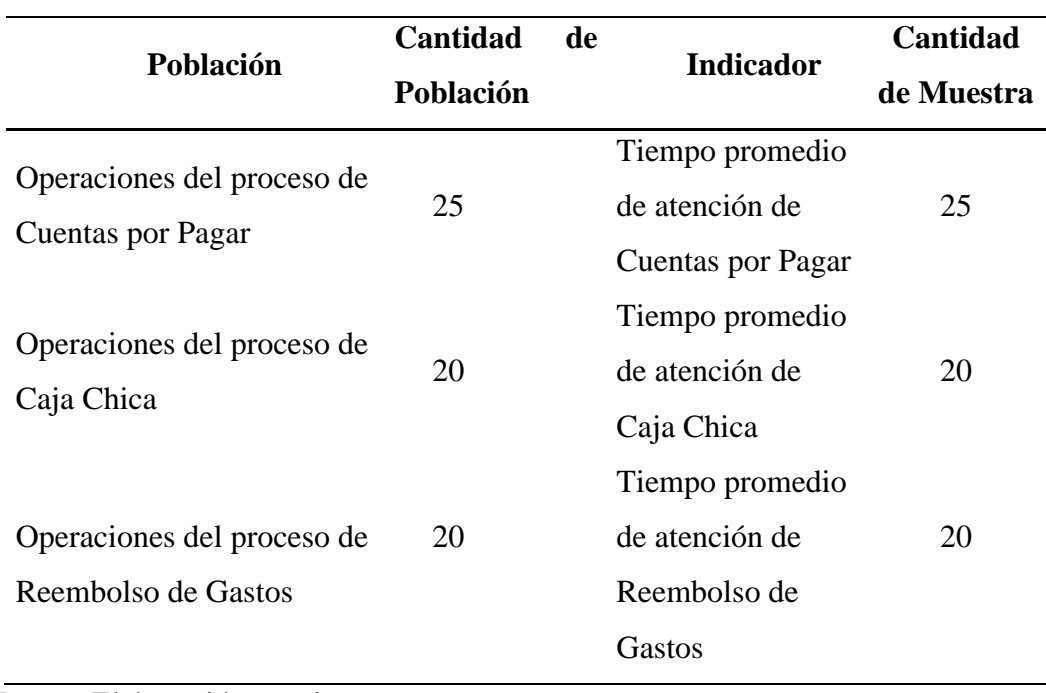

**Tabla 6** Muestra

Fuente. Elaboración propia

## **2.4 Técnicas e instrumentos de recolección y análisis de datos**

Loayza (2017) indicó que el análisis de datos se caracteriza por ser cuantitativo. Lo anterior, debido a que todo análisis que sea formal, matemático y estadístico es de este tipo (p.76).

En el presente estudio se ha dejado claro que la recolección de datos cuantitativos se relaciona con el análisis Pre Experimental.

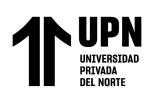

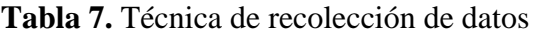

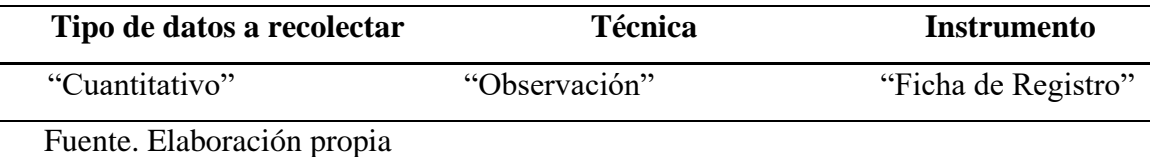

## *2.4.1* **Técnicas**

Realizar una investigación requiere una selección adecuada del objeto de investigación, una buena formulación de nuestra problemática a solucionar y una definición del método científico que se utilizará para la investigación. Además, se necesitan técnicas y herramientas para ayudar a los investigadores a realizar su estudio. Estas técnicas son en realidad recursos o programas que los investigadores utilizan para abordar los hechos y obtener su conocimiento, y están respaldados por instrumentos para almacenar información, como cuadernos para registrar observaciones y hechos, diarios de campo, mapas, cámaras, grabadoras de audio, cámaras y software de apoyo; elementos indispensables para registrar lo observado durante la investigación. (Ruiz, 2011)

En opinión de (Rodriguez, 2008) las técnicas son los medios para recopilar información, dentro de ellas predominan la observación, cuestionarios, entrevistas, encuestas.

La técnica a utilizar para recolectar datos es la observación. Es decir, el investigador estuvo en el lugar de estudio en el que pudo observar el problema que presentaba la Gestión de Procesos Contables.

## *2.4.2* **Instrumento**

Los instrumentos apoyan las técnicas ya que permiten el almacenamiento de información como encuadernación, filmación, grabación, software de soporte,

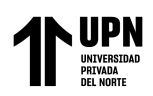

cuestionarios, tarjetas, lista de verificación, tabla de observación, etc. Estos son componentes de suma importancia para poder registrar todos los procesos previos, intermedios y finales durante la investigación. (Rodriguez, 2008)

La herramienta a utilizar en la presenta investigación es la Ficha de Registro, con el fin de recopilar información para el estudio. Asimismo, se manejaron las Fichas de Registro de experimentación Pre Test y Post Test (Véase Anexo 6, Anexo 7, Anexo 8, Anexo 9, Anexo 10 y Anexo 11); herramienta empleada para la recolección de datos cuantitativos según la técnica delimitada. En principio, estas se aplicaron para recopilar datos cuantitativos sin aplicar la variable experimental "Aplicación Web" para la Gestión de Procesos Contables" (Fichas de Pre Test).

Posterior a esto, las fichas de observación se usaron para recopilar información cuantitativos; claro está, posterior a aplicar la variable experimental "Aplicación Web" para la Gestión de Procesos Contables (Fichas Post Test). Enseguida se exponen las fichas técnicas para recopilar datos cuantitativos de las variables de investigación (tablas 6, 7 y 8).

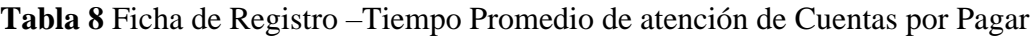

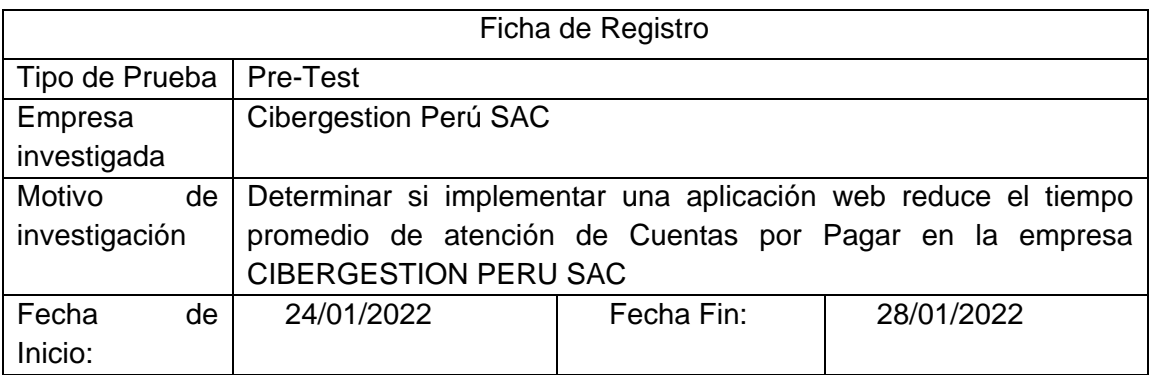

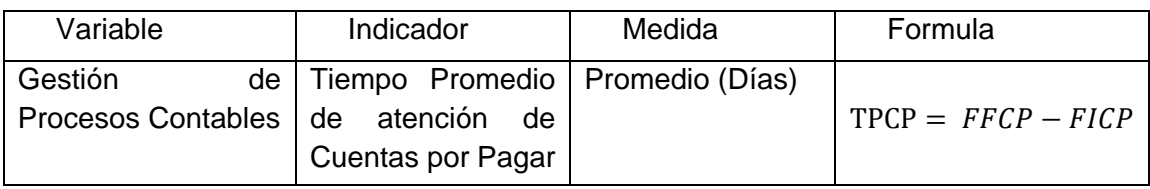

Fuente. Elaboración propia

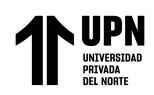

# **Tabla 9.** Ficha de Registro – Tiempo promedio de atención de Caja Chica

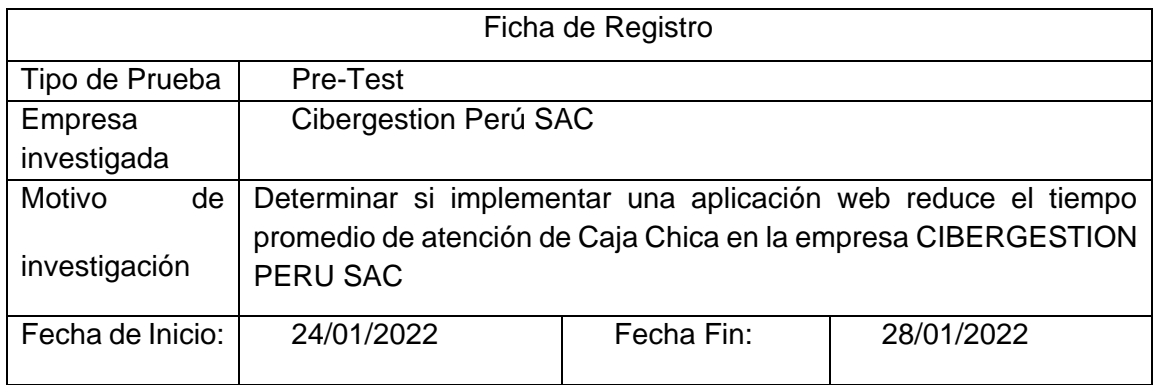

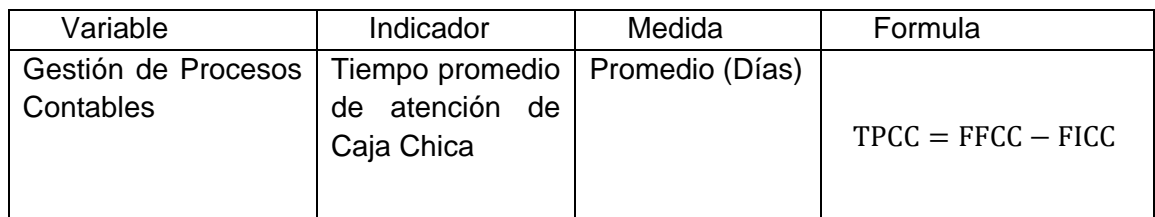

Fuente: Elaboración Propia

## **Tabla 10**. Ficha de Registro –Tiempo promedio de atención de Reembolso de Gastos

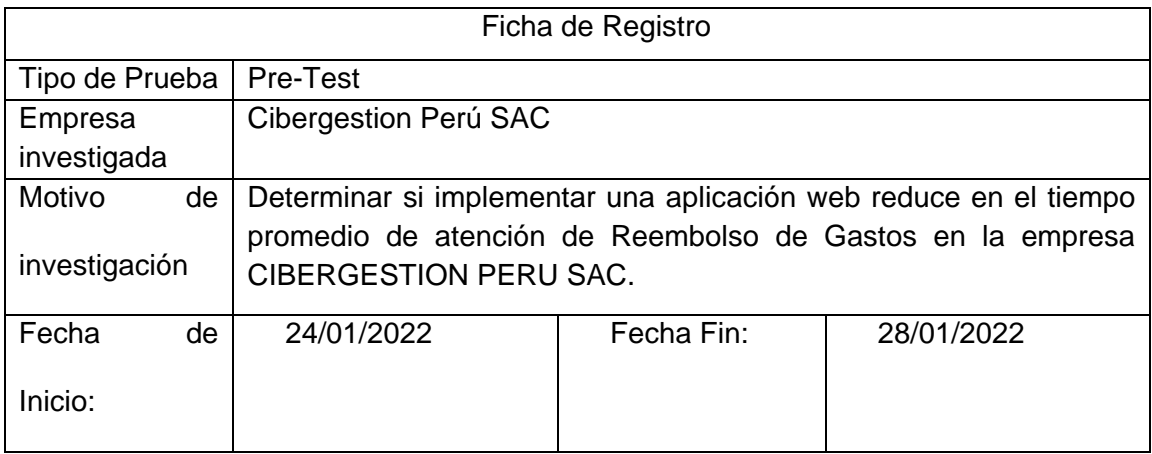

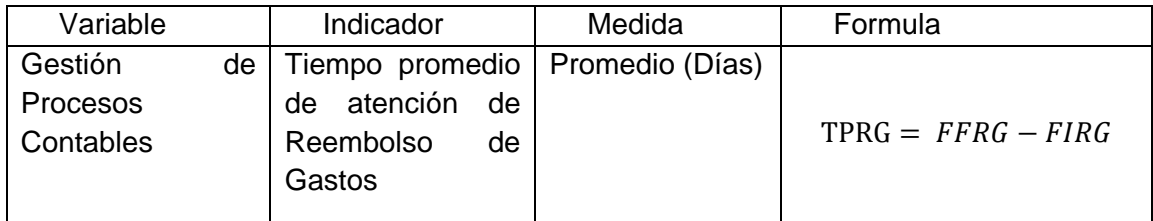

Fuente. Elaboración propia

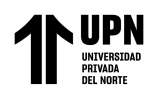

### **2.4.3 Validez del Instrumento**

Los instrumentos de la ficha de registro fueron validados por el juicio de expertos, sirviéndose de especialistas de desarrollo de software, familiarizados con aplicativos webs de gestión de procesos para el caso del instrumento para la medición de la variable dependiente, véase Anexo 12, 13 Y 14.

### *2.4.4* **Confiabilidad**

La confiabilidad de los instrumentos de medición depende del grado en que las evaluaciones repetidas de la misma persona u objeto produzcan los mismos resultados. Asimismo, la finalidad de la primera y ciertas características de la segunda aplicación repetida pueden tomar diferentes formas al ser medidas o estimadas como los que se detalla a continuación: coeficientes de precisión, estabilidad, equivalencia, homogeneidad o consistencia interna, pero el punto común es que se expresan básicamente como diferentes coeficientes de correlación. (Hernández et al., 2014)

### **2.5 Procedimiento**

## **2.5.1 Procedimiento de recolección de datos**

Los pasos para realizar la recolección de datos fueron:

### **Paso 1: Relevamiento**

Se coordino con el personal del área de Administración y Finanzas de la empresa la fecha y horario disponible para realizar reuniones para proceder con el relevamiento de la información pertinente y adecuada relacionada al tema de investigación.

## **Paso 2: Análisis de Documentación**

Se solicito la documentación de los registros manuales del control, gestión y seguimiento de los procesos contables de Cuentas por Pagar, Caja Chica y Reembolso de Gastos, los cuales fueron de utilidad para la obtención de los datos a analizar para los Pre Test de cada proceso.

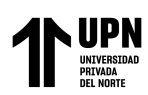

## **Paso 3: Desarrollo de diagramas de flujo**

El analista funcional, de acuerdo al relevamiento ejecutado, realizó el bosquejo de los diagramas de flujo (Anexo 13, 14 y 15) los cuales fueron enviados y aprobados por el área de contabilidad y finanzas.

## **Paso 4: Aplicación de SCRUM para el desarrollo del software**

Se aplico la metodología Scrum para el desarrollo del Software, en cada una de sus fases, los cuales generaron reuniones periódicas para la aprobación de cada entregable hasta llegar al producto final.

## *Fase 1: Pre juego*

En esta fase correspondiente a pre-juego se ejecutan las siguientes 2 actividades:

## *Planificación.*

La planificación del proyecto se realiza como punto de entrada al desarrollo, en donde se definen la visión, el presupuesto, el financiamiento, las herramientas, el equipo de trabajo, se enlista el producto Backlog y cada sprint.

## ✓ **Visión**

Se propone elaborar una aplicación web para la gestión de procesos contables el cual pueda ayudar a digitalizar los documentos y realizar un correcto seguimiento a tiempo real de las operaciones de cada proceso contable, de tal manera que logren reducir el tiempo de atención de cada uno de ellos en la empresa Cibergestion Perú SAC.

## ✓ **Presupuesto**

De acuerdo a la estimación de costos se detalla el siguiente presupuesto:

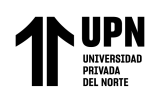

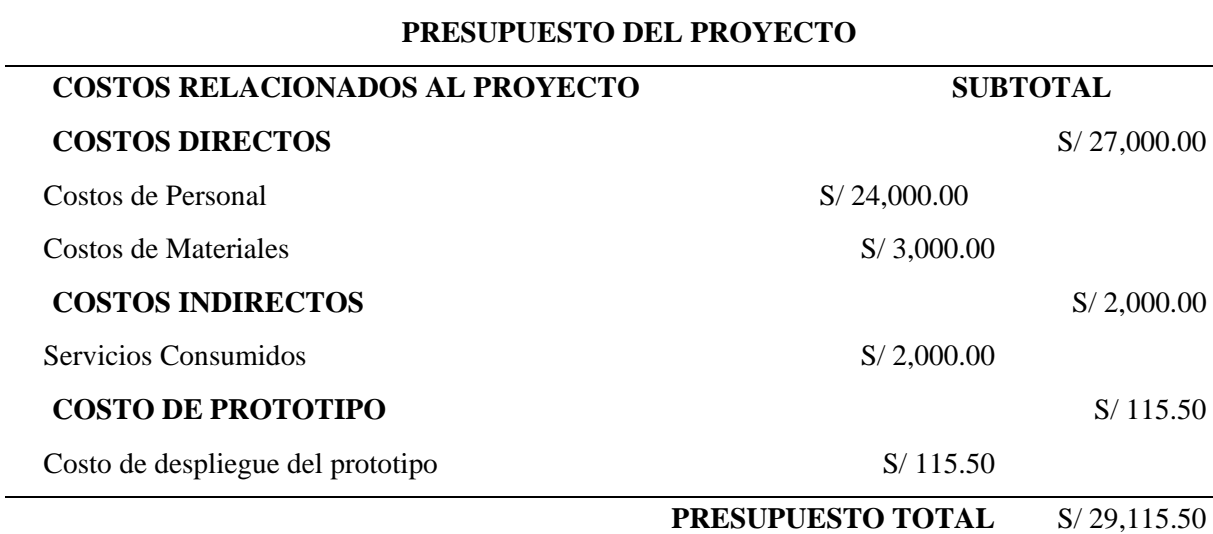

**Tabla 11** Presupuesto del desarrollo de la aplicación web para Cibergestion Perú SAC

## Fuente: Elaboración Propia

### ✓ **Financiamiento**

El costo estimado con respecto a la realización del desarrollo de la aplicación web asciende a S/ 29,115.50 el cual será financiado por la empresa Cibergestion Perú SAC.

### ✓ **Herramientas de desarrollo**

Las herramientas utilizadas fueron seleccionadas de acuerdo a la arquitectura basada en WEB API REST, [Cliente - Servidor] (FRONTEND - BACKEND). Consiste en que dos aplicaciones totalmente separadas se comuniquen enviando y recibiendo datos ya sea por medio de JSON o XML, una del lado del cliente (FRONTEND), y otra del lado del servidor (BACKEND).

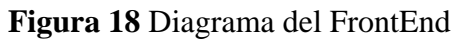

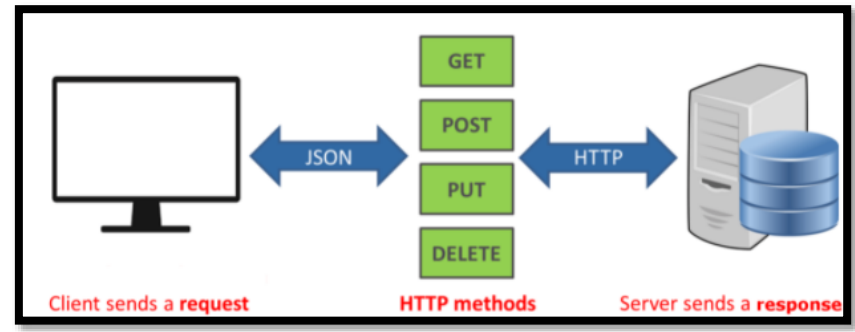

Fuente: Elaboración Propia

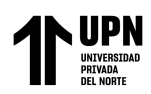

## **Figura 19** Diagrama del BackEnd

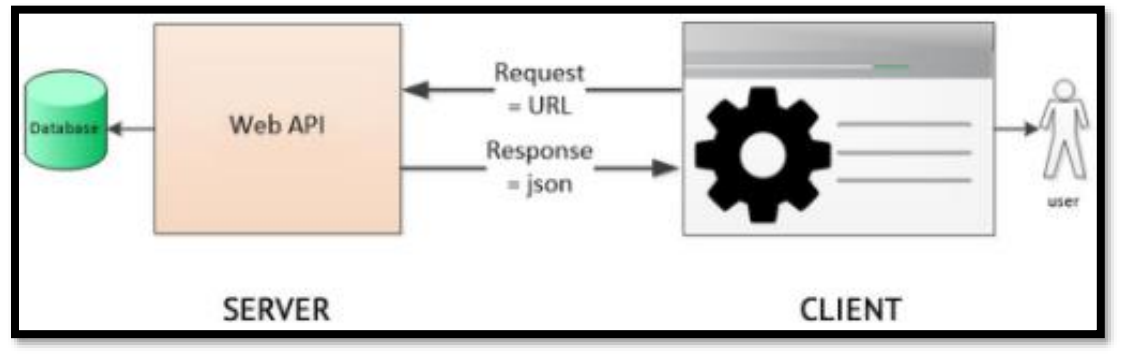

Fuente: Elaboración Propia

## ➢ **APLICACIÓN FRONTEND**

- o Implementado con un FRAMEWORK JavaScript para desarrollo webs **Angular (versión 11),** desarrollado en TypeScript.
- o Uso de un entorno de ejecución de JavaScript para aplicaciones escalables: **Node JS (versión 14).**
- o Herramientas adicionales:
	- **PWA (Progressive Web Apps):** Una aplicación web progresiva (PWA) es un sitio web que funciona como una aplicación móvil tradicional.
	- **Diseño CSS, Responsive:** Angular Material 11**,** Bootstrap 4.6, Fontawesome 5.
	- **E Alertas:** AlertifyJS.
	- **Manejo de eventos en tiempo real con: SignalR** (nuget) package manager).
- o **Arquitectura usada:** Modelo Vista Controller (MVC)

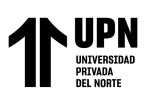

## **Figura 20** Diagrama de MVC

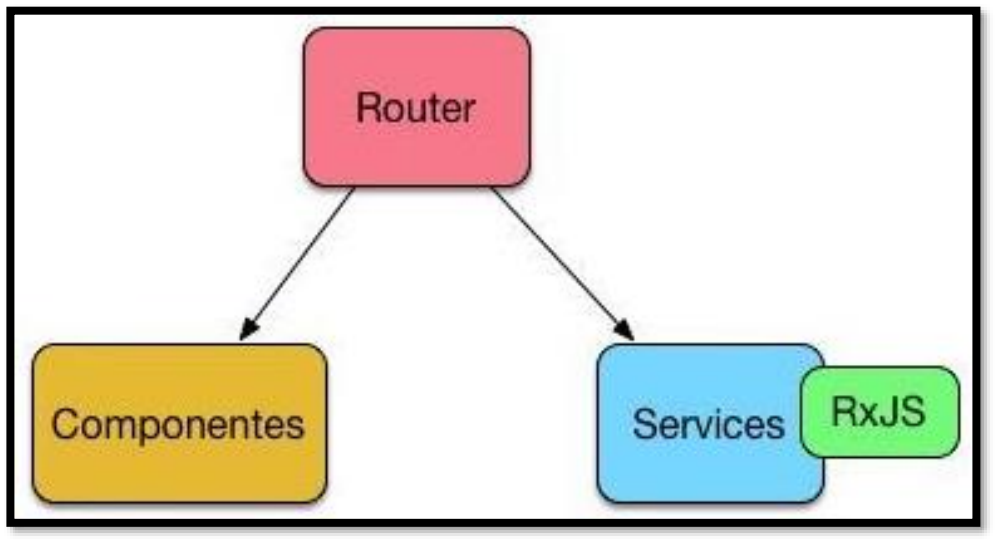

Fuente: Elaboración Propia

## ➢ **APLICACIÓN BACKEND**

- o Implementado con ASP NET Core 5.0
- o Lenguaje desarrollo: C#
- o Acceso a datos usando ADO.NET
- o Base de datos (SGBD) usado: SQL SERVER
- o Herramientas adicionales:
	- **Manejador de eventos en tiempo real con: SginalR/HUBS**
	- **AutoMapper – DependencyInjection versión 8.11:** Usado

para el mapeo de entidades con los dominios y viceversa.

- **Documentador de APIs:** SWAGGER
- **Reporteador:** BOLD REPORTS
- **Storage (Cloud):** Amazon AWS S3
- o **Arquitectura DDD (Domain Driven Design):** N-Capas con

orientación al dominio

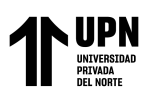

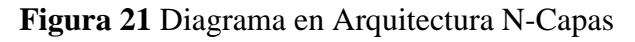

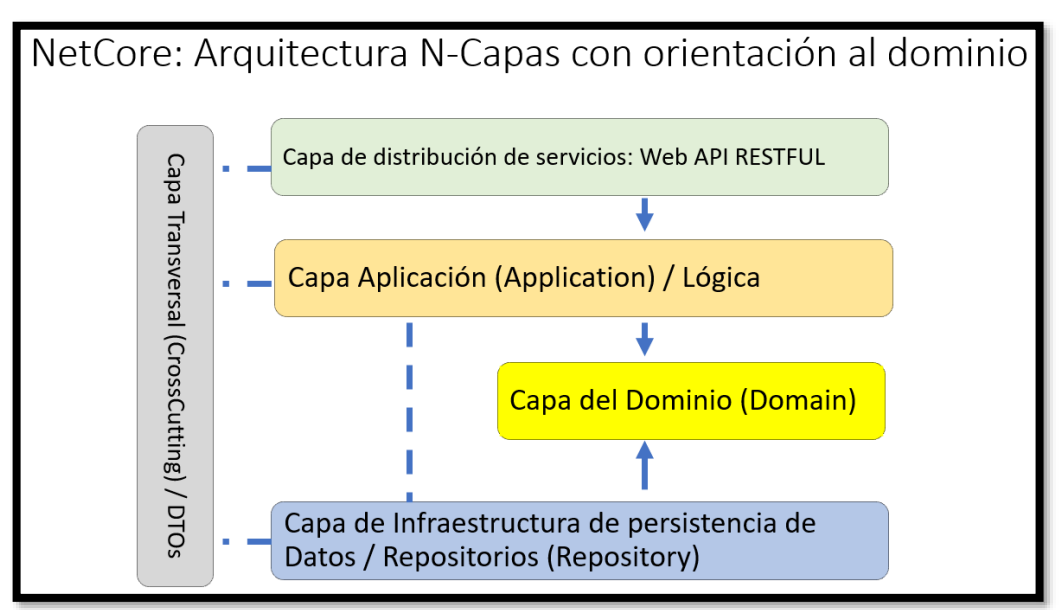

Fuente: Elaboración Propia

## ✓ **Equipo de Trabajo**

En cuanto a la elaboración del aplicativo web, este se desarrolló con el equipo de trabajo expuesto en la siguiente tabla.

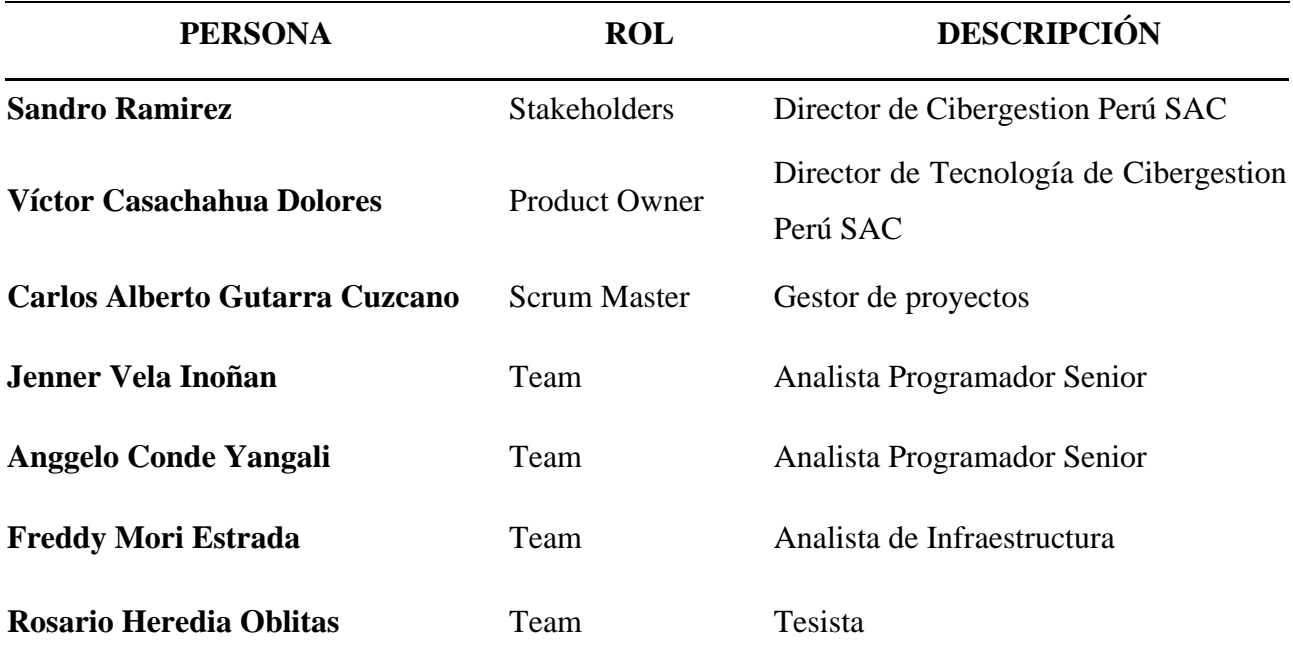

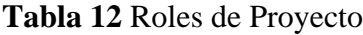

Fuente. Elaboración propia

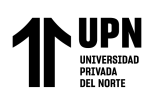

## **Pila del Producto (Product Backlog)**

En la siguiente tabla se deja entrever el detalle de la Pila del Producto que viene a ser una lista de requerimientos desarrollados en la asamblea; asamblea que se dio en las instalaciones de la empresa Cibergestion Peru SAC en el distrito de San Isidro, en la cual se sugirió puntos claves para la gestión de procesos contables.

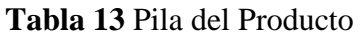

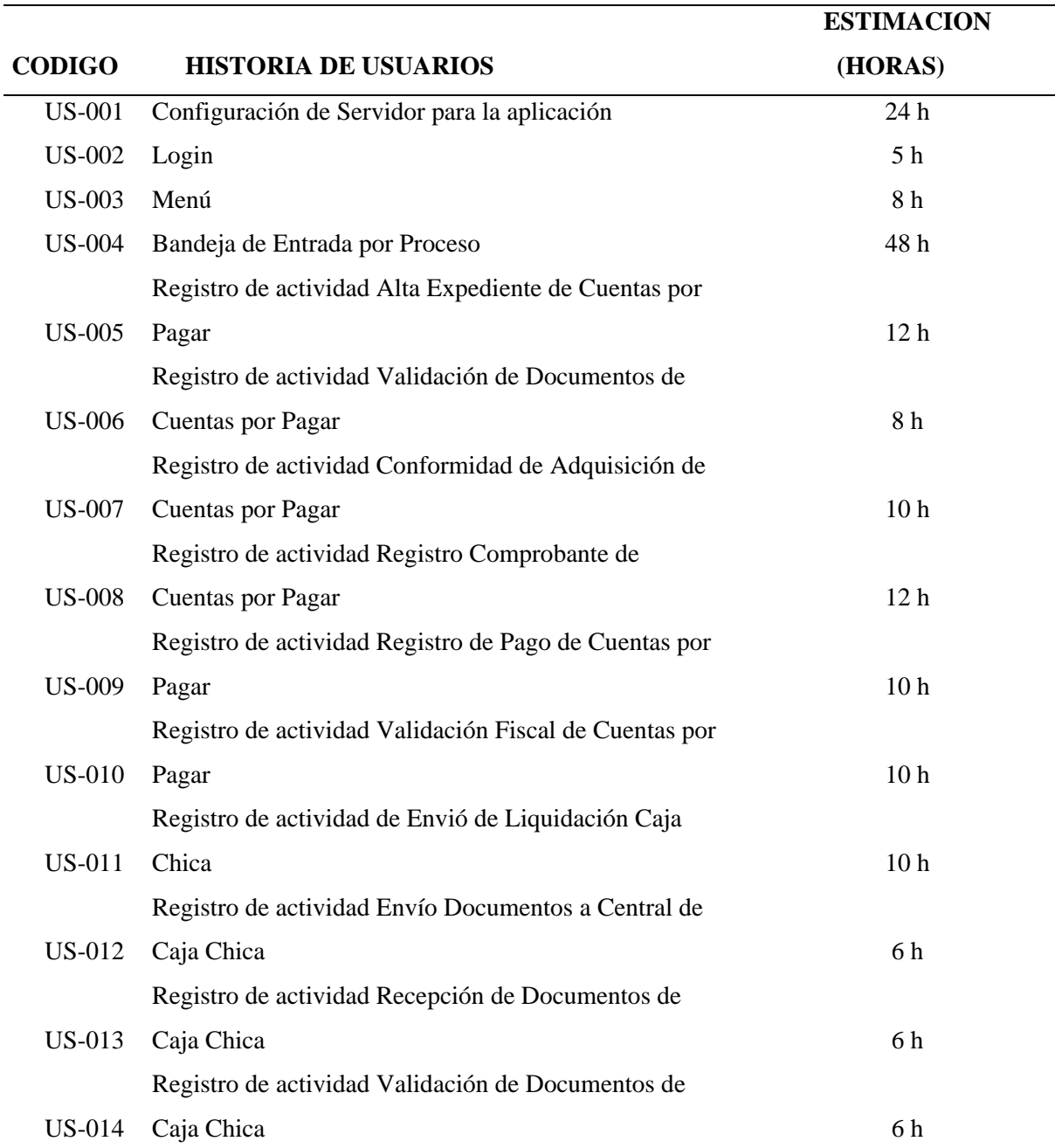

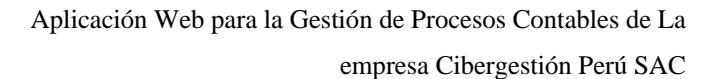

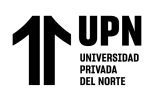

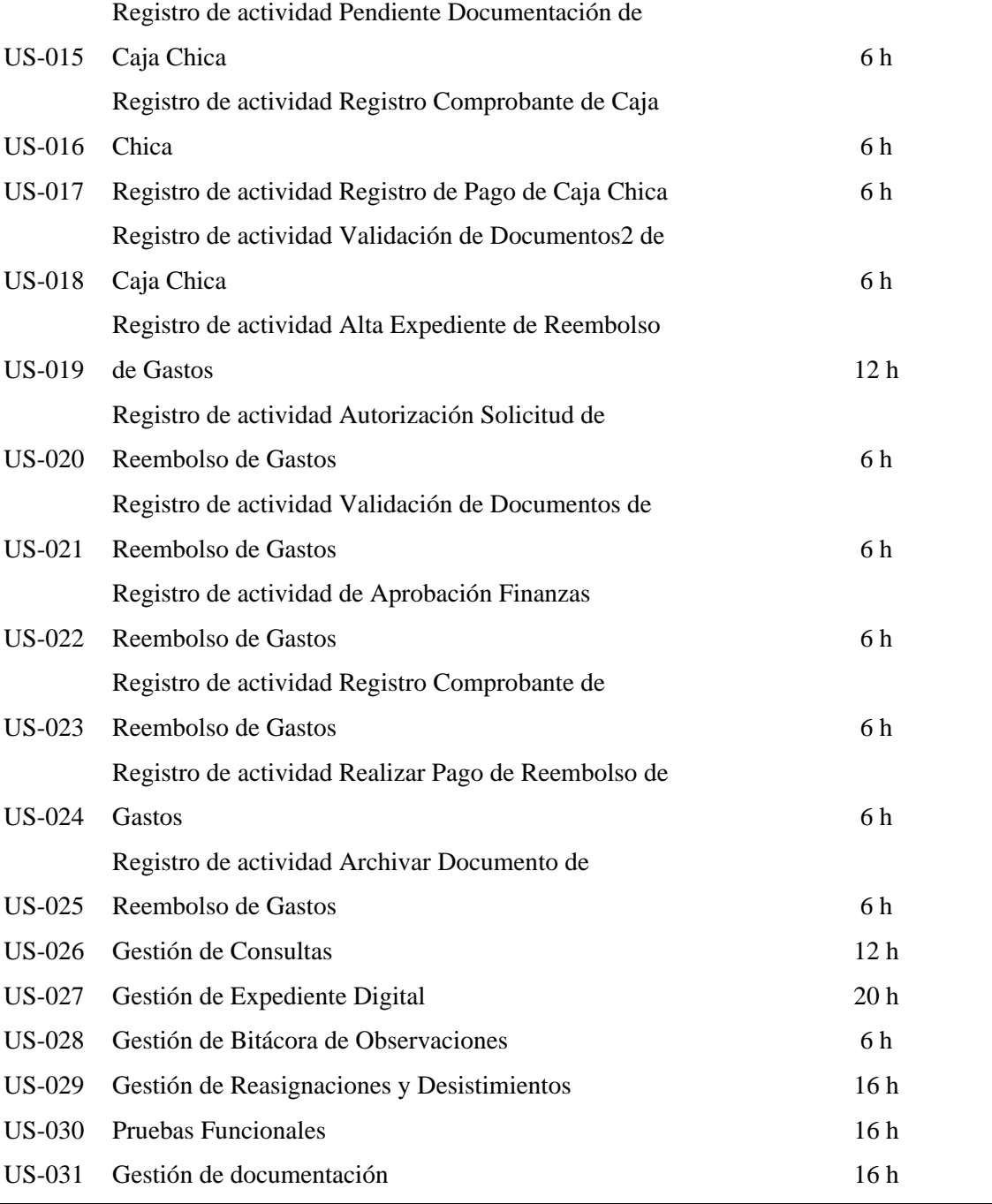

Fuente. Elaboración propia

## **Planificación de Sprint**

El proyecto se encuentra subdividido en 8 sprints, los cuales serán elaborados dentro del rango de días de lunes a viernes. En la siguiente tabla se encuentra el detalle de la fecha inicio y fecha fin correspondiente cada uno de los sprints.

**Tabla 14** Planificación de Producto

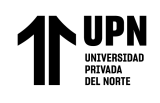

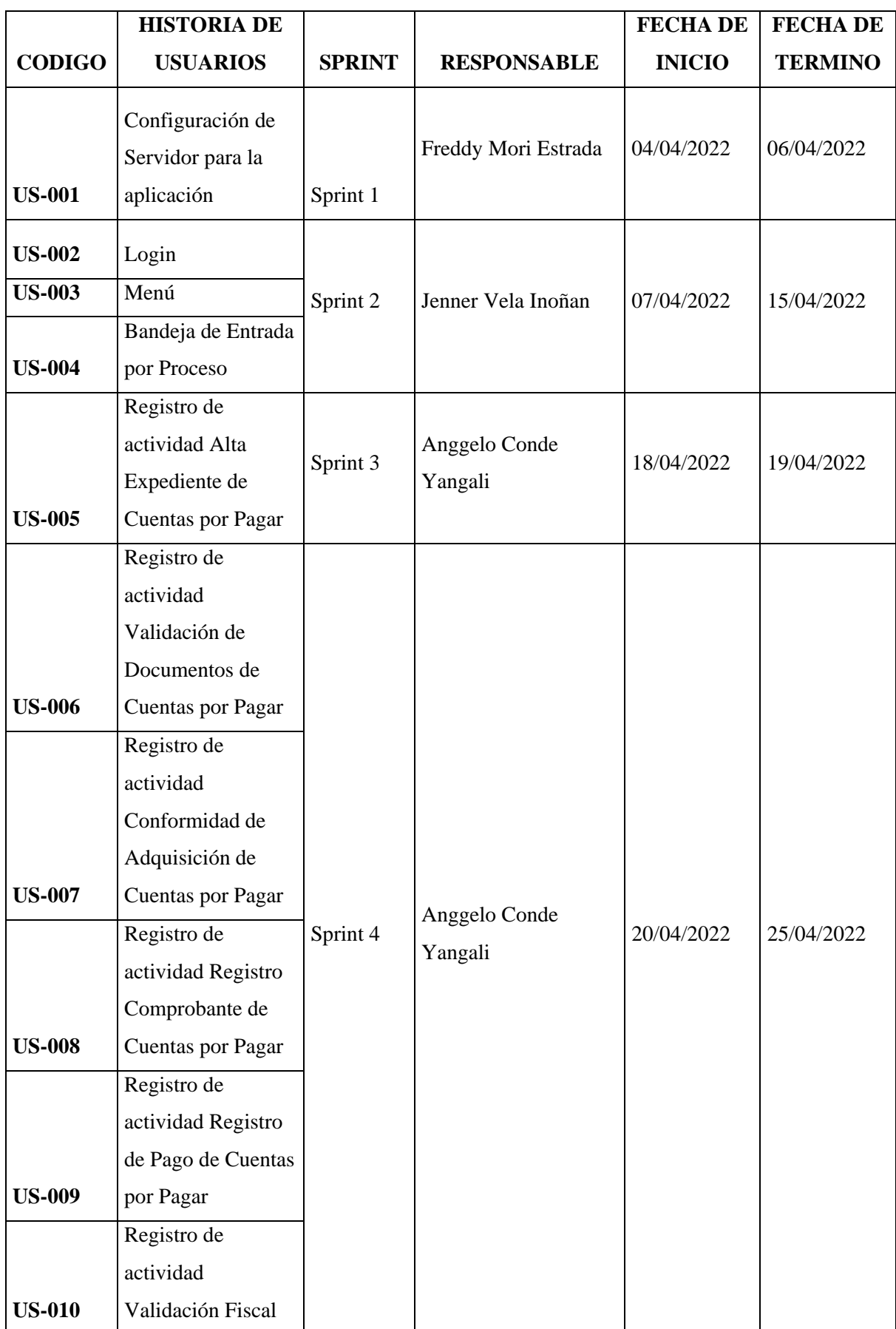

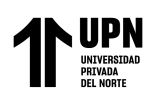

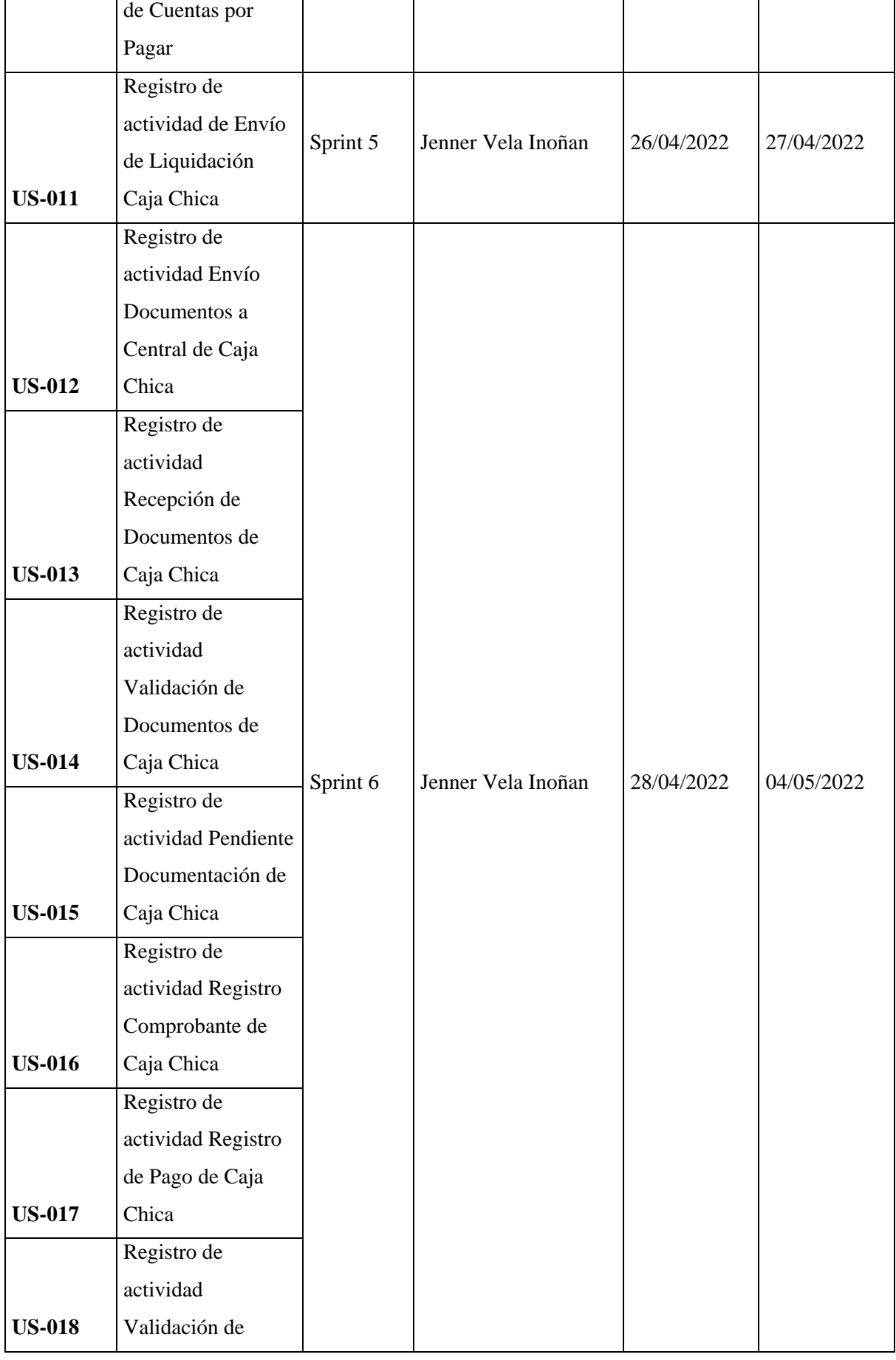

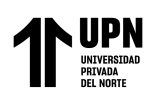

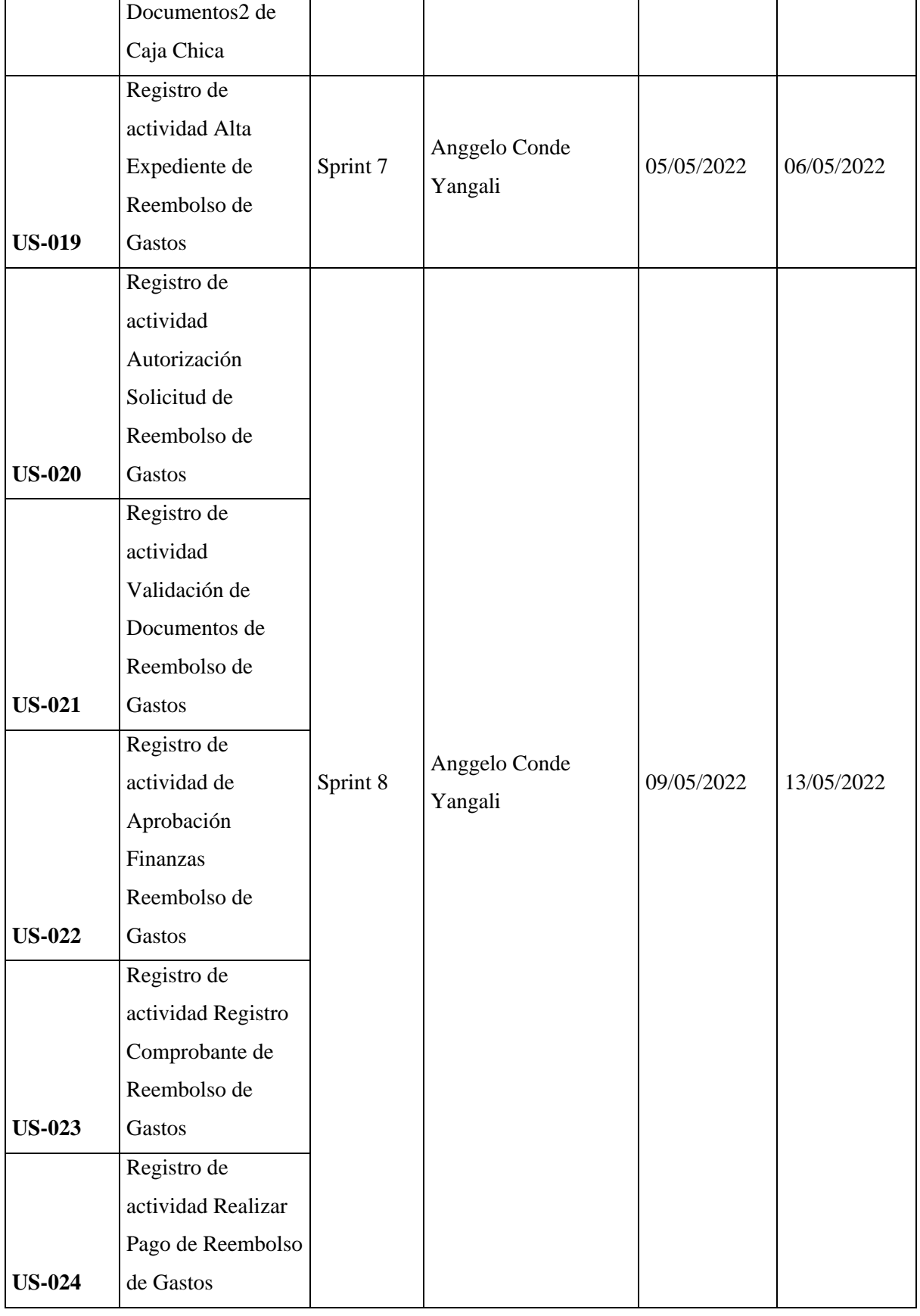

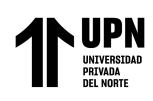

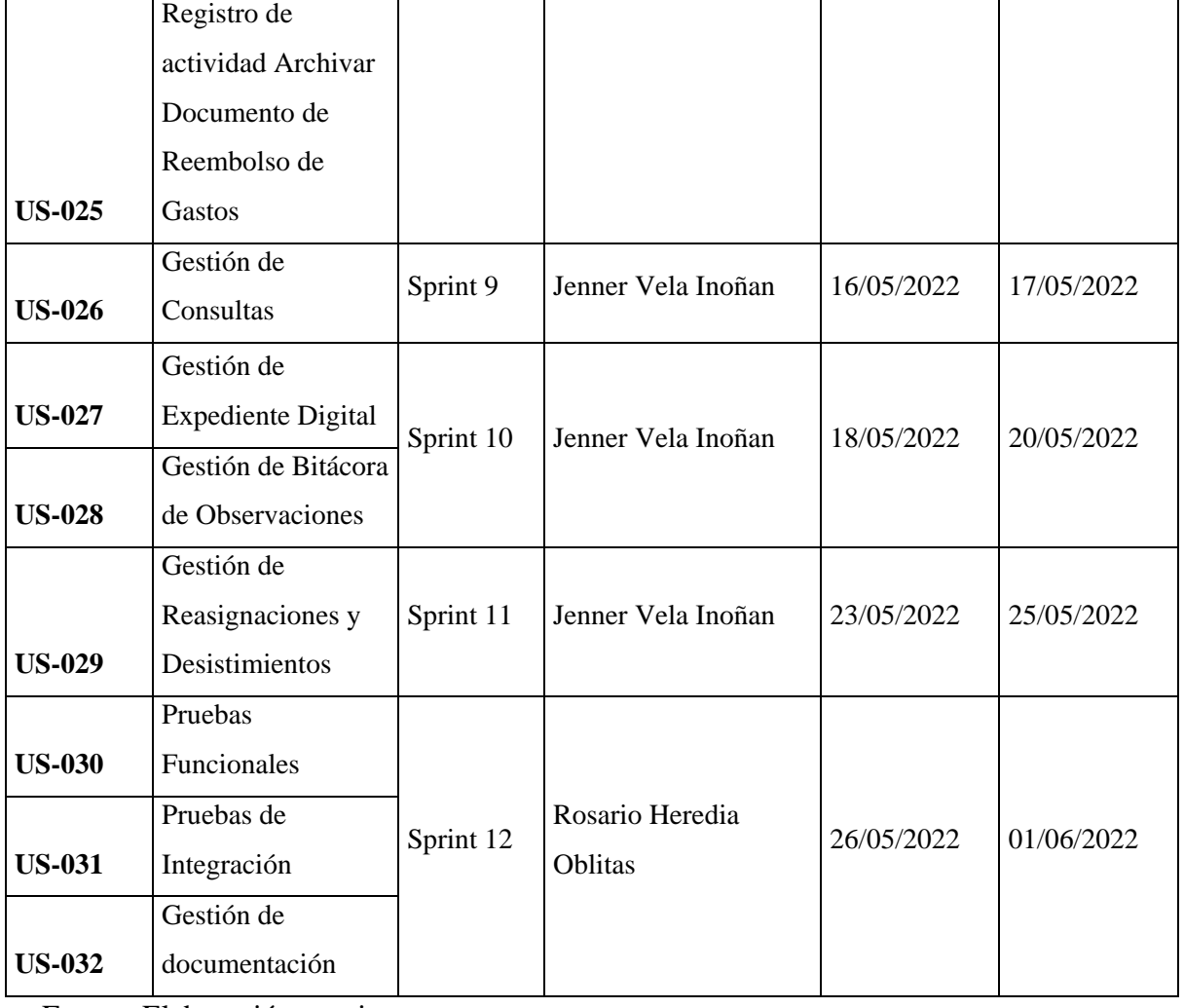

Fuente. Elaboración propia

• **Arquitectura.** Se ejecuta el diseño correspondiente a la adecuación de las funciones que tienen relación con las particularidades de la pila del producto (product backlog).

Se visualiza la forma en que está integrada la arquitectura tecnológica correspondiente a la solución determinada.

## **Arquitectura tecnológica de la solución**

En la Figura 22 se muestra la representación correspondiente a las funcionalidades y capacidades del producto elaborado.
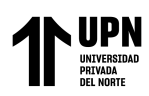

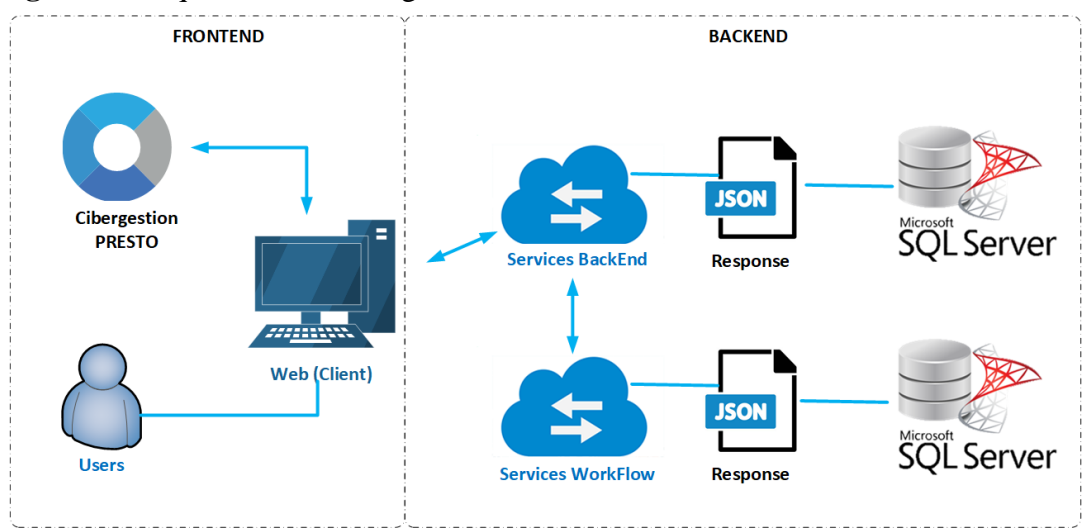

**Figura 22** Arquitectura tecnológica de la solución

Fuente. Elaboración propia

#### *Fase 2: Juego*

En la fase de juego se ejecuta la acción del desarrollo de los Sprints, tener en cuenta que estos fueron estructurados durante la fase anterior. Cada uno de los sprint's tienen historias de usuario las cuales son relacionados con una serie de tareas de ingeniería.

#### *Sprint 1*

#### • **Historia de Usuario "Configuración de Servidor para la aplicación"**

En la siguiente tabla se observa la Historia de Usuario "Configuración de Servidor para la aplicación".

**Tabla 15** Historia de usuario "Configuración de Servidor para la aplicación"

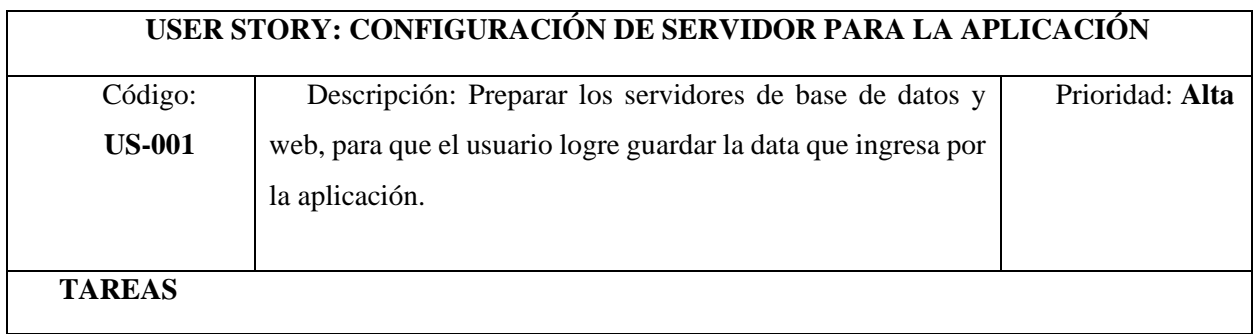

- 1. Configuración de servidor de Base de Datos
- 2. Configuración de servidor web

#### **CRITERIOS DE ACEPTACIÓN**

- 1. El servidor de Base de Datos lograra permitir la creación de las tablas para el almacenamiento y consulta de datos.
- 2. El servidor Web lograra permitir el almacenamiento de la codificación del sistema web.

#### Fuente. Elaboración propia

#### *Sprint 2*

#### • **Historia de Usuario "Login"**

En la siguiente tabla se observa la Historia de Usuario "Login".

**Tabla 16** Historia de usuario "Login"

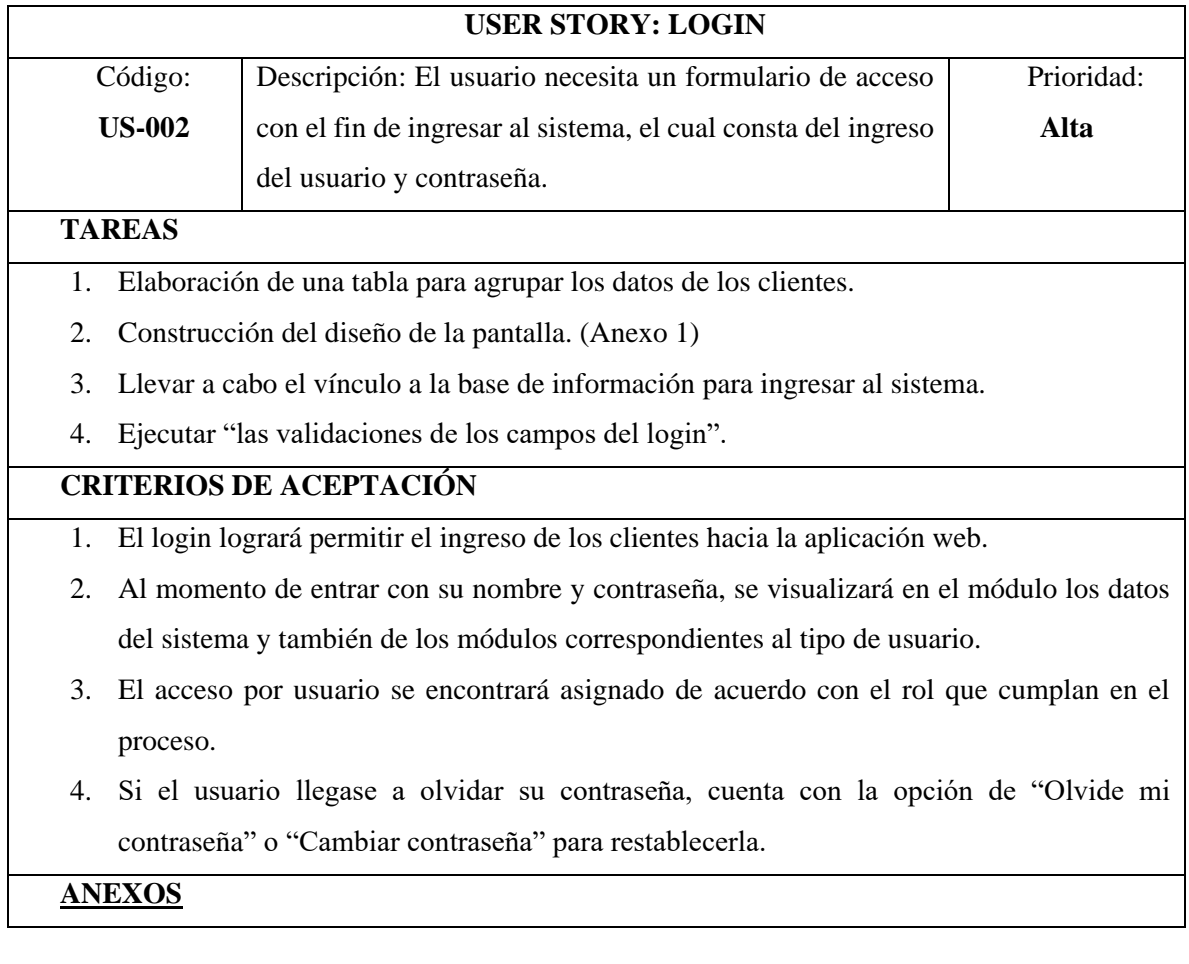

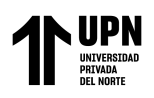

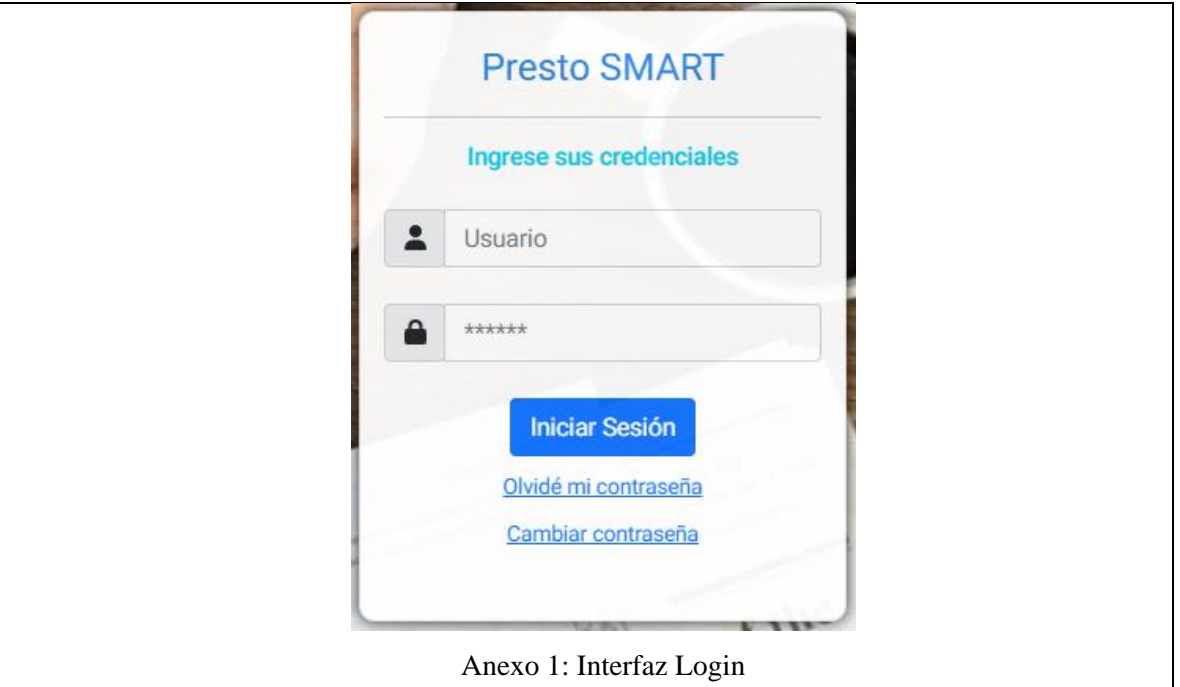

Fuente. Elaboración propia

# • **Historia de Usuario "Menú"**

En la siguiente tabla se observa la Historia de Usuario "Menú".

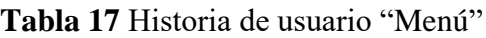

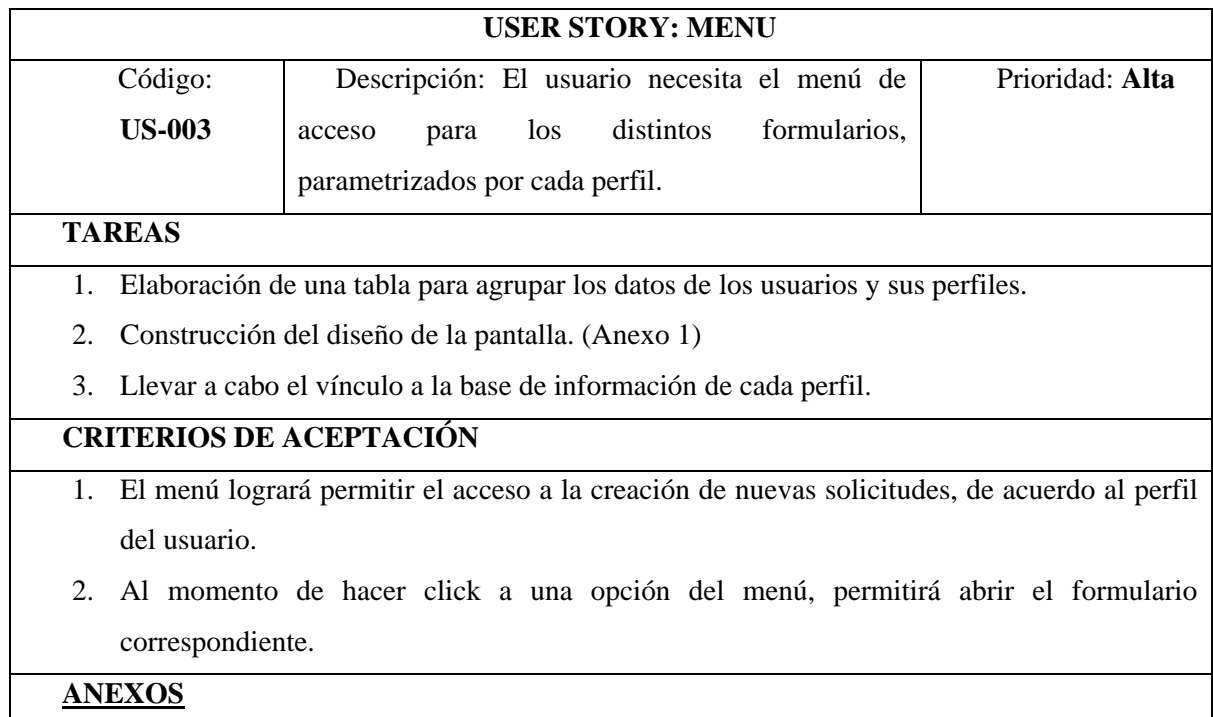

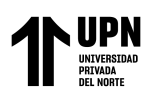

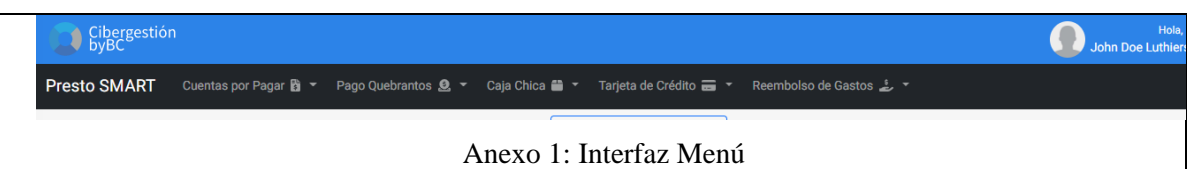

Fuente. Elaboración propia

# • **Historia de Usuario "Bandeja de Entrada por Proceso"**

En la siguiente tabla se observa la Historia de Usuario "Bandeja de Entrada

por Proceso".

**Tabla 18** Historia de usuario "Bandeja de Entrada por Proceso"

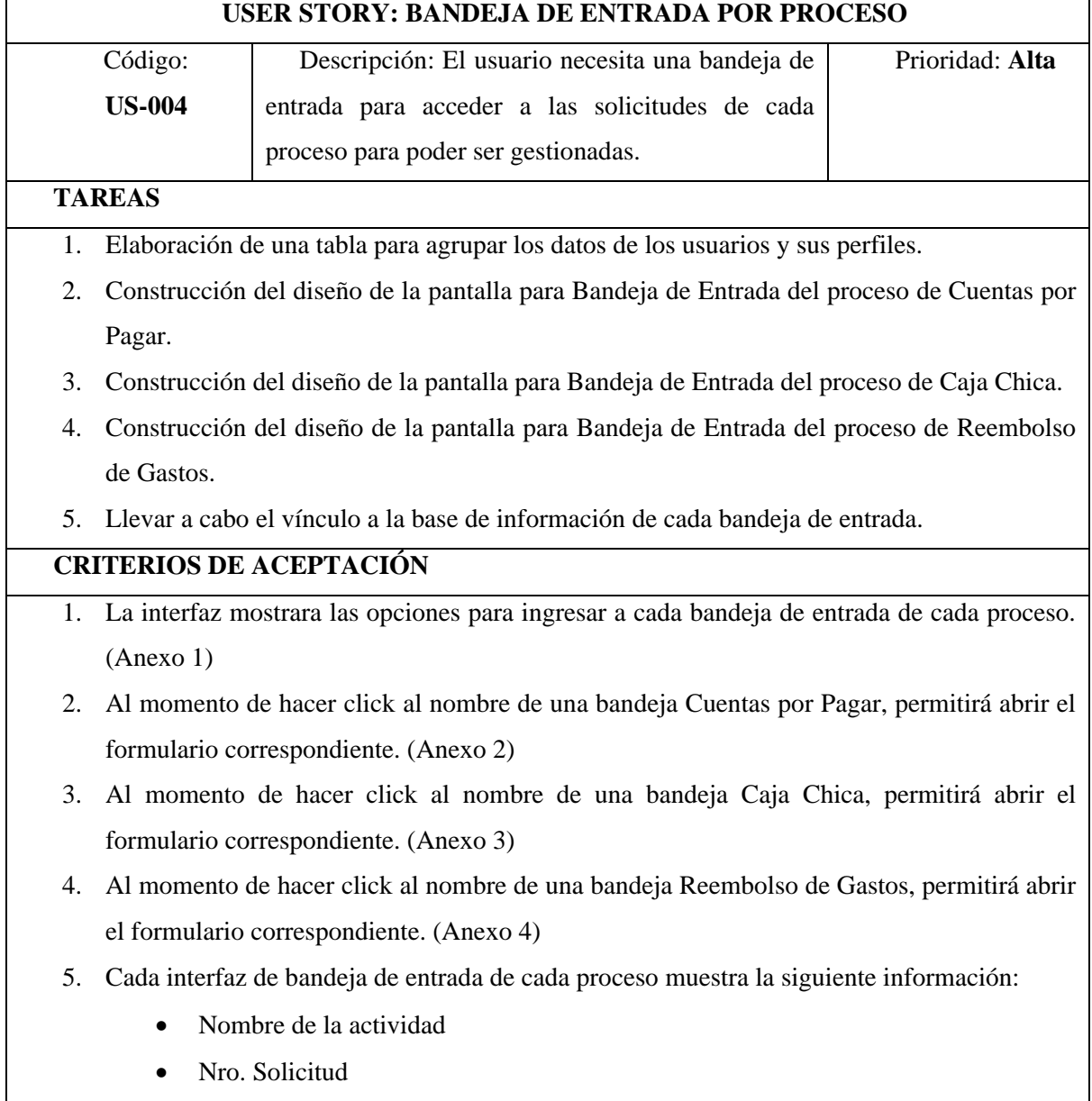

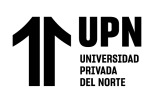

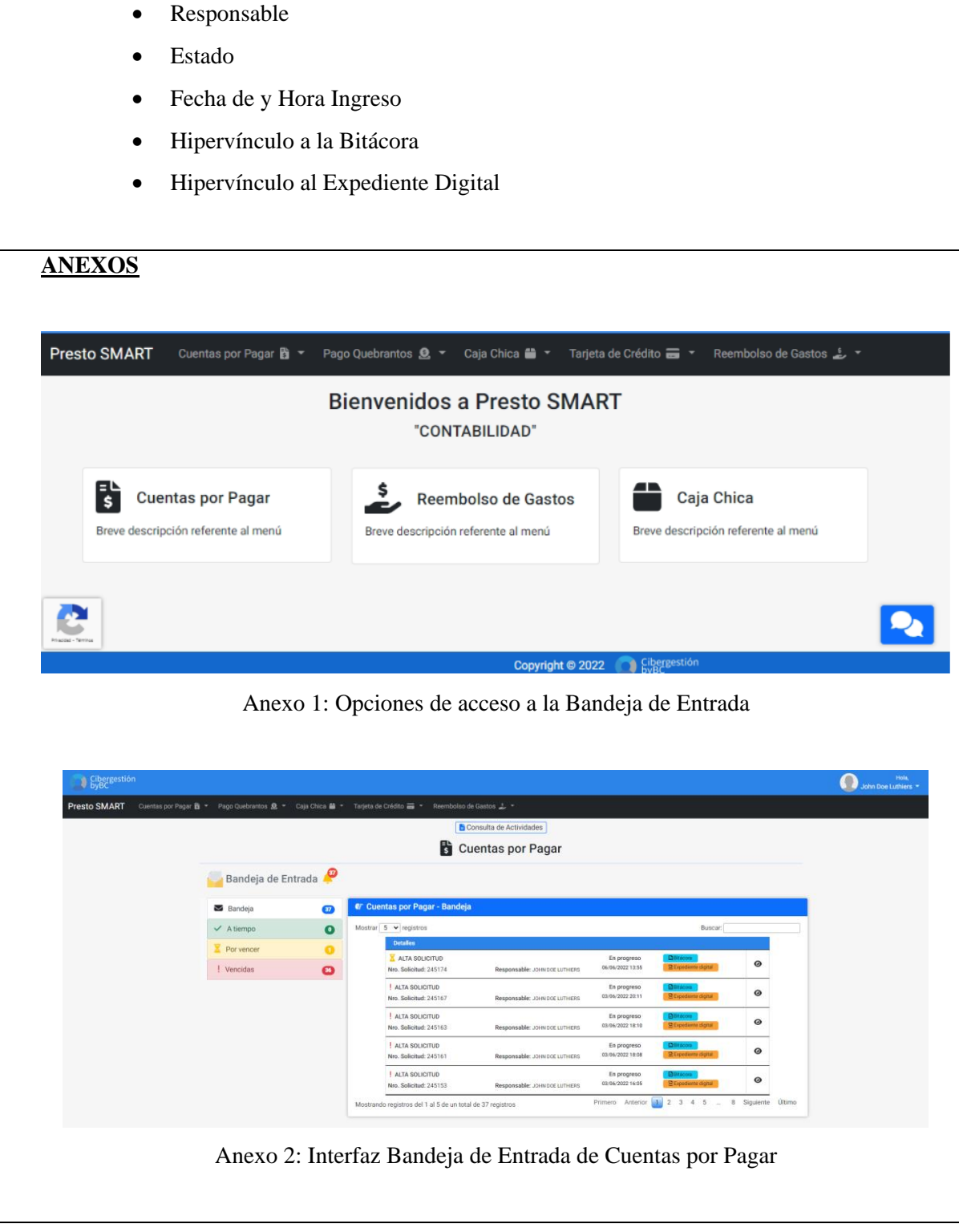

Aplicación Web para la Gestión de Procesos Contables de La

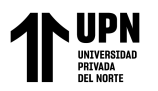

empresa Cibergestión Perú SAC

|                                                                                                    |                       |                                                                    | Consulta de Actividades                                         |                                 |                                   |              |                   |
|----------------------------------------------------------------------------------------------------|-----------------------|--------------------------------------------------------------------|-----------------------------------------------------------------|---------------------------------|-----------------------------------|--------------|-------------------|
|                                                                                                    |                       |                                                                    | Caja Chica                                                      |                                 |                                   |              |                   |
|                                                                                                    |                       |                                                                    |                                                                 |                                 |                                   |              |                   |
| Bandeja de Entrada                                                                                                   |                       |                                                                    |                                                                 |                                 |                                   |              |                   |
| Bandeja                                                                                                    | ഩ                     | @ Caja Chica - Bandeja                                             |                                                                 |                                 |                                   |              |                   |
| $\checkmark$ A tiempo                                                                                                | $\bullet$             | Mostrar $5 \times$ registros                                       |                                                                 |                                 | Buscar:                           |              |                   |
| Por vencer                                                                                                    |                       | <b>Detailes</b>                                                    |                                                                 |                                 |                                   |              |                   |
| ! Vencidas                                                                                                    | $\boldsymbol{\omega}$ | ENVIO LIQUIDACION<br>Nro. Solicitud: 245173                        | Responsable: JOHN DOE LUTHERS                                   | En progreso<br>06/06/2022 13:03 |                                   | $\bullet$    |                   |
|                                                                                                    |                       | ENVIO DOCUMENTOS A CENTRAL<br>Nro. Solicitud: 245142               | Responsable: JOHN DOE LUTHERS                                   | En progreso<br>03/06/2022 16:11 |                                   | $\bullet$    |                   |
|                                                                                                    |                       | PENDIENTE DOCUMENTACIÓN<br>Nro. Solicitud: 245141                  | Responsable: JOHN DOE LUTHERS                                   | Nueva<br>03/06/2022 15:53       |                                   | $\bullet$    |                   |
|                                                                                                    |                       | ENVIO LIQUIDACION<br>Nro. Solicitud: 245146                        | Responsable: JOHN DOE LUTHIERS                                  | En progreso<br>03/06/2022 13:36 |                                   | $\circ$      |                   |
|                                                                                                    |                       | ENVIO DOCUMENTOS A CENTRAL<br>Nro. Solicitud: 245128               | Responsable: JOHN DOE LUTHERS                                   | En progreso<br>03/06/2022 12:01 |                                   | $\bullet$    |                   |
|                                                                                                    |                       | Mostrando registros del 1 al 5 de un total de 18 registros         |                                                                 | Primero                         | Anterior 1 2 3 4 Siguiente Último |              |                   |
| Cibergestión                                                                                                    |                       |                                                                    | Anexo 3: Interfaz Bandeja de Entrada de Caja Chica              |                                 |                                   |              |                   |
| Presto SMART Cuentas por Pagar B ▼ Pago Quebrantos 鱼 ▼ Caja Chica 参 ▼ Tarjeta de Crédito ■ ▼ Reembolso de Gastos と ▼ |                       |                                                                    |                                                                 |                                 |                                   |              |                   |
|                                                                                                    |                       |                                                                    | Consulta de Actividades                                         |                                 |                                   |              |                   |
|                                                                                                    |                       |                                                                    | Reembolso de Gastos                                             |                                 |                                   |              |                   |
| Bandeja de Entrada                                                                                                   |                       |                                                                    |                                                                 |                                 |                                   |              |                   |
|                                                                                                    |                       |                                                                    |                                                                 |                                 |                                   |              |                   |
| Bandeja                                                                                                    | Q                     | @ Reembolso de Gastos - Bandeja                                    |                                                                 |                                 | Buscar:                           |              |                   |
| $\checkmark$ A tiempo                                                                                                | $\bullet$             | Mostrar $5 - 9$ registros<br><b>Detailes</b>                       |                                                                 |                                 |                                   |              |                   |
| Por vencer                                                                                                    |                       | <b>ALTA SOLICITUD</b>                                              |                                                                 | En progreso                     |                                   | $\odot$      |                   |
| ! Vencidas                                                                                                    | $\bullet$             | Nro. Solicitud: 245076                                             | Responsable: JOHN DOE LUTHERS                                   | 26/05/2022 15:53                |                                   |              |                   |
|                                                                                                    |                       | ALTA SOLICITUD<br>Nro. Solicitud: 245075                           | Responsable: JOHN DOE LUTHIERS                                  | En progreso<br>26/05/2022 15:49 |                                   | $\bm{\odot}$ |                   |
|                                                                                                    |                       | ALTA SOLICITUD                                                     |                                                                 | En progreso<br>26/05/2022 11:13 |                                   | $\bullet$    |                   |
|                                                                                                    |                       | Nro. Solicitud: 245064<br>ALTA SOLICITUD<br>Nro. Solicitud: 245063 | Responsable: JOHN DOE LUTHERS<br>Responsable: JOHN DOE LUTHIERS | Nueva<br>26/05/2022 10:51       |                                   | $\bm{\odot}$ |                   |
|                                                                                                    |                       | <b>ALTA SOLICITUD</b><br>Nro. Solicitud: 245062                    | Responsable: JOHN DOE LUTHIERS                                  | En progreso<br>26/05/2022 10:49 |                                   | $\bm{\odot}$ | John Doe Luthiers |

Fuente. Elaboración propia

#### *Sprint 3*

# • **Historia de Usuario "Registro de actividad Alta Expediente de**

#### **Cuentas por Pagar"**

En la siguiente tabla se observa la Historia de Usuario "Registro de actividad Alta Expediente de Cuentas por Pagar".

**Tabla 19** Historia de usuario "Registro de actividad Alta Expediente de Cuentas por Pagar"

# **USER STORY: REGISTRO DE ACTIVIDAD ALTA EXPEDIENTE DE CUENTAS POR PAGAR**

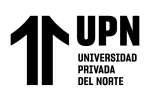

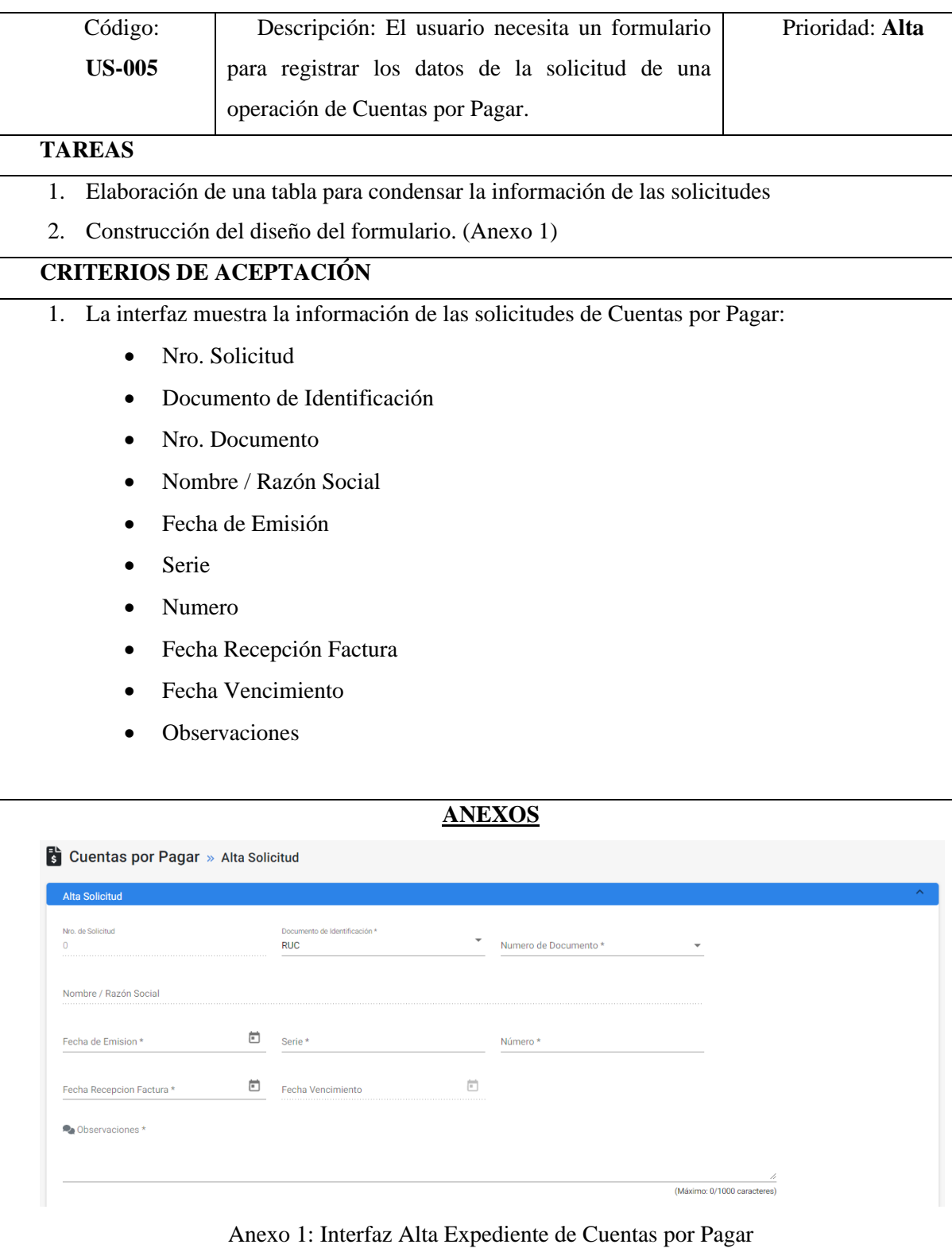

Fuente. Elaboración propia

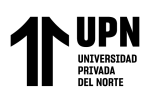

*Sprint 4*

# • **Historia de Usuario "Registro de actividad Validación de Documentos**

#### **de Cuentas por Pagar"**

En la siguiente tabla se observa la Historia de Usuario "Registro de actividad

Validación de Documentos de Cuentas por Pagar".

**Tabla 20** Historia de usuario "Registro de actividad Validación de Documentos de Cuentas por Pagar"

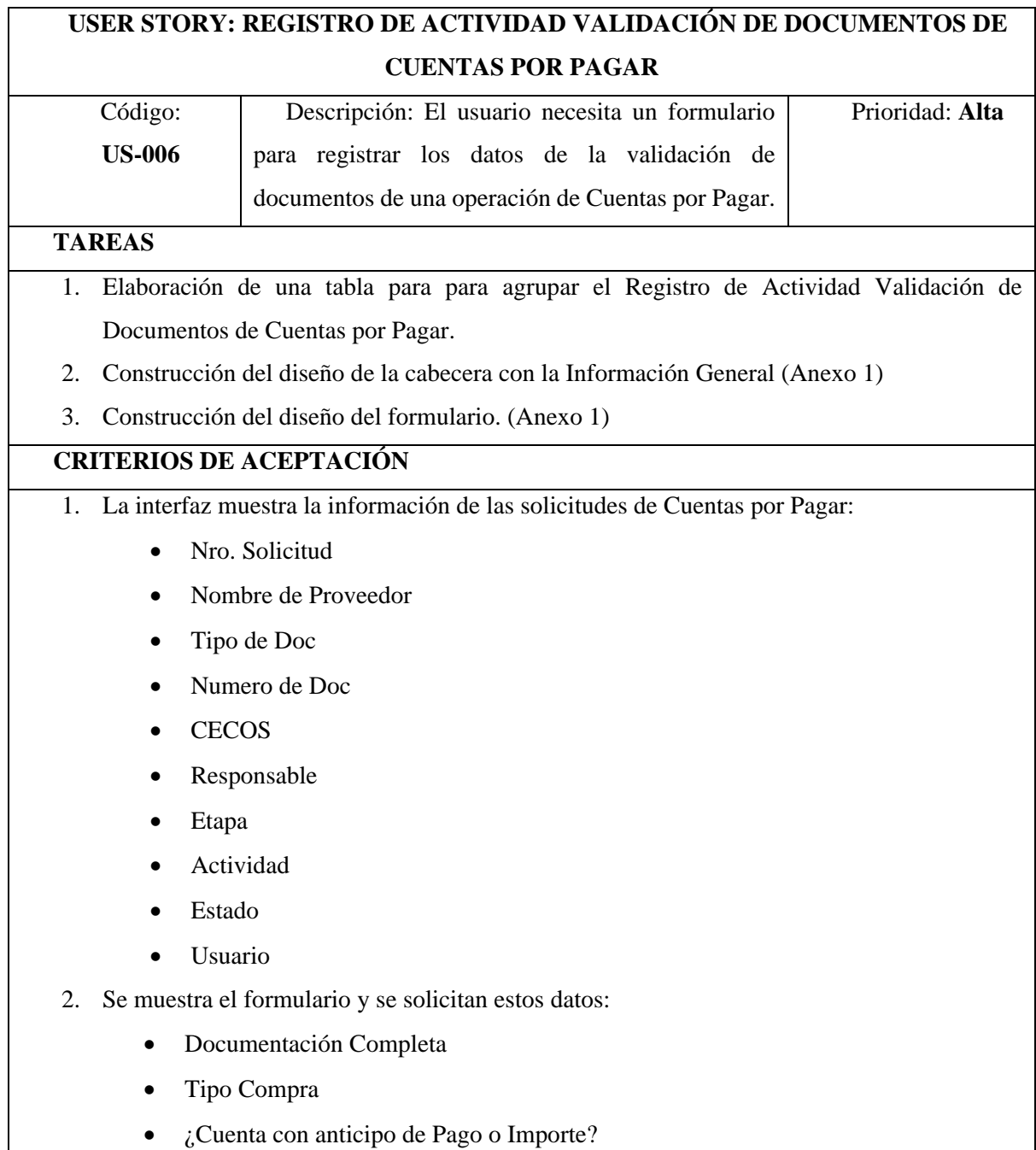

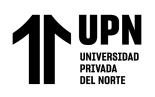

|                                                                                    | Cuentas por Pagar » Validacion de Documentos |                                                         |                                                    |                             |
|------------------------------------------------------------------------------------|----------------------------------------------|---------------------------------------------------------|----------------------------------------------------|-----------------------------|
| Información general                                                                |                                              |                                                         |                                                    |                             |
| Nro, de solicitud:<br>Tipo de Doc.:<br><b>CECOS:</b>                               | 245122<br><b>RUC</b>                         | Nombre de Proveedor:<br>Número de Doc.:<br>Responsable: | <b>OUTSOURCING PERU SAC</b><br>20508617918         | Vencido                     |
| Etapa:<br>Estado:                                                                  | CuentasPorPagar<br>Nueva                     | Actividad:<br>Usuario:                                  | <b>Validacion Documentos</b><br>Luis Quispe Quispe |                             |
| <b>Funciones Transversales</b>                                                     |                                              |                                                         |                                                    |                             |
| <b>Validacion de Documentos</b><br>Documentación Completa<br>$\circ$ SI $\circ$ NO |                                              |                                                         |                                                    |                             |
| ¿Cuenta con anticipo de Pago o Importe?<br>$\circ$ SI $\circ$ NO                   | <b>Tipo Compra</b>                           |                                                         |                                                    |                             |
| Observaciones                                                                      |                                              |                                                         |                                                    |                             |
|                                                                                    |                                              |                                                         |                                                    | (Máximo: 0/1000 caracteres) |

Fuente. Elaboración propia

# • **Historia de Usuario "Registro de actividad Conformidad de**

#### **Adquisición de Cuentas por Pagar"**

En la siguiente tabla se observa la Historia de Usuario "Registro de actividad

Conformidad de Adquisición de Cuentas por Pagar".

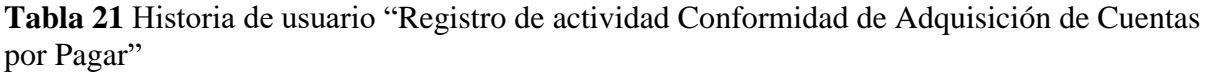

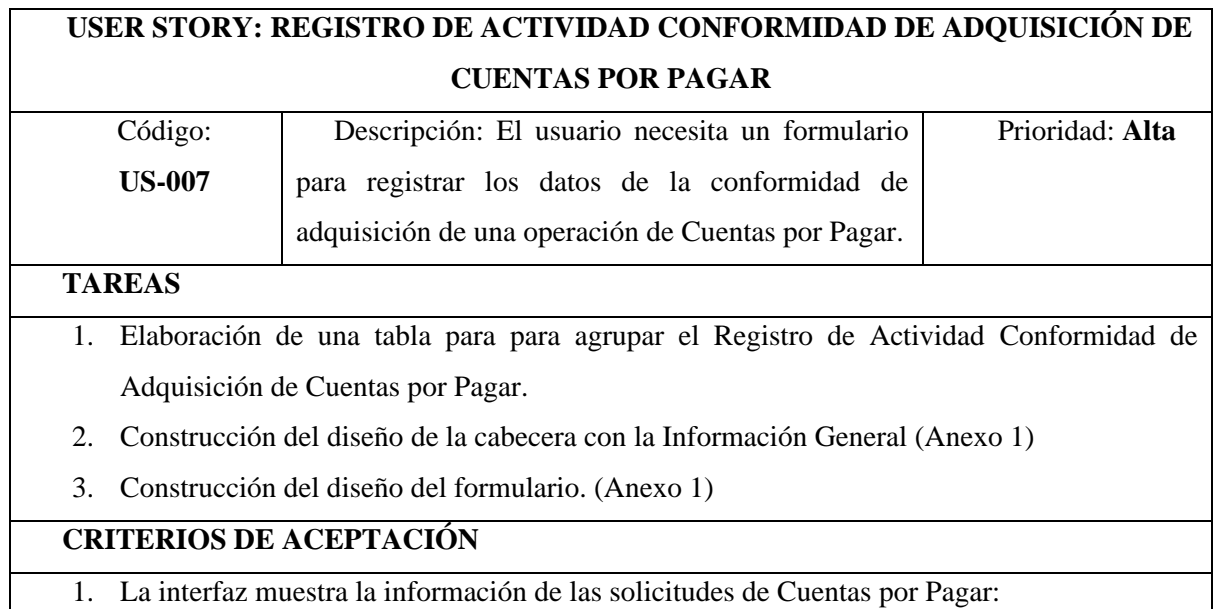

# Aplicación Web para la Gestión de Procesos Contables de La empresa Cibergestión Perú SAC

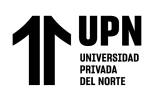

- Nro. Solicitud
- Nombre de Proveedor
- Tipo de Doc
- Numero de Doc
- CECOS
- Responsable
- Etapa
- Actividad
- Estado
- Usuario
- 2. Se muestra el formulario y se solicitan estos datos:
	- ¿Sustento Cargado?
	- **CECOS**
	- **Observaciones**

### **ANEXOS**

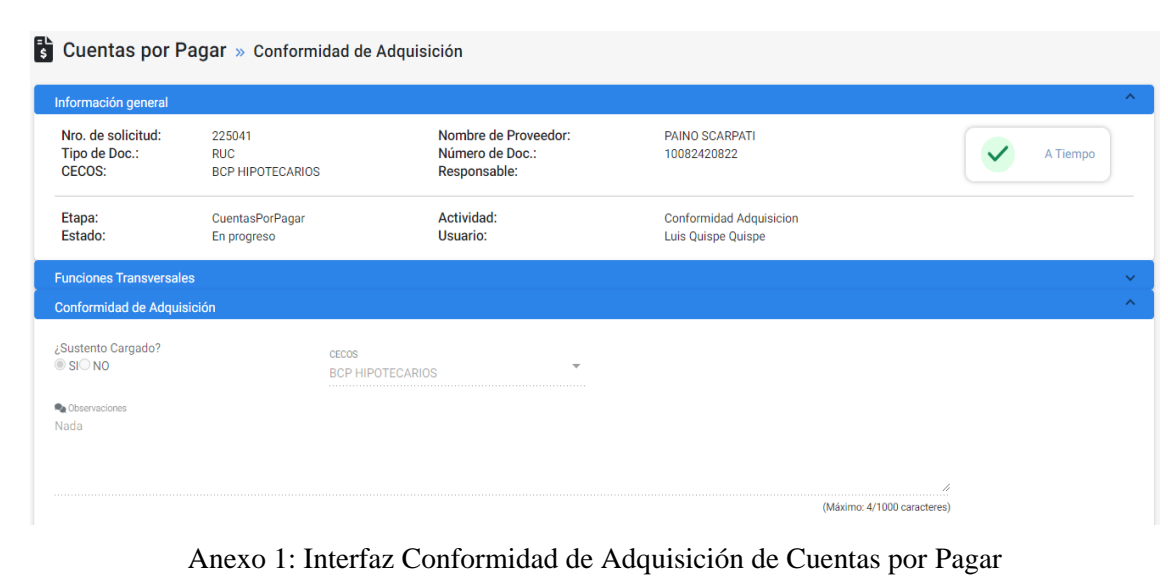

Fuente. Elaboración propia

• **Historia de Usuario "Registro de actividad Registro Comprobante de Cuentas por Pagar"**

En la siguiente tabla se observa la Historia de Usuario "Registro de actividad

Registro Comprobante de Cuentas por Pagar".

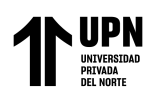

**Tabla 22** Historia de usuario "Registro de actividad Registro Comprobante de Cuentas por Pagar"

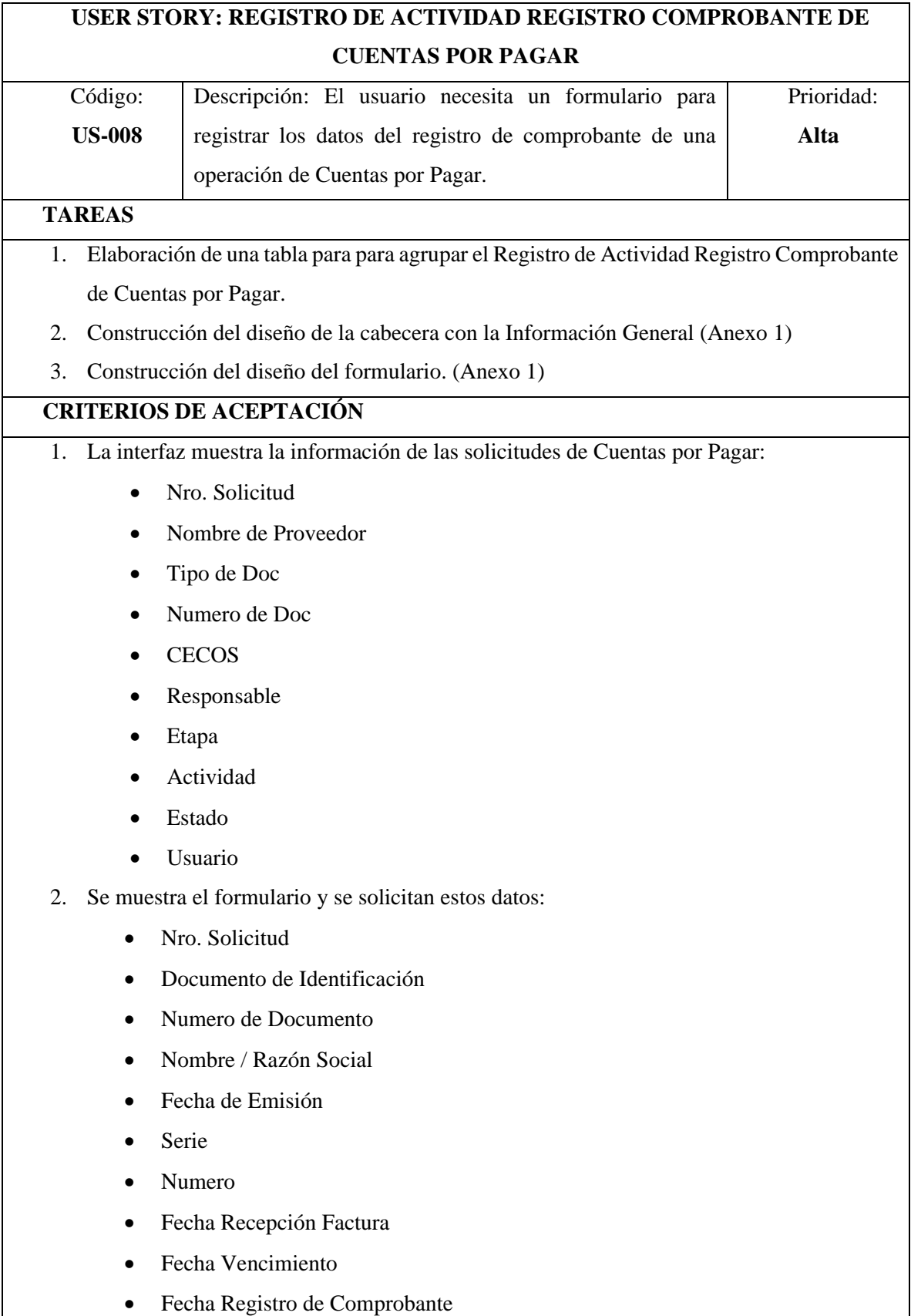

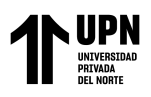

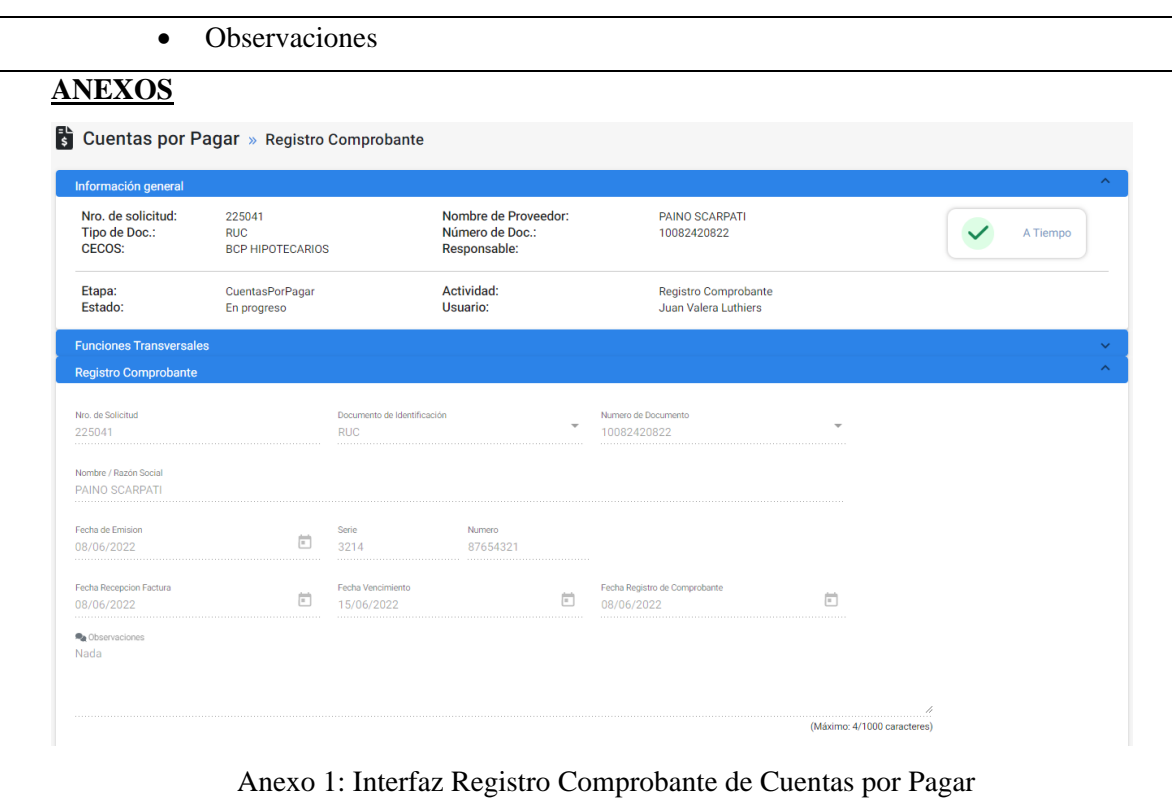

Fuente. Elaboración propia

# • **Historia de Usuario "Registro de actividad Registro de Pago de**

# **Cuentas por Pagar"**

En la siguiente tabla se observa la Historia de Usuario "Registro de actividad

Registro de Pago de Cuentas por Pagar".

**Tabla 23** Historia de usuario "Registro de actividad Registro de Pago de Cuentas por Pagar"

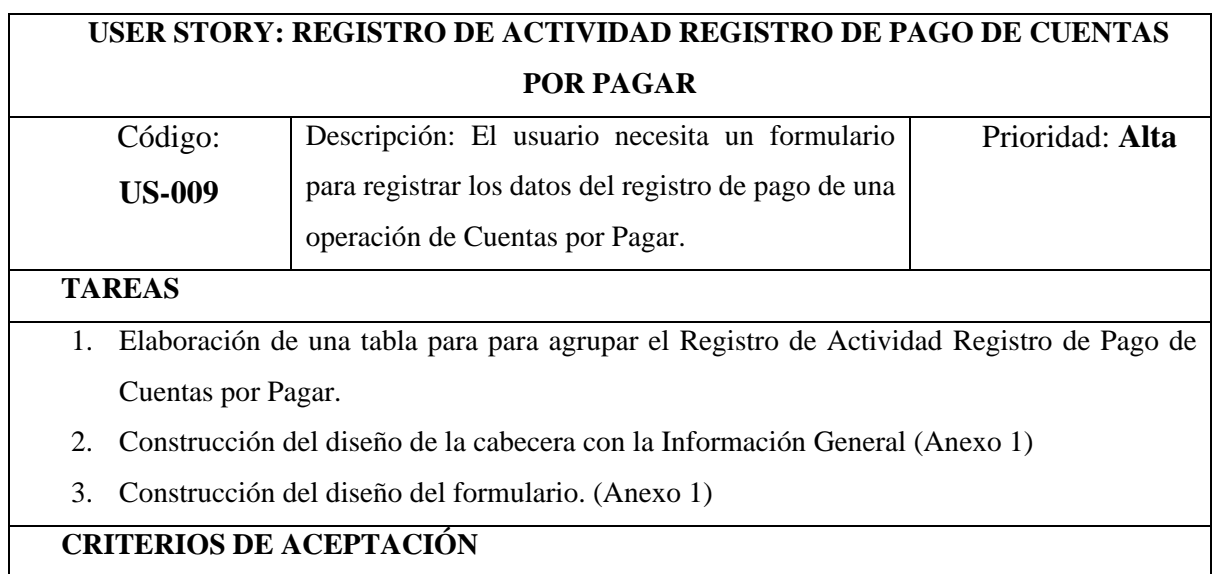

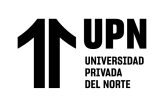

- 1. La interfaz muestra la información de las solicitudes de Cuentas por Pagar:
	- Nro. Solicitud
	- Nombre de Proveedor
	- Tipo de Doc
	- Numero de Doc
	- CECOS
	- Responsable
	- Etapa
	- Actividad
	- Estado
	- Usuario
- 2. Se muestra el formulario y se solicitan estos datos:
	- Fecha de Pago
	- N° Operación
	- **Banco**
	- **Observaciones**

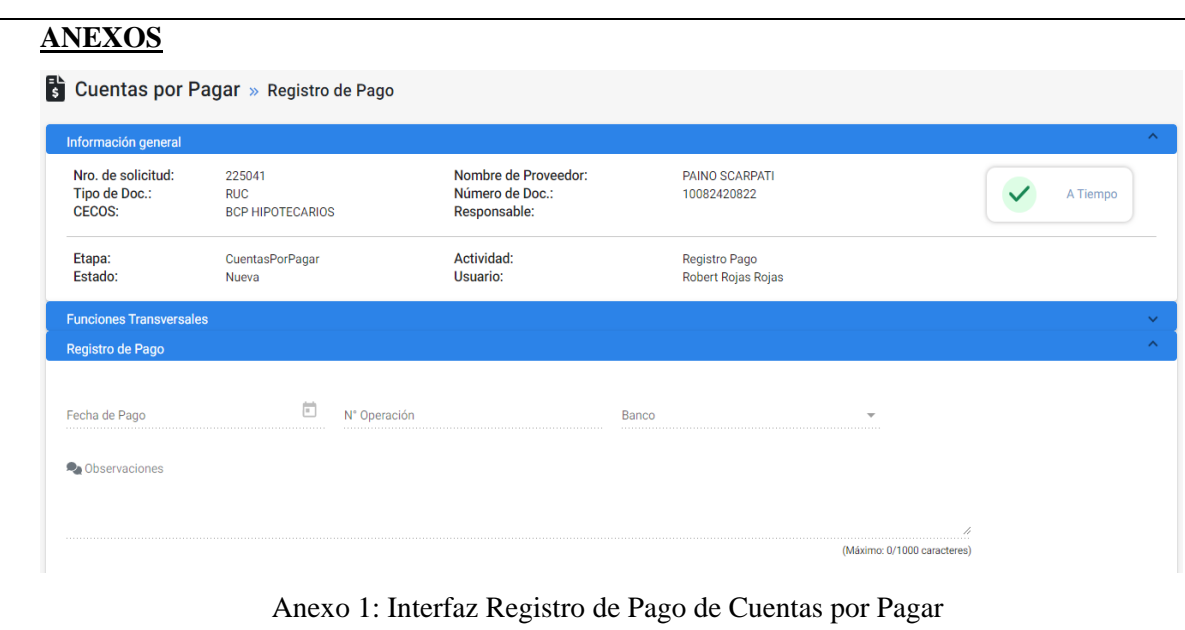

Fuente. Elaboración propia

• **Historia de Usuario "Registro de actividad Validación Fiscal de** 

# **Cuentas por Pagar"**

En la siguiente tabla se observa la Historia de Usuario "Registro de actividad

Validación Fiscal de Cuentas por Pagar".

![](_page_85_Picture_0.jpeg)

**Tabla 24** Historia de usuario "Registro de actividad Validación Fiscal de Cuentas por Pagar"

![](_page_85_Picture_149.jpeg)

![](_page_86_Picture_0.jpeg)

empresa Cibergestión Perú SAC

![](_page_86_Picture_112.jpeg)

Fuente. Elaboración propia

#### *Sprint 5*

# • **Historia de Usuario "Registro de actividad de Envío de Liquidación**

# **Caja Chica"**

En la siguiente tabla se observa la Historia de Usuario "Registro de

actividad de Envío de Liquidación Caja Chica".

![](_page_86_Picture_113.jpeg)

![](_page_86_Picture_114.jpeg)

![](_page_87_Picture_0.jpeg)

![](_page_87_Picture_117.jpeg)

Fuente. Elaboración propia

#### *Sprint 6*

#### • **Historia de Usuario "Registro de actividad Envío Documentos a**

#### **Central de Caja Chica"**

En la siguiente tabla se observa la Historia de Usuario "Registro de actividad

Envío Documentos a Central de Caja Chica".

**Tabla 26** Historia de usuario "Registro de actividad Envío Documentos a Central de Caja Chica"

![](_page_87_Picture_118.jpeg)

![](_page_88_Picture_0.jpeg)

# **TAREAS**

- 1. Elaboración de una tabla para para agrupar el Registro de Actividad de Envío Documentos a Central de Caja chica.
- 2. Construcción del diseño del formulario. (Anexo 1)

# **CRITERIOS DE ACEPTACIÓN**

- 1. La interfaz muestra la información de las solicitudes de Caja Chica:
	- Nro. Solicitud
	- Nombre de Proveedor
	- Tipo de Doc
	- Numero de Doc
	- CECOS
	- Responsable
	- Etapa
	- Actividad
	- Estado
	- Usuario
- 2. Se muestra el formulario y se solicitan estos datos:
	- Envio documentos físicos a sede central?
	- **Observaciones**

![](_page_88_Picture_137.jpeg)

Fuente. Elaboración propia

![](_page_89_Picture_0.jpeg)

# • **Historia de Usuario "Registro de actividad Recepción de Documentos**

# **de Caja Chica"**

En la siguiente tabla se observa la Historia de Usuario "Registro de actividad

Recepción de Documentos de Caja Chica".

**Tabla 27** Historia de usuario "Registro de actividad Recepción de Documentos de Caja Chica"

![](_page_89_Picture_165.jpeg)

![](_page_90_Picture_0.jpeg)

#### empresa Cibergestión Perú SAC

![](_page_90_Picture_129.jpeg)

Fuente. Elaboración propia

# • **Historia de Usuario "Registro de actividad Validación de Documentos**

#### **de Caja Chica"**

En la siguiente tabla se observa la Historia de Usuario "Registro de actividad

Validación de Documentos de Caja Chica".

**Tabla 28** Historia de usuario "Registro de actividad Validación de Documentos de Caja Chica"

![](_page_90_Picture_130.jpeg)

- 1. Elaboración de una tabla para para agrupar el Registro de actividad Validación de Documentos de Caja Chica.
- 2. Construcción del diseño del formulario. (Anexo 1)

### **CRITERIOS DE ACEPTACIÓN**

- 1. La interfaz muestra la información de las solicitudes de Caja Chica:
	- Nro. Solicitud
	- Nombre de Proveedor
	- Tipo de Doc

![](_page_91_Picture_0.jpeg)

- Numero de Doc
- CECOS
- Responsable
- Etapa
- **Actividad**
- Estado
- Usuario
- 2. Se muestra el formulario y se solicitan estos datos:
	- Documentación Completa
	- Observaciones

# **ANEXOS**

![](_page_91_Picture_127.jpeg)

Fuente. Elaboración propia

#### • **Historia de Usuario "Registro de actividad Pendiente Documentación**

#### **de Caja Chica"**

En la siguiente tabla se observa la Historia de Usuario "Registro de actividad

Pendiente Documentación de Caja Chica".

**Tabla 29** Historia de usuario "Registro de actividad Pendiente Documentación de Caja Chica"

# **USER STORY: REGISTRO DE ACTIVIDAD PENDIENTE DOCUMENTACION DE CAJA CHICA**

![](_page_92_Picture_1.jpeg)

![](_page_92_Picture_200.jpeg)

2. Construcción del diseño del formulario. (Anexo 1)

#### **CRITERIOS DE ACEPTACIÓN**

- 1. La interfaz muestra la información de las solicitudes de Caja Chica:
	- Nro. Solicitud
	- Nombre de Proveedor
	- Tipo de Doc
	- Numero de Doc
	- CECOS
	- Responsable
	- Etapa
	- Actividad
	- Estado
	- Usuario
- 2. Se muestra el formulario y se solicitan estos datos:
	- Se completo documentación?
	- **Observaciones**

#### **ANEXOS** Caja Chica » Pendiente Documentación Información general Nro. de solicitud:<br>Tipo de Doc.: 245213<br>OTROS Nombre de Responsable:<br>Número de Doc.: John Doe Luthiers<br>87654321  $\left| \cdot \right|$ Vencido Etapa:<br>Estado: CajaChica<br>Nueva Envio Documentos a Central<br>John Doe Luthiers Actividad: Usuario Asignado: Empresa: Cibergestión Perú SAC Fecha Envío Liquidación: 14/09/2022 **Funciones Transversales** Pendiente Documentació Se completó documentación?<br>
O SI O NO Comentarios\* (Máximo: 0/1000 caracteres) Anexo 1: Interfaz Pendiente Documentación de Caja Chica

Fuente. Elaboración propia

![](_page_93_Picture_0.jpeg)

# • **Historia de Usuario "Registro de actividad Registro Comprobante de Caja Chica"**

En la siguiente tabla se observa la Historia de Usuario "Registro de actividad

Registro Comprobante de Caja Chica".

**Tabla 30** Historia de usuario "Registro de actividad Registro Comprobante de Caja Chica"

![](_page_93_Picture_160.jpeg)

![](_page_94_Picture_122.jpeg)

Fuente. Elaboración propia

• **Historia de Usuario "Registro de actividad Registro de Pago de Caja** 

# **Chica"**

En la siguiente tabla se observa la Historia de Usuario "Registro de actividad

Aplicación Web para la Gestión de Procesos Contables de La

Registro de Pago de Caja Chica".

**Tabla 31** Historia de usuario "Registro de actividad Registro de Pago de Caja Chica"

![](_page_94_Picture_123.jpeg)

![](_page_95_Picture_0.jpeg)

- Responsable
- Etapa
- **Actividad**
- Estado
- Usuario
- 2. Se muestra el formulario y se solicitan estos datos:
	- Fecha de Pago
	- **Observaciones**

![](_page_95_Picture_134.jpeg)

Fuente. Elaboración propia

# • **Historia de Usuario "Registro de actividad Validación de**

#### **Documentos2 de Caja Chica"**

En la siguiente tabla se observa la Historia de Usuario "Registro de actividad

Validación de Documentos2 de Caja Chica".

**Tabla 32** Historia de usuario "Registro de actividad Validación de Documentos2 de Caja Chica"

![](_page_95_Picture_135.jpeg)

![](_page_96_Picture_0.jpeg)

# **TAREAS**

- 1. Elaboración de una tabla para para agrupar el Registro de actividad Validación de Documentos2 de Caja Chica.
- 2. Construcción del diseño del formulario. (Anexo 1)

# **CRITERIOS DE ACEPTACIÓN**

- 1. La interfaz muestra la información de las solicitudes de Caja Chica:
	- Nro. Solicitud
	- Nombre de Proveedor
	- Tipo de Doc
	- Numero de Doc
	- CECOS
	- Responsable
	- Etapa
	- Actividad
	- Estado
	- Usuario
- 2. Se muestra el formulario y se solicitan estos datos:
	- Documentación Completa
	- **Observaciones**

![](_page_96_Picture_135.jpeg)

Fuente. Elaboración propia

![](_page_97_Picture_0.jpeg)

*Sprint 7*

# • **Historia de Usuario "Registro de actividad Alta Expediente de**

#### **Reembolso de Gastos"**

La Tabla 17 se observa la Historia de Usuario "Registro de actividad Alta

Expediente de Reembolso de Gastos".

**Tabla 33** Historia de usuario "Registro de actividad Alta Expediente de Reembolso de Gastos"

![](_page_97_Picture_153.jpeg)

![](_page_98_Picture_0.jpeg)

empresa Cibergestión Perú SAC

![](_page_98_Picture_115.jpeg)

Fuente. Elaboración propia

#### *Sprint 8*

# • **Historia de Usuario "Registro de actividad Autorización Solicitud de**

#### **Reembolso de Gastos"**

En esta tabla se observa la Historia de Usuario "Registro de actividad

Autorización Solicitud de Reembolso de Gastos".

**Tabla 34** Historia de usuario "Registro de actividad Autorización Solicitud de Reembolso de Gastos"

![](_page_98_Picture_116.jpeg)

![](_page_99_Picture_0.jpeg)

- Nombre de Proveedor
- Tipo de Doc
- Numero de Doc
- CECOS
- Responsable
- Etapa
- Actividad
- Estado
- Usuario
- 2. Se muestra el formulario y se solicitan estos datos:
	- Autoriza la Solicitud?
	- **Observaciones**

![](_page_99_Picture_138.jpeg)

Fuente. Elaboración propia

• **Historia de Usuario "Registro de actividad Validación de Documentos** 

#### **de Reembolso de Gastos"**

En esta tabla se observa la Historia de Usuario "Registro de actividad

Validación de Documentos de Reembolso de Gastos".

**Tabla 35** Historia de usuario "Registro de actividad Validación de Documentos de Reembolso de Gastos"

# **USER STORY: REGISTRO DE ACTIVIDAD VALIDACIÓN DE DOCUMENTOS DE REEMBOLSO DE GASTOS**

![](_page_100_Picture_1.jpeg)

| Código:                                                                             |                                                |                                                         | Descripción: El usuario necesita un formulario para                               | Prioridad: Alta |
|-------------------------------------------------------------------------------------|------------------------------------------------|---------------------------------------------------------|-----------------------------------------------------------------------------------|-----------------|
| <b>US-021</b>                                                                       |                                                |                                                         | registrar los datos de la validación de documentos                                |                 |
|                                                                                     |                                                | de una operación de Reembolso de Gastos.                |                                                                                   |                 |
| <b>TAREAS</b>                                                                       |                                                |                                                         |                                                                                   |                 |
| 1.                                                                                  |                                                |                                                         | Elaboración de una tabla para para agrupar el Registro de actividad Validación de |                 |
|                                                                                     | Documentos de Reembolso de Gastos.             |                                                         |                                                                                   |                 |
| 2.                                                                                  |                                                | Construcción del diseño del formulario. (Anexo 1)       |                                                                                   |                 |
|                                                                                     | <b>CRITERIOS DE ACEPTACIÓN</b>                 |                                                         |                                                                                   |                 |
|                                                                                     |                                                |                                                         | 1. La interfaz muestra la información de las solicitudes de Reembolso de Gastos:  |                 |
| $\bullet$                                                                           | Nro. Solicitud                                 |                                                         |                                                                                   |                 |
|                                                                                     | Nombre de Proveedor                            |                                                         |                                                                                   |                 |
|                                                                                     | Tipo de Doc                                    |                                                         |                                                                                   |                 |
|                                                                                     | Numero de Doc                                  |                                                         |                                                                                   |                 |
|                                                                                     | <b>CECOS</b>                                   |                                                         |                                                                                   |                 |
|                                                                                     | Responsable                                    |                                                         |                                                                                   |                 |
|                                                                                     | Etapa                                          |                                                         |                                                                                   |                 |
|                                                                                     | Actividad                                      |                                                         |                                                                                   |                 |
|                                                                                     | Estado                                         |                                                         |                                                                                   |                 |
|                                                                                     | Usuario                                        |                                                         |                                                                                   |                 |
| 2.                                                                                  |                                                | Se muestra el formulario y se solicitan estos datos:    |                                                                                   |                 |
|                                                                                     | Documentación Completa?                        |                                                         |                                                                                   |                 |
|                                                                                     | Observaciones                                  |                                                         |                                                                                   |                 |
| <b>ANEXOS</b><br>Información general                                                | Reembolso de Gastos » Validacion de Documentos |                                                         |                                                                                   |                 |
| Nro. de solicitud:<br>Tipo de Doc.:<br><b>CECOS:</b>                                | 245076<br>DNI<br><b>BCP HIPOTECARIOS</b>       | Nombre de Proveedor:<br>Número de Doc.:<br>Responsable: | aaaaa<br>122333<br>Cynthia Sarmiento                                              | A Tiempo        |
| Etapa:<br>Estado:                                                                   | ReembolsoDeGastos<br>Nueva                     | Actividad:<br>Usuario:                                  | Validacion de Documentos<br>Miguel Cervantes Saavedra                             |                 |
|                                                                                     |                                                |                                                         |                                                                                   |                 |
| <b>Funciones Transversales</b>                                                      |                                                |                                                         |                                                                                   |                 |
| <b>Validacion de Documentos</b><br>Documentación Completa?<br>$\circ$ si $\circ$ No |                                                |                                                         |                                                                                   |                 |
| Observaciones                                                                       |                                                |                                                         |                                                                                   |                 |

Fuente. Elaboración propia

![](_page_101_Picture_0.jpeg)

# • **Historia de Usuario "Registro de actividad de Aprobación Finanzas**

#### **Reembolso de Gastos"**

En esta tabla se observa la Historia de Usuario "Registro de actividad de

Aprobación Finanzas Reembolso de Gastos".

**Tabla 36** Historia de usuario "Registro de actividad de Aprobación Finanzas Reembolso de Gastos"

![](_page_101_Picture_164.jpeg)

![](_page_102_Picture_0.jpeg)

#### empresa Cibergestión Perú SAC

![](_page_102_Picture_127.jpeg)

Fuente. Elaboración propia

• **Historia de Usuario "Registro de actividad Registro Comprobante de** 

#### **Reembolso de Gastos"**

En esta tabla se observa la Historia de Usuario "Registro de actividad

Registro Comprobante de Reembolso de Gastos".

**Tabla 37** Historia de usuario "Registro de actividad Registro Comprobante de Reembolso de Gastos"

![](_page_102_Picture_128.jpeg)

![](_page_103_Picture_0.jpeg)

- CECOS
- Responsable
- Etapa
- Actividad
- Estado
- Usuario
- 2. Se muestra el formulario y se solicitan estos datos:
	- Fecha Registro Comprobante
	- Observaciones

# **ANEXOS**

![](_page_103_Picture_135.jpeg)

Fuente. Elaboración propia

### • **Historia de Usuario "Registro de actividad Realizar Pago de**

#### **Reembolso de Gastos"**

En esta tabla se observa la Historia de Usuario "Registro de actividad

Realizar Pago de Reembolso de Gastos".

![](_page_103_Picture_136.jpeg)

![](_page_103_Picture_137.jpeg)

![](_page_104_Picture_0.jpeg)

# **TAREAS**

- 1. Elaboración de una tabla para para agrupar el Registro de actividad Realizar Pago de Reembolso de Gastos.
- 2. Construcción del diseño del formulario. (Anexo 1)

#### **CRITERIOS DE ACEPTACIÓN**

- 1. La interfaz muestra la información de las solicitudes de Reembolso de Gastos:
	- Nro. Solicitud
	- Nombre de Proveedor
	- Tipo de Doc
	- Numero de Doc
	- CECOS
	- Responsable
	- Etapa
	- Actividad
	- Estado
	- Usuario
- 2. Se muestra el formulario y se solicitan estos datos:
	- Fecha de Pago
	- **Observaciones**

![](_page_104_Picture_135.jpeg)

Fuente. Elaboración propia

![](_page_105_Picture_0.jpeg)

# • **Historia de Usuario "Registro de actividad Archivar Documento de**

# **Reembolso de Gastos"**

En esta tabla se observa la Historia de Usuario "Registro de actividad

Archivar Documento de Reembolso de Gastos".

**Tabla 39** Historia de usuario "Registro de actividad Archivar Documento de Reembolso de Gastos"

![](_page_105_Picture_165.jpeg)

![](_page_106_Picture_0.jpeg)

#### empresa Cibergestión Perú SAC

![](_page_106_Picture_124.jpeg)

Fuente. Elaboración propia

#### *Sprint 9*

# • **Historia de Usuario "Gestión de Consultas"**

En esta tabla se observa la Historia de Usuario "Gestión de Consultas".

**Tabla 40** Historia de usuario "Gestión de Consultas"

![](_page_106_Picture_125.jpeg)

![](_page_107_Picture_0.jpeg)

- Fecha Asignación
- 2. Se visualizará el botón "Buscar" el cual permitirá ejecutar la búsqueda del registro. (Anexo 1)
- 3. Se muestra el botón "Ver detalle", que redirecciona al resumen de las actividades. (Anexo 2)

![](_page_107_Picture_71.jpeg)

Fuente. Elaboración propia

#### *Sprint 10*

# • **Historia de Usuario "Gestión de Expediente Digital"**

En esta tabla se observa la Historia de Usuario "Gestión de Expediente Digital".
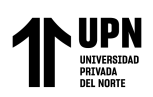

# **Tabla 41** Historia de usuario "Gestión de Expediente Digital"

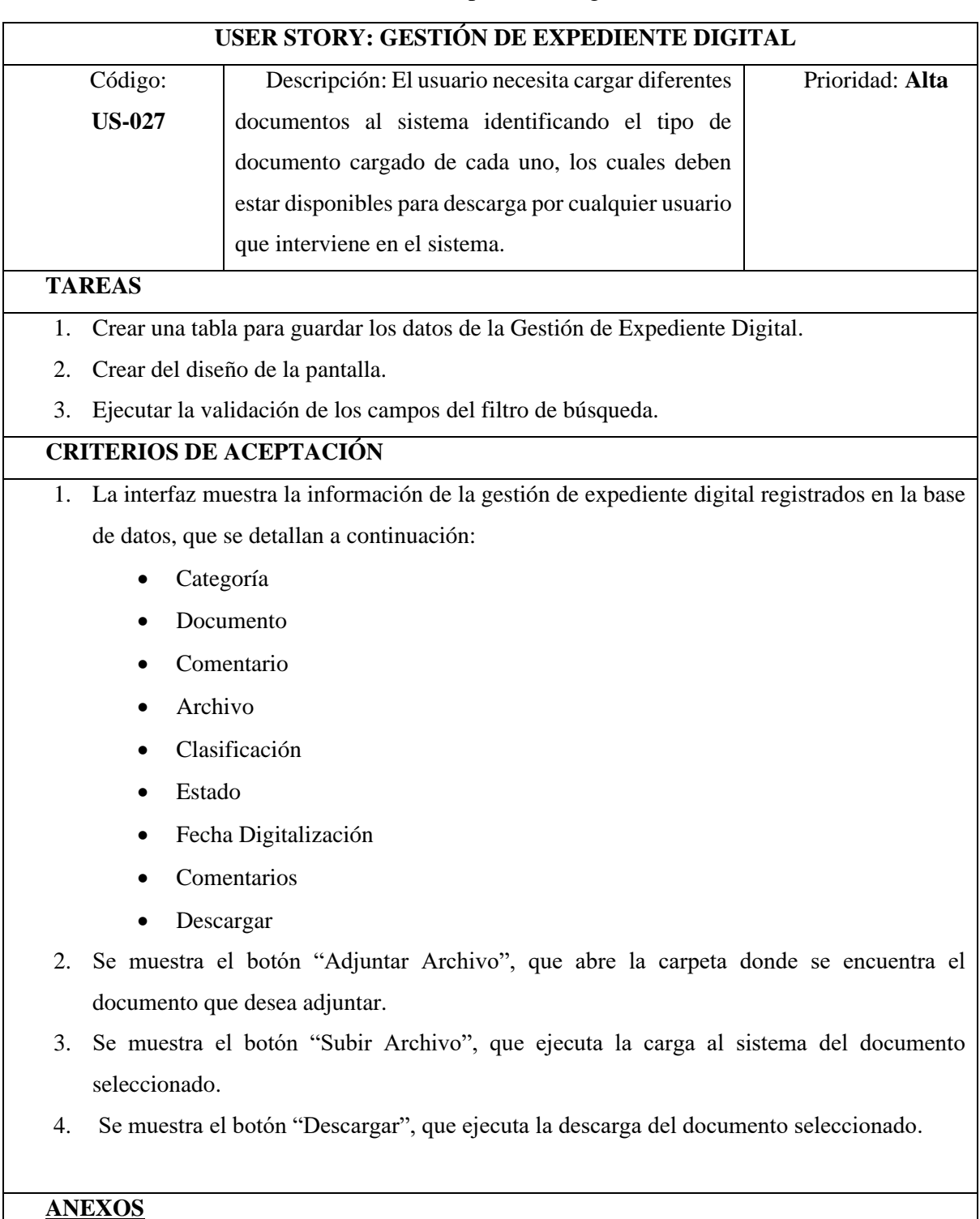

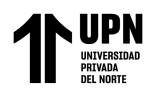

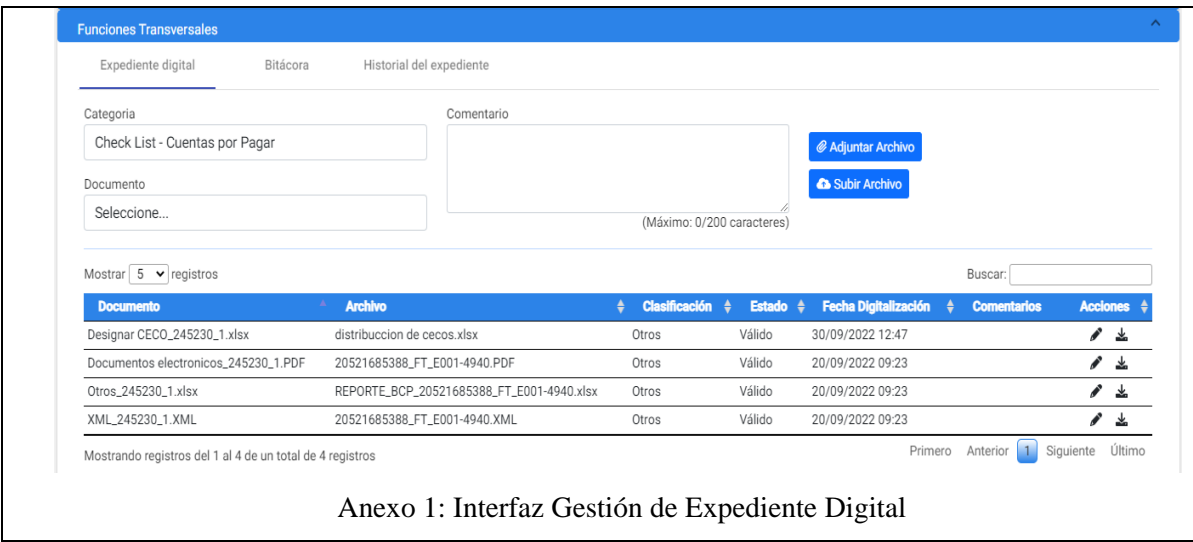

Fuente. Elaboración propia

## • **Historia de Usuario "Gestión de Bitácora de Observaciones"**

En esta tabla se observa la Historia de Usuario "Gestión de Bitácora de

Observaciones"

**Tabla 42** Historia de usuario "Gestión de Bitácora de Observaciones"

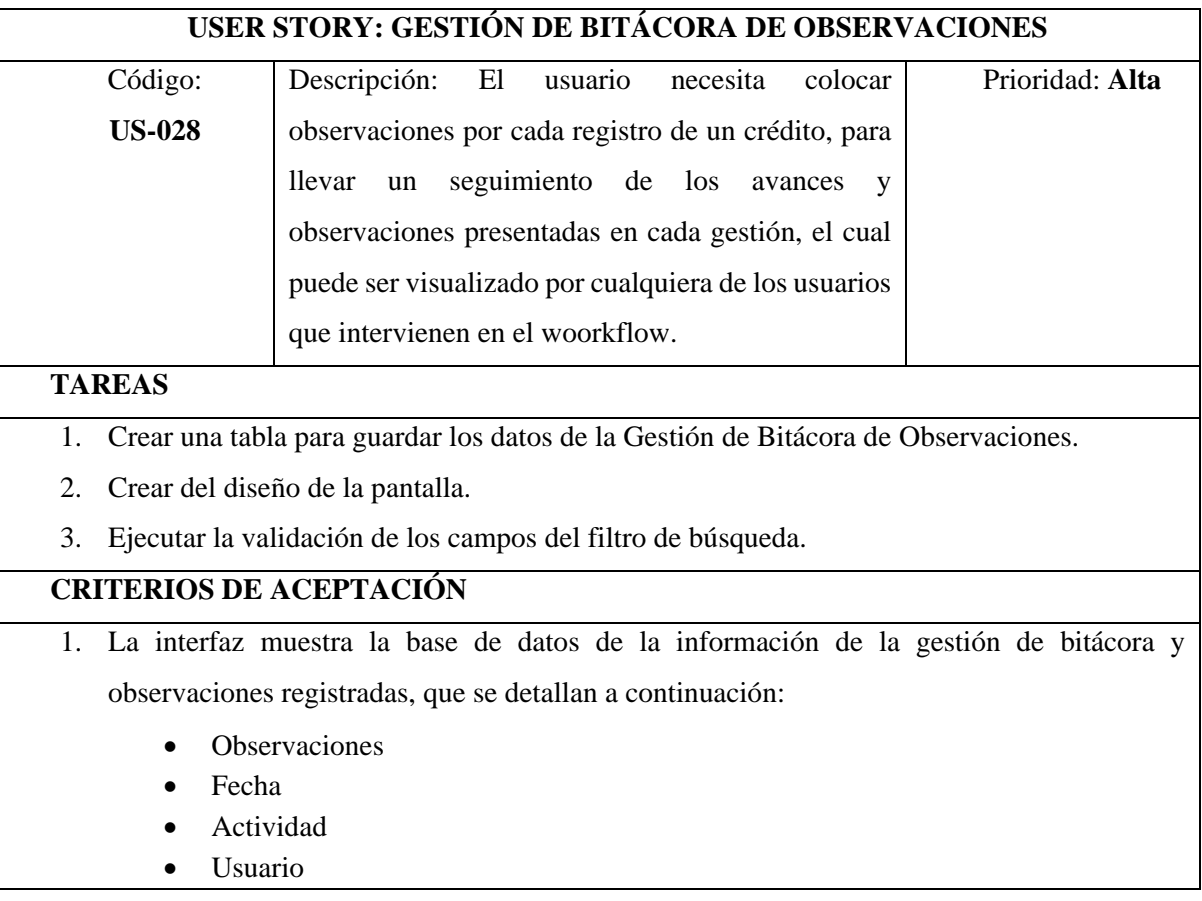

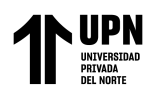

- Rol
- Observaciones Registradas
- 2. Se muestra el botón "Agregar", que permite registrar las observaciones digitadas.

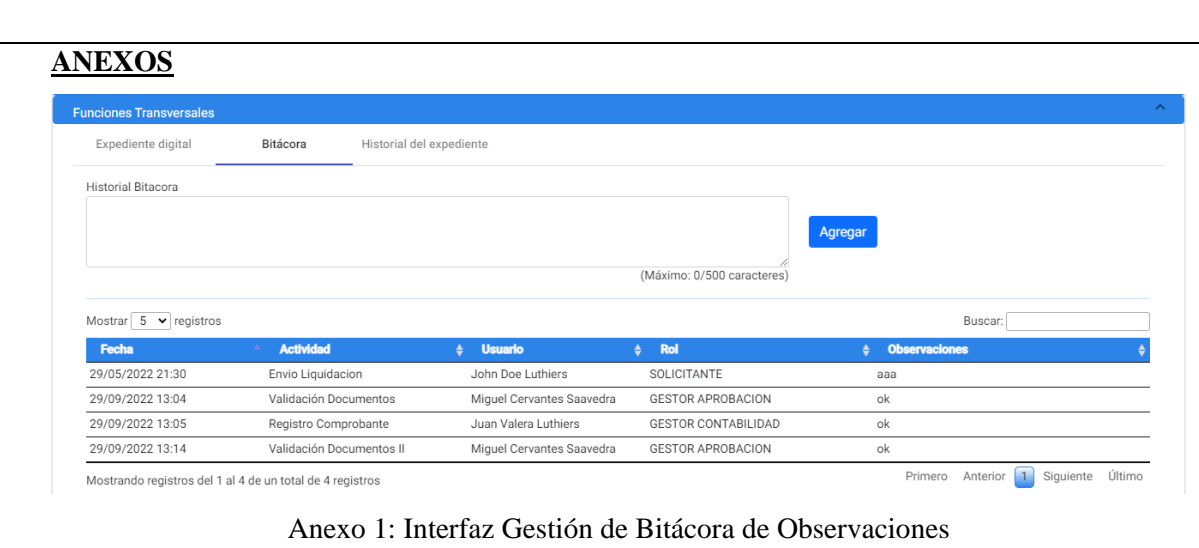

Fuente. Elaboración propia

*Sprint 11*

• **Historia de Usuario "Gestión de Reasignaciones y Desestimientos"**

En esta tabla se observa la Historia de Usuario "Gestión de Reasignaciones

y Desestimientos"

**Tabla 43** Historia de usuario "Gestión de Reasignaciones y Desestimientos"

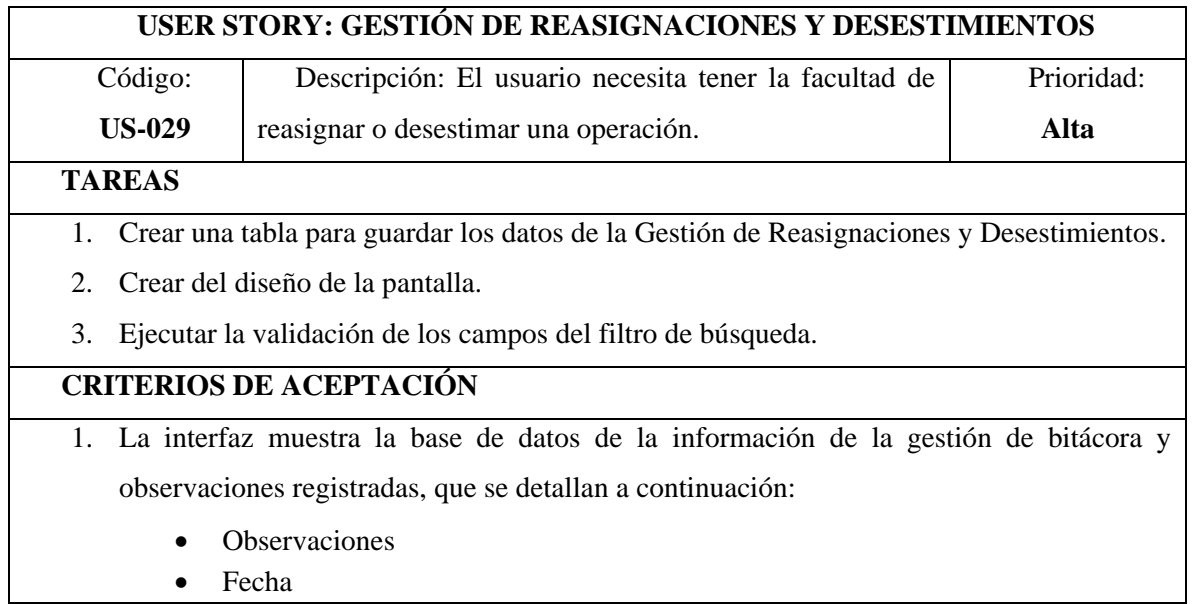

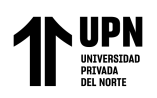

- Actividad
- Usuario
- Rol
- Observaciones Registradas
- 2. Se muestra el botón "Agregar", que permite registrar las observaciones digitadas.

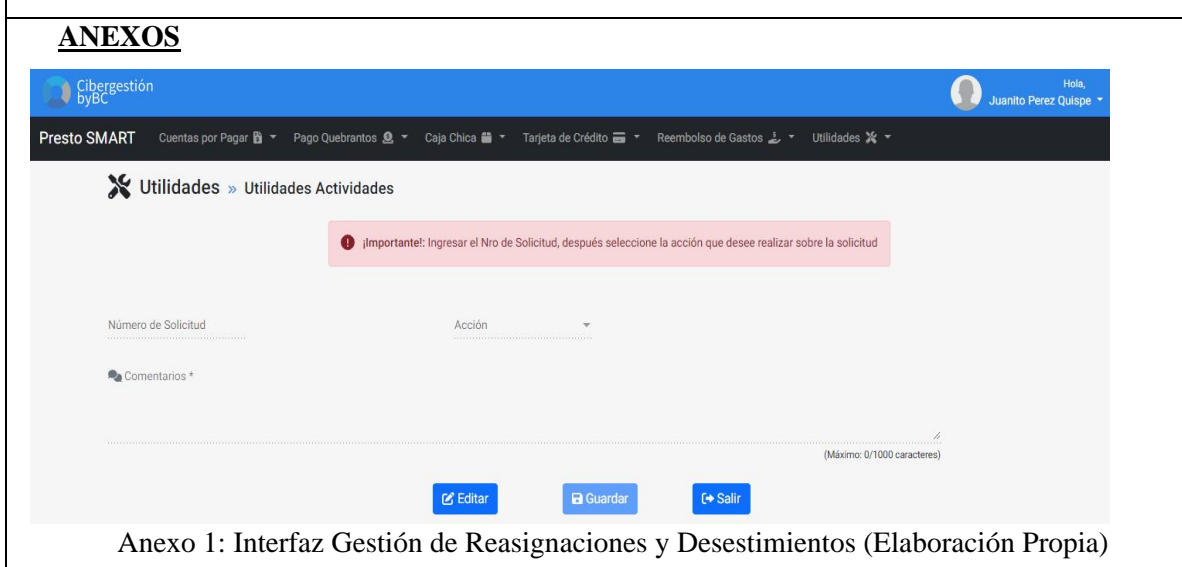

Fuente. Elaboración propia

#### *Sprint 12*

### • **Historia de Usuario "Pruebas Funcionales"**

En esta tabla se observa la Historia de Usuario "Pruebas Funcionales"

**Tabla 44** Historia de usuario "Pruebas Funcionales"

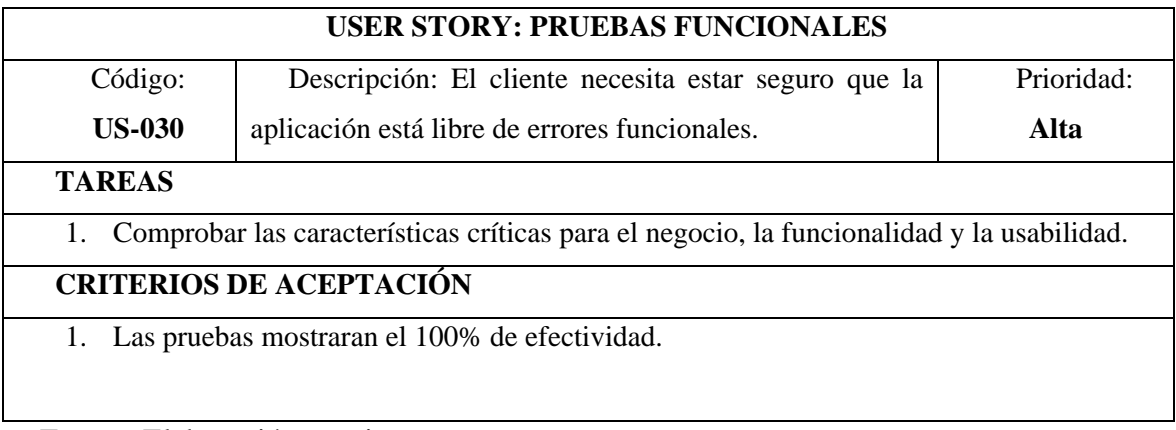

Fuente. Elaboración propia

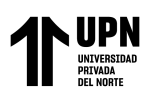

#### • **Historia de Usuario "Gestión de documentación"**

En esta tabla se observa la Historia de Usuario "Gestión de documentación.

**Tabla 45** Historia de usuario "Gestión de documentación"

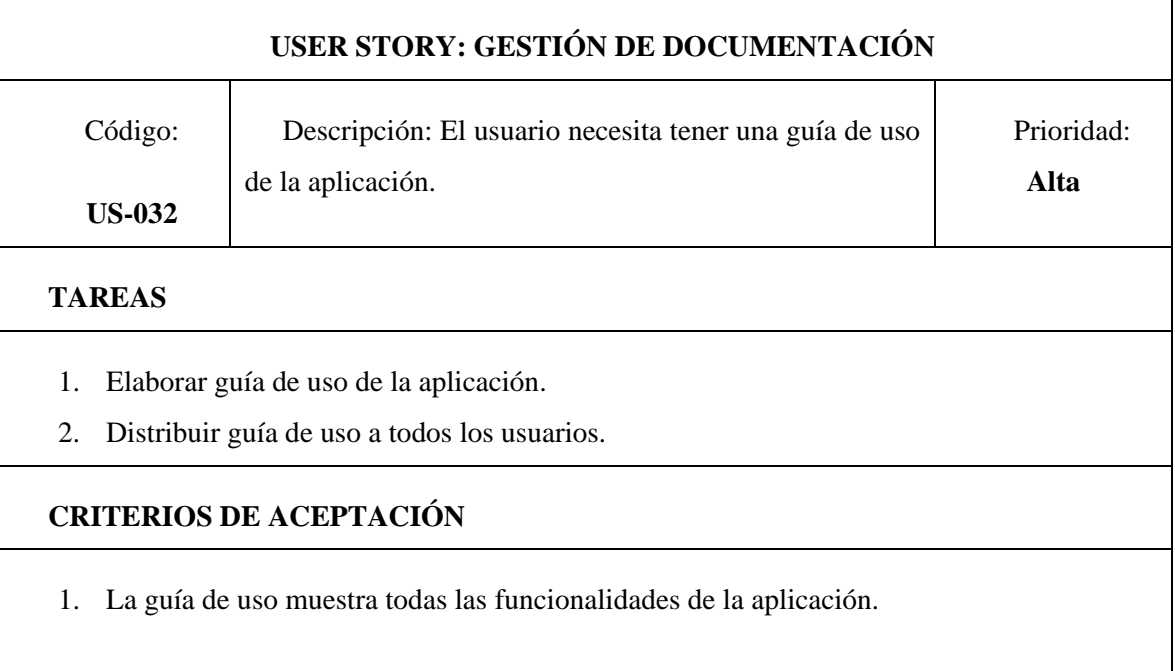

Fuente. Elaboración propia

#### *Fase 3 - Post Juego*

En la siguiente fase se ejecuta la realización de la carga de todas las fuentes necesarias para el aplicativo desarrollado para el servidor, el que permitirá que funcione operativamente, sin que se tenga la necesidad de realizar adicionalmente una instalación, solo contando con tener solo la conexión a internet. Además, se proporciona una guía de uso a los usuarios de la empresa quienes son los que van a realizar la utilización del producto.

Finalmente se otorga el producto.

#### **Paso 5: Utilización del software**

Luego de un periodo de 1 semana de utilización del software para los procesos contables, se descarga un reporte la medición de los tiempos de atención para obtener los datos del PostTest (Anexos 9,10 y 11).

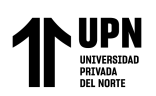

#### *2.5.2* **Procedimiento para el procesamiento y Análisis de Datos**

En a la siguiente tabla se visualiza de manera organizada los fichajes realizados y sus respectivos indicadores a los que pertenecen, para la obtención de datos tanto del PretTest, como del PostTest.

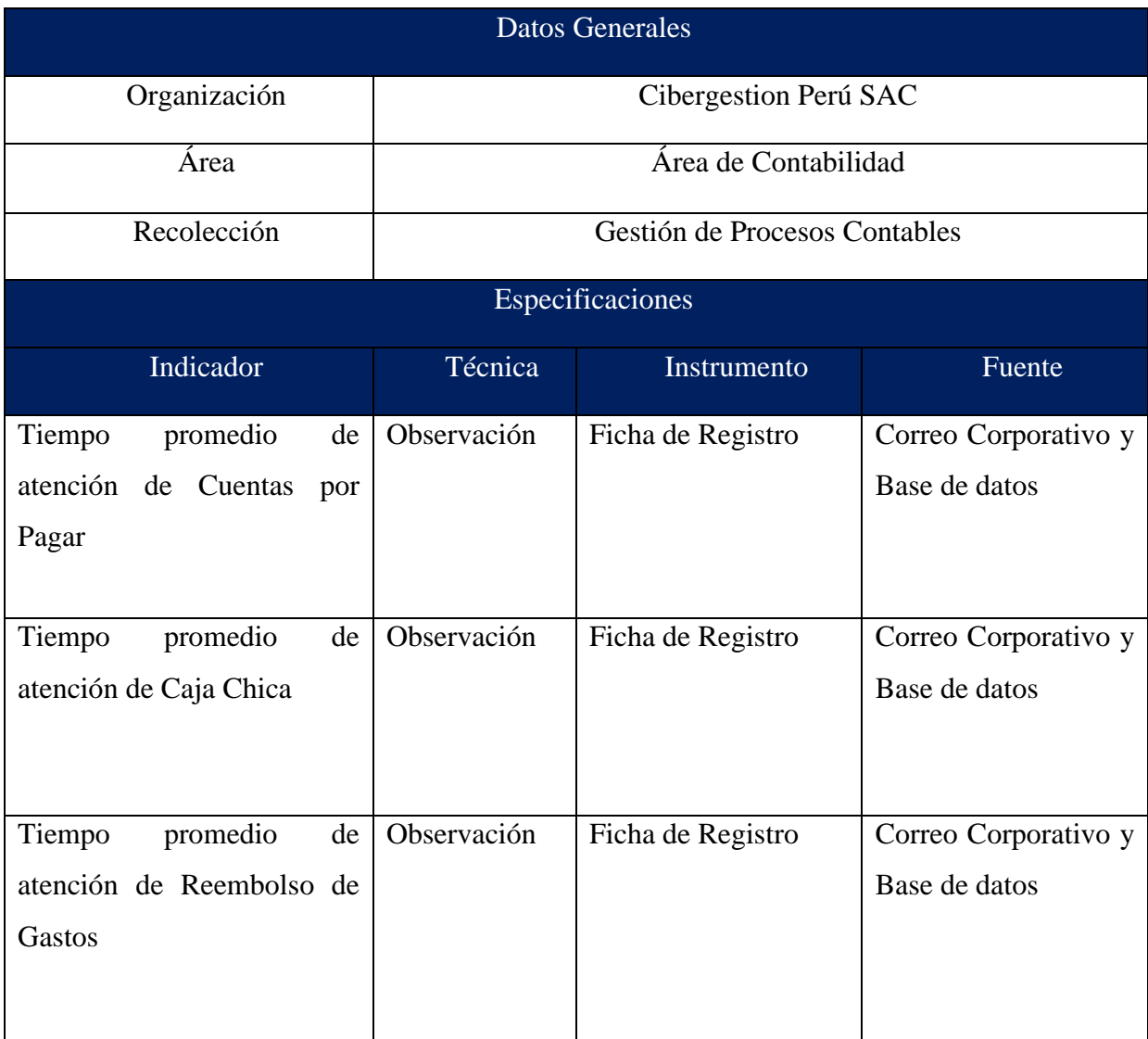

#### **Tabla 46** Procedimientos de recolección de datos

Fuente: Elaboración Propia

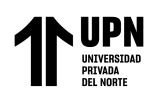

*Método de análisis de datos*

#### *Paso 1: Selección de Tipo de Prueba*

Se busca contrastar los datos del antes y después de haber implementado la aplicación web, para medir el impacto por lo que se realizará una prueba de normalidad y la prueba de hipótesis; para poder realizar estas pruebas se debe determinar qué tipo de prueba se debe seleccionar.

Droppelmann (2018), en su estudio, establece que la prueba de normalidad cuando la muestra es menor a 50, se recomienda utilizar la prueba de Shapiro Wilk, puesto que los estudios con muestras pequeñas se adaptan mejor; teniendo en cuenta ello para esta investigación se realizará la prueba de normalidad Shapiro Wilk.

Sánchez, Reyes y Mejía (2018), la prueba de T de student se aplica generalmente cuando la población en estudio sigue una distribución normal y su tamaño muestral es pequeño.

#### *Paso 2: Plantear Hipótesis*

#### **Hipótesis de Investigación 1:**

a) Hipótesis Especifico 1 (HE 1)

Implementar una aplicación web reduce el tiempo promedio de atención de Cuentas por Pagar en la empresa CIBERGESTION PERU SAC.

Hipótesis Estadística 1:

Hipótesis Nula (H0): Implementar una aplicación web no reduce el tiempo promedio de atención de Cuentas por Pagar en la empresa CIBERGESTION PERU SAC

$$
\text{H0: } \mu_1 \leq \mu_2
$$

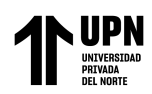

Hipótesis Alternativa (H1): Implementar una aplicación web reduce el tiempo promedio de atención de Cuentas por Pagar en la empresa CIBERGESTION PERU SAC

$$
H1: \mu1 > \mu2
$$

#### **Hipótesis de Investigación 2:**

a) Hipótesis Especifico 2 (HE 2)

Implementar una aplicación web reduce el tiempo promedio de atención de Caja Chica en la empresa CIBERGESTION PERU SAC

Hipótesis Estadística 2:

Hipótesis Nula (H0): Implementar una aplicación web no reduce el tiempo promedio de atención de Caja Chica en la empresa CIBERGESTION PERU SAC

$$
\text{H0: } \mu_1 \leq \mu_2
$$

Hipótesis Alternativa (H1): Implementar una aplicación web reduce el tiempo promedio de atención de Caja Chica en la empresa CIBERGESTION PERU SAC

# H1:  $\mu$ 1 >  $\mu$ 2

#### **Hipótesis de Investigación 3:**

a) Hipótesis Especifico 3 (HE 3)

Implementar una aplicación web reduce en el tiempo promedio de atención de Reembolso de Gastos en la empresa CIBERGESTION PERU SAC

Hipótesis Estadística 3:

Hipótesis Nula (H0): Implementar una aplicación web no reduce en el tiempo promedio de atención de Reembolso de Gastos en la empresa CIBERGESTION PERU SAC

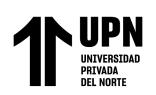

H0:  $\mu$ 1  $\leq \mu$ 2

Hipótesis Alternativa (H1): Implementar una aplicación web reduce en el tiempo promedio de atención de Reembolso de Gastos en la empresa CIBERGESTION PERU SAC

$$
H1: \mu1 > \mu2
$$

# *Paso 3: Definir Nivel de Significancia (Valor de alfa α)*

Este es el porcentaje de error que estamos dispuestos a aceptar al realizar la prueba. Generalmente se utiliza el 5%, esto es  $\alpha$  = 0.05

# *Paso 4: Selección del grafico a aplicar de acuerdo a las hipótesis*

**Figura 23** Grafico para la validación de hipótesis

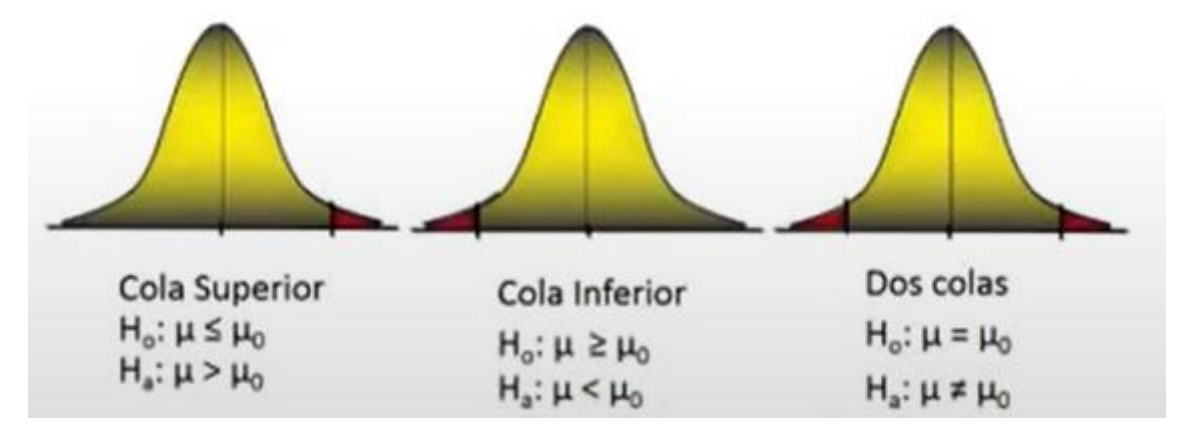

Fuente: Elaboración Propia

• **Hipótesis Especifico 1 (HE 1)**

H0:  $\mu$ 1  $\leq \mu$ 2  $H1: \mu 1 > \mu 2$ 

• **Hipótesis Especifico 2 (HE 2)**

H0:  $\mu$ 1  $\leq \mu$ 2

H1:  $\mu$ 1 >  $\mu$ 2

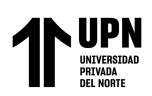

### • **Hipótesis Especifico 3 (HE 3)**

H0:  $\mu$ 1  $\leq \mu$ 2 H1:  $\mu$ 1 >  $\mu$ 2

Teniendo en cuenta las hipótesis planteadas se selecciona el grafico de la "Cola Superior" para las 3 hipótesis específicas.

#### *Paso 5: Determinar Valor de T critico*

• **Hipótesis Especifico 1 (HE 1)**

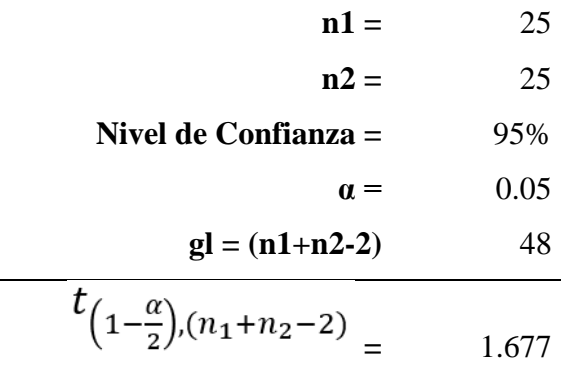

• **Hipótesis Especifico 2 (HE 2)**

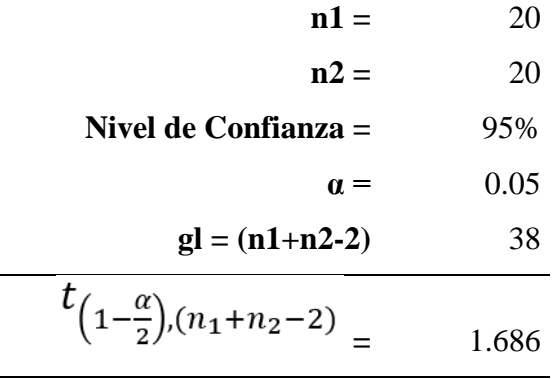

#### • **Hipótesis Especifico 3 (HE 3)**

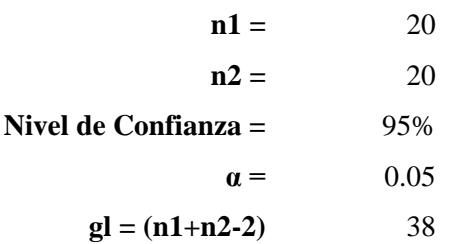

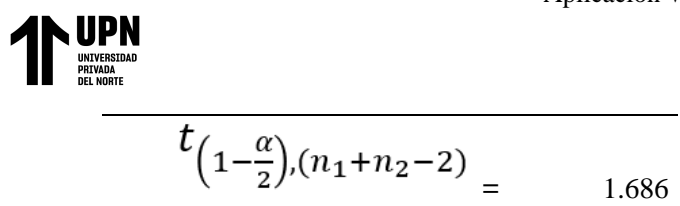

# **2.6 Aspectos Éticos**

Este trabajo de investigación se realizó de acuerdo con las pautas de la American Psychological Association (APA) para la preparación de artículos de investigación, el cual busca estandarizar los artículos de investigación a nivel internacional. Por lo cual, en este trabajo de investigación se ha tenido en cuenta la citación de autores que han tenido en cuenta fragmentos de sus opiniones sobre el tema objeto de estudio. Finalmente, se enfatiza que este trabajo es de elaboración propia del autor.

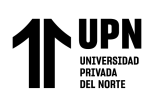

# **CAPÍTULO III. RESULTADOS**

Como el fin de poder alcanzar y demostrar los objetivos establecidos de esta investigación, tomando en cuenta la solución propuesta la cual fue implementar una aplicación web para la gestión de procesos contables, se realizó una prueba en donde de los datos del antes y después de implementar la aplicación web.

**Tabla 47** Fechas de recolección de datos por tipo de prueba

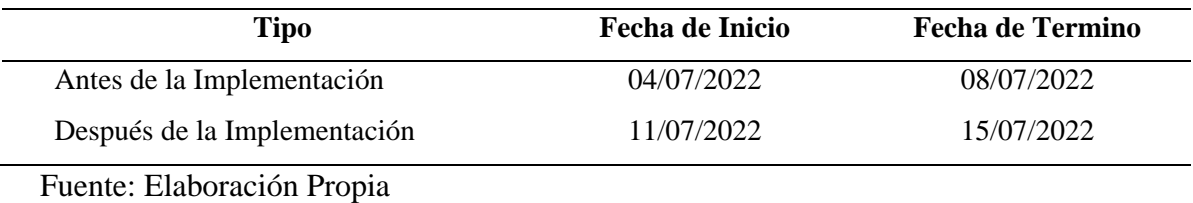

A continuación, se presenta el análisis descriptivo e inferencial de cada indicador.

### **3.1 Indicador 1: Tiempo promedio de atención de Cuentas por Pagar (TPCP)**

#### **Análisis Descriptivo:**

**Tabla 48** Medidas descriptivas del Tiempo promedio de atención de Cuentas por Pagar

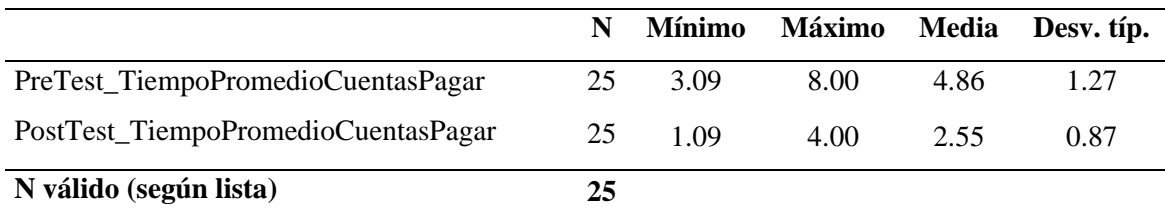

Fuente: Elaboración Propia

#### **Figura 24** Comparación entre el PreTest y PostTest de TPCP

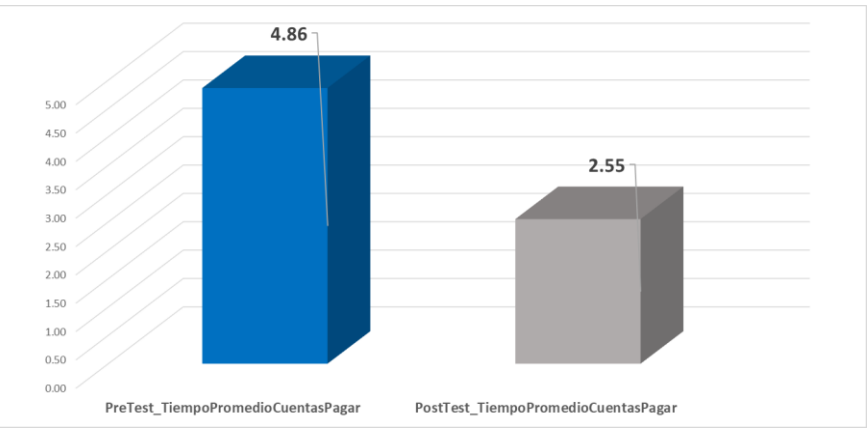

Fuente: Elaboración Propia

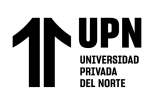

Después de haber realizado el análisis de estadística descriptiva, se pudo obtener una mejor visión de los datos antes y después de haber implementado la aplicación web, en la tabla 48 se describe el tiempo promedio de atención de Cuentas por Pagar en la Gestión de procesos contables, en donde antes de la aplicación web se obtuvo como valor mínimo 3.09 días y después de la implementación se obtuvo como valor mínimo 1.09 días, así como también el valor máximo antes de la implementación fue 8 días y el valor máximo después de la implementación fue 4 días. En la figura 25 se muestra un gráfico del promedio con respecto al antes y después de la implementación, donde se observó que el valor después de haber implementado la aplicación web se redujo significativamente en 48%.

#### **Análisis Inferencial**

La muestra utilizada para realizar el análisis de este indicador, es 20, por lo cual se debe utilizar Shapiro-Wilk.

Los parámetros estimados son los siguientes:

Sig. < 0.05 Distribución no normal.

Sig.  $\geq 0.05$  Distribución normal

**Tabla 49** Prueba de Normalidad de Tiempo promedio de atención de Cuentas por Pagar

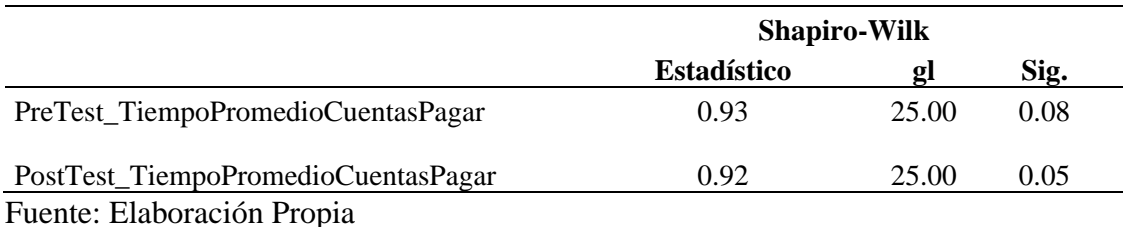

En la Tabla 49, se muestra que el valor de significancia respecto al indicador Tiempo promedio de atención de Cuentas por Pagar en PreTest se obtuvo 0.08 y en el PostTest dio 0.05, por consiguiente, teniendo en cuenta que los valores son superiores o iguales a 0.05, se determina

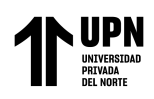

que existe una distribución normal, una muestra Paramétrica, por lo tanto, se hizo uso de la prueba T-student.

### **Prueba de Hipótesis**

**Tabla 50** Hipótesis para el indicador - Tiempo Promedio de atención de Cuentas por Pagar

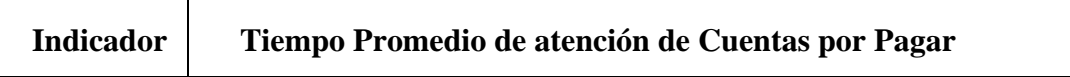

**Hipótesis Nula H0:** La implementación de una aplicación web no reduce el tiempo promedio de atención de Cuentas por Pagar en la empresa CIBERGESTION PERU SAC

H0:  $\mu$ 1  $\leq \mu$ 2

**Hipótesis Alternativa H1:** La implementación de una aplicación web reduce el tiempo promedio de atención de Cuentas por Pagar en la empresa CIBERGESTION PERU SAC

H1:  $\mu$ 1 >  $\mu$ 2

Fuente: Elaboración Propia

Nivel de confianza: 95%

Nivel de error: 5%

Prueba: T-student para muestras independientes

**IC 95% t gl Sig. (bilateral) Inferior Superior Tiempo de atención Cuentas por Pagar** 1.69242 2.92918 7.513 48 0.000

**Tabla 51** Prueba de t de Student para muestras independientes el TPCP

Fuente: Elaboración Propia

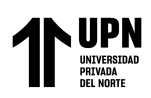

En la Tabla N° 51 podemos visualizar el resultado de la prueba T Student, en donde la probabilidad de que la hipótesis nula sea cierta (Sig) es menor que  $0.05$  (p=0.000 <  $\alpha$ =0.05), por ello se procede a rechazar la hipótesis nula (H0) y se acepta la hipótesis alterna (H1).

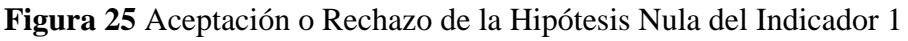

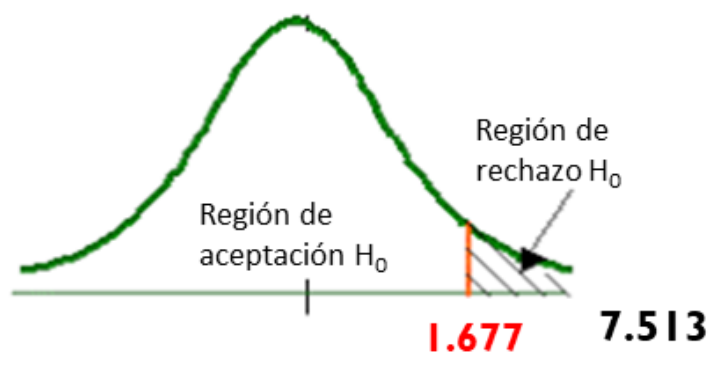

Fuente: Elaboración Propia

A tomar en cuenta para la decisión:

- Si el valor de la t de prueba es > Valor de t crítico, se rechaza la hipótesis nula
- Si el valor de la t prueba es < Valor de t crítico, se acepta la hipótesis nula

t de prueba  $7.513$  es  $>$ t crítico 1.677

Por lo cual se concluye que la implementación de una aplicación web si influye en la reducción del tiempo promedio de atención de Cuentas por Pagar en la empresa CIBERGESTION PERU SAC.

## **3.2 Indicador 2: Tiempo promedio de atención de Caja Chica (TPCC)**

#### **Análisis Descriptivo:**

**Tabla 52** Medidas descriptivas del Tiempo promedio de atención de TPCC

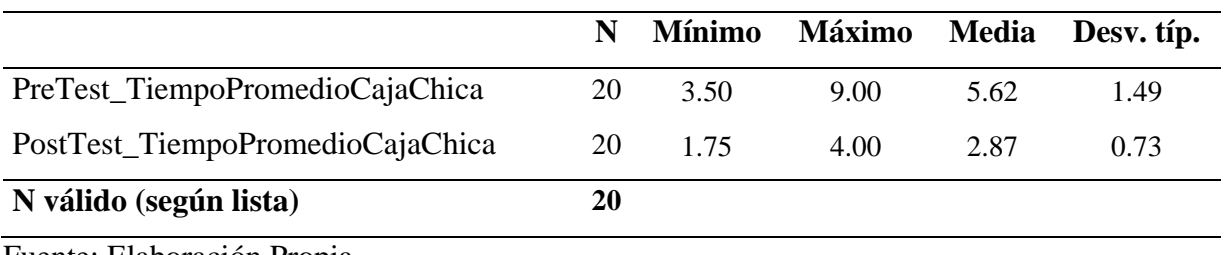

Fuente: Elaboración Propia

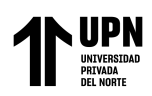

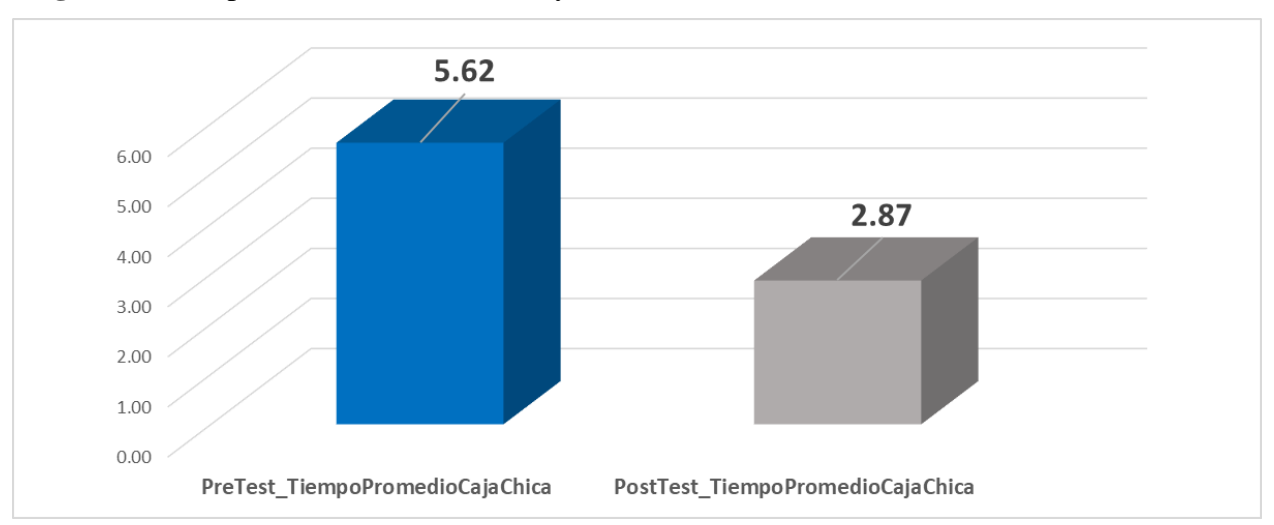

**Figura 26** Comparación entre el PreTest y PostTest de TPCC

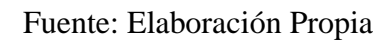

Después de haber realizado el análisis de estadística descriptiva, se pudo obtener una mejor visión de los datos antes y después de haber implementado la aplicación web, en la tabla 53 se describe el Tiempo promedio de atención de Caja Chica en la Gestión de procesos contables, en donde antes de la aplicación web se obtuvo como valor mínimo 3.50 días y después de la implementación se obtuvo como valor mínimo 1.75 días, así como también el valor máximo antes de la implementación fue 9.00 días y el valor máximo después de la implementación fue 4.00 días. En la figura 26 se muestra un gráfico del promedio con respecto al antes y después de la implementación, donde se observó que el valor después de haber implementado la aplicación web se redujo significativamente en un 49%.

#### **Análisis Inferencial**

La muestra utilizada para realizar el análisis de este indicador, es 20, por lo cual se debe utilizar Shapiro-Wilk.

Los parámetros estimados son los siguientes:

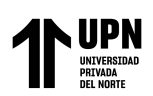

Sig. < 0.05 Distribución no normal.

Sig. ≥ 0.05 Distribución normal

**Tabla 53** Prueba de Normalidad de Tiempo promedio de atención de Caja Chica

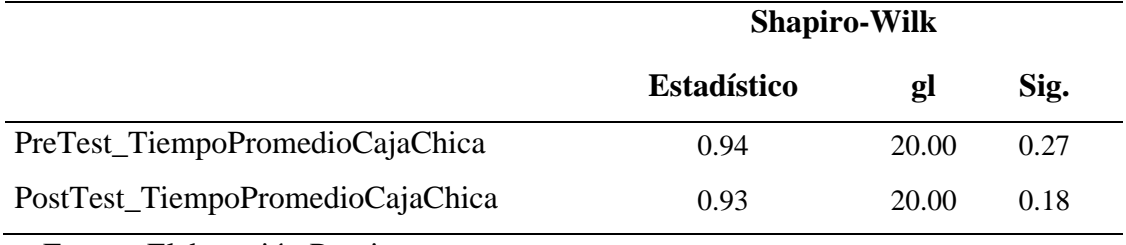

Fuente: Elaboración Propia

En la Tabla 53, se muestra que el valor de significancia respecto al indicador Tiempo promedio de atención de Caja chica en PreTest se obtuvo 0.27 y en el PostTest dio 0.18, por consiguiente, teniendo en cuenta que los valores son superiores a 0.05, se determina que existe una distribución normal, una muestra Paramétrica, por lo tanto, se hizo uso de la prueba T-student.

## **Prueba de Hipótesis**

**Tabla 54** Hipótesis para el indicador - Tiempo Promedio de atención de Caja chica

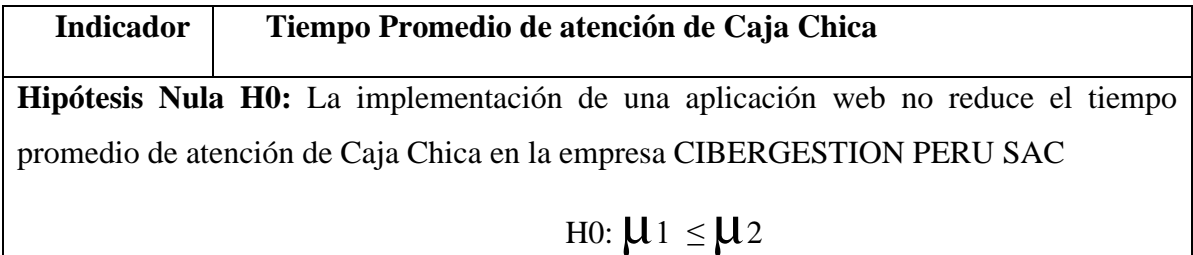

**Hipótesis Alternativa Ha:** La implementación de una aplicación web reduce el tiempo promedio de atención de Caja Chica en la empresa CIBERGESTION PERU SAC

H1:  $\mu$ 1 >  $\mu$ 2

Fuente: Elaboración propia

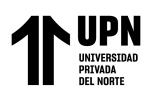

Nivel de confianza: 95%

Nivel de error: 5%

Prueba: T-student para muestras independientes

**Tabla 55** Prueba de t de Student para el Tiempo promedio de atención de Caja Chica antes y después

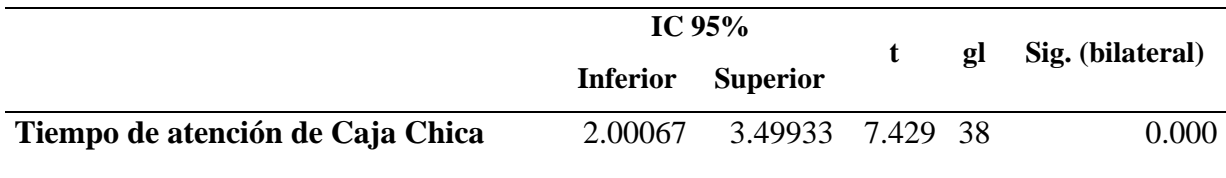

Fuente: Elaboración Propia

En la Tabla N° 55 podemos visualizar el resultado de la prueba T Student, en donde la probabilidad de que la hipótesis nula sea cierta (Sig) es menor que  $0.05$  (p=0.000 <  $\alpha$ =0.05), por ello se procede a rechazar la hipótesis nula (H0) y se acepta la hipótesis alterna (H1).

**Figura 27** Aceptación o Rechazo de la Hipótesis Nula del Indicador 2

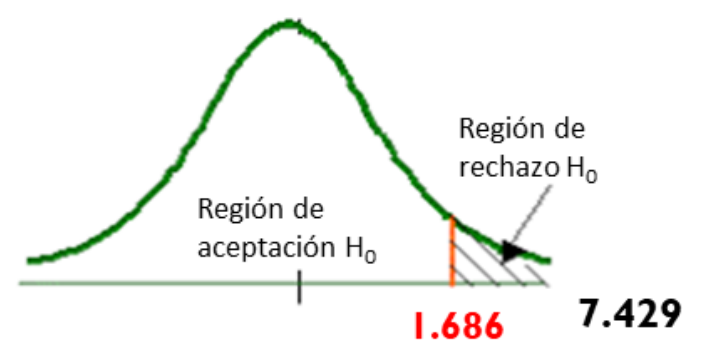

Fuente: Elaboración Propia

A tomar en cuenta para la decisión:

- Si el valor de la t de prueba es > Valor de t crítico, se rechaza la hipótesis nula
- Si el valor de la t prueba es < Valor de t crítico, se acepta la hipótesis nula

t de prueba 7.429 es > t crítico 1.686

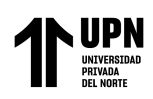

Por lo cual se concluye que la implementación de una aplicación web si influye en la reducción del tiempo promedio de atención de Caja Chica en la empresa CIBERGESTION PERU SAC.

### **3.3 Indicador 3: Tiempo promedio de atención de Reembolso de Gastos (TPRG)**

#### **Análisis Descriptivo:**

**Tabla 56** Medidas descriptivas del Tiempo promedio de atención de Reembolso de Gastos

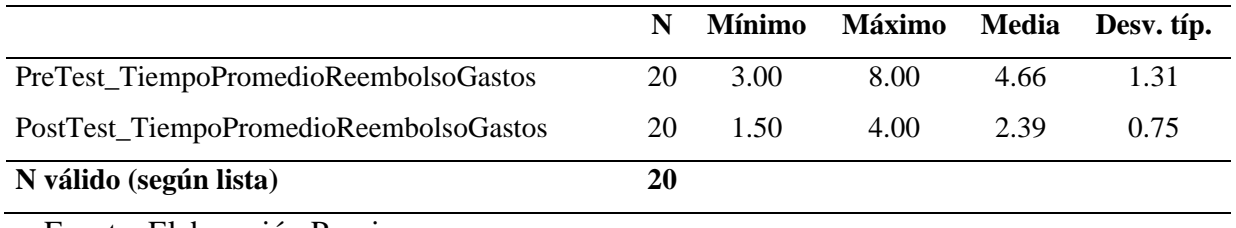

Fuente: Elaboración Propia

**Figura 28** Comparación entre el PreTest y PostTest de Tiempo Promedio de atención de Reembolso de Gastos

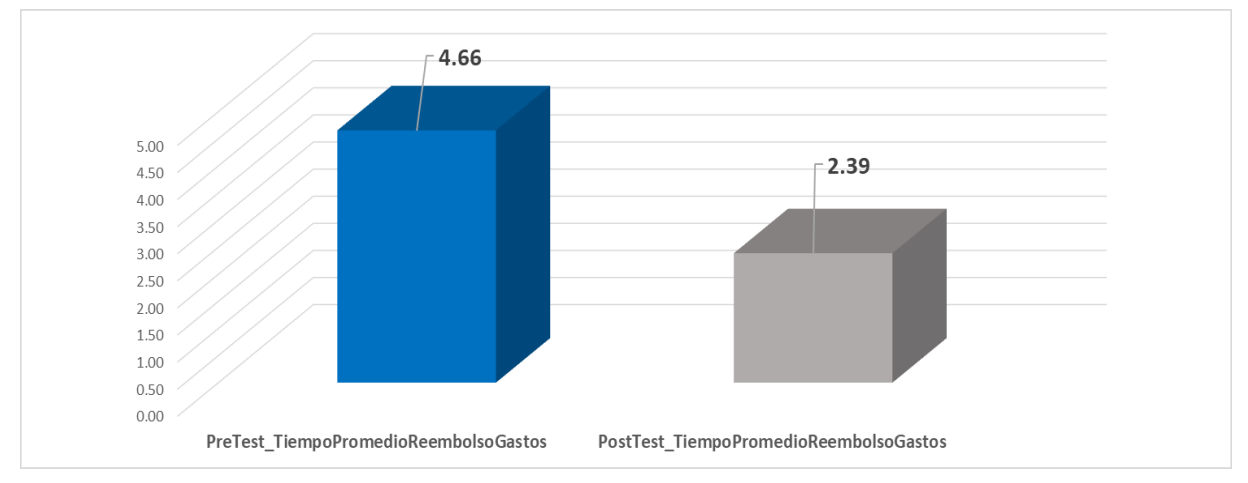

Fuente: Elaboración Propia

Después de haber realizado el análisis de estadística descriptiva, se pudo obtener una mejor visión de los datos antes y después de haber implementado la aplicación web, en la tabla 56 se describe el Tiempo promedio de atención de Reembolso de Gastos en la Gestión de procesos

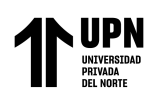

contables, en donde antes de la aplicación web se obtuvo como valor mínimo 3 días y después de la implementación se obtuvo como valor mínimo 1.50 días, así como también el valor máximo antes de la implementación fue 8.00 días y el valor máximo después de la implementación fue 4.00 días. En la figura 28 un gráfico del promedio con respecto al antes y después de la implementación, donde se observó que el valor después de haber implementado la aplicación web se redujo significativamente es un 49%.

#### **Análisis Inferencial**

La muestra utilizada para realizar el análisis de este indicador, es 20, por lo cual se debe utilizar Shapiro-Wilk.

Los parámetros estimados son los siguientes:

Sig. < 0.05 Distribución no normal.

Sig.  $\geq 0.05$  Distribución normal

**Tabla 57** Prueba de Normalidad de Tiempo promedio de atención de Reembolso de Gastos

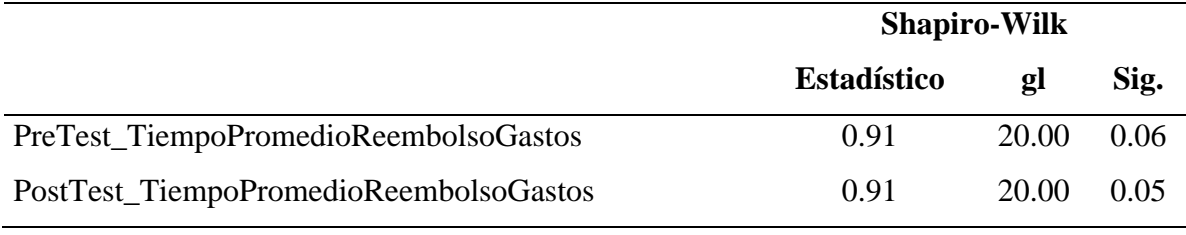

Fuente: Elaboración Propia

En la Tabla 58, se muestra que el valor de significancia respecto al indicador Tiempo promedio de atención de Reembolso de Gastos en PreTest se obtuvo 0.06 y en el PostTest dio 0.05, por consiguiente, teniendo en cuenta que los valores son superiores o iguales a 0.05, se determina

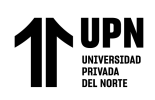

que existe una distribución normal, una muestra Paramétrica, por lo tanto, se hizo uso de la prueba T-student para muestras independientes.

#### **Prueba de Hipótesis**

**Tabla 58** Hipótesis para el indicador - Tiempo Promedio de atención de Reembolso de Gastos

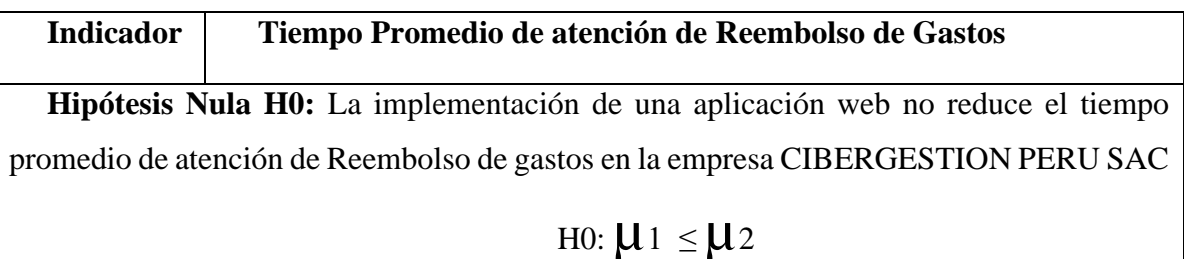

**Hipótesis Alternativa Ha:** La implementación de una aplicación web reduce el tiempo promedio de atención de Reembolso de Gastos en la empresa CIBERGESTION PERU SAC

# H1:  $\mu$ 1 >  $\mu$ 2

Fuente: Elaboración Propia

Nivel de confianza: 95%

Nivel de error: 5%

Prueba: T-student

**Tabla 59** Prueba de t de Student para el TPRG

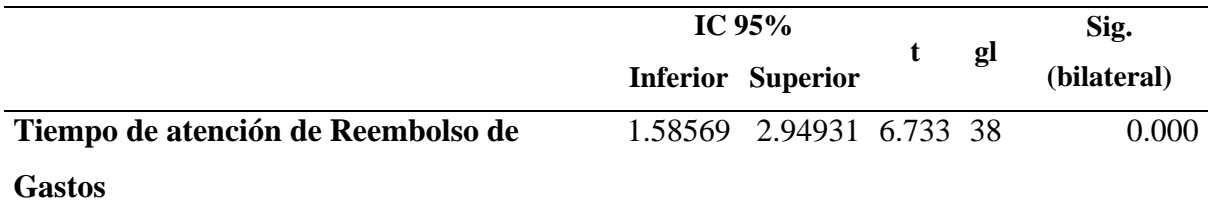

Fuente: Elaboración Propia

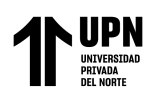

En la Tabla N° 59 podemos visualizar el resultado de la prueba T Student, en donde la probabilidad de que la hipótesis nula sea cierta (Sig) es menor que  $0.05$  (p=0.000 <  $\alpha$ =0.05), por ello se procede a rechazar la hipótesis nula (H0) y se acepta la hipótesis alterna (H1).

**Figura 29** Aceptación o Rechazo de la Hipótesis Nula del Indicador 3

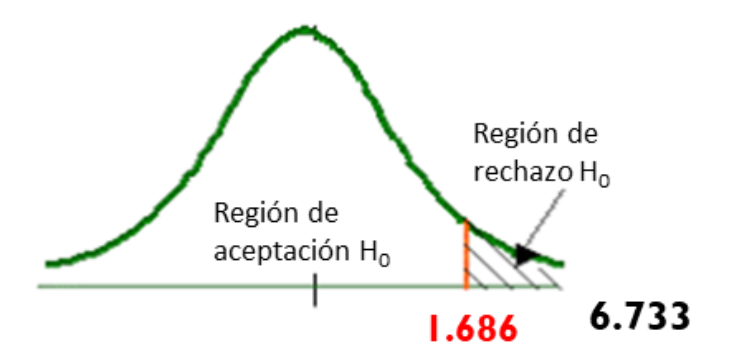

Fuente: Elaboración Propia

A tomar en cuenta para la decisión:

- Si el valor de la t de prueba es > Valor de t crítico, se rechaza la hipótesis nula
- Si el valor de la t prueba es < Valor de t crítico, se acepta la hipótesis nula

t de prueba  $6.733$  es  $>$ t crítico 1.686

Por lo cual se concluye que la implementación de una aplicación web si influye en la reducción del tiempo promedio de atención de Caja Chica en la empresa CIBERGESTION PERU SAC.

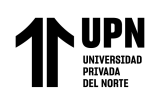

#### **CAPÍTULO IV. DISCUSION Y CONCLUSIONES**

#### **4.1 Discusión**

De acuerdo con lo expresado por Nuñez (2021) el implementar una aplicación web mejora notablemente los principales procesos de la gestión de servicios contables, lo cual repercute en mejoras en la atención a los clientes siendo más eficiente y competitiva con otras empresas, se evaluó la usabilidad de la aplicación mediante una encuesta System Usability Scale, obteniendo como calificación 86,75/100, que es una calificación aceptable. Lo dicho por el autor respalda lo demostrado en esta investigación, respecto a que la implementación de un aplicativo web mejora significativamente la gestión de procesos contables en una empresa.

Además, según Huachez (2019) el desarrollo de una aplicación web para la gestión de los procesos contables como cotizaciones en el área de contabilidad logra reducir los tiempos de atención generando a su vez mayor eficacia de manejo de este proceso lo cual se visualizó en sus resultados obteniendo un incremento de efectividad del 17,37%. Nuevamente lo mencionado por el autor respalda los resultados que demuestran una de las hipótesis de esta investigación, la cual es: la implementación de una aplicación web reduce el tiempo promedio de atención de los procesos contables.

También, según Samamé (2018) la implementación de una aplicación web logra mejorar la gestión del área de Caja Chica, ya que permite que esta se realice en el menor tiempo posible logrando de esta manera que aumente el porcentaje de calificación de la atención del proceso de Caja Chica de un 21.1% a un 68.4%. Lo dicho por el autor respalda los resultados que demuestran una de las hipótesis de esta investigación, la cual es: la implementación de una aplicación web reduce el tiempo promedio de atención de Caja Chica.

Finalmente, en esta investigación se demuestra la última hipótesis especifica: la implementación de una aplicación web reduce el tiempo promedio de atención de Reembolso de Gastos porque se demostró con los resultados que el tiempo promedio de atención se redujo

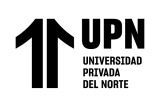

significativamente. Esto es respaldado por el autor Galvan (2019), quien indico que el desarrollo de una aplicación web es sumamente útil, ya que ahorrará tiempo en la ejecución de los procesos contables logrando una mejor toma de decisiones financieras y gerenciales, lo cual demostró con sus resultados que de considerar la gestión de procesos contables en un 23.33% deficiente y el 76.67% regular, luego de la implementación del aplicativo web obtuvo una calificación de 100% excelente.

#### **4.1.1 Limitaciones**

La limitación más importante que tuvo la investigación estuvo dentro del proceso de aplicación del instrumento de recolección de datos, debido que este coincidió con el periodo en que existía una situación de distanciamiento social como medida de precaución por la pandemia de COVID-19, motivo por el cual resulto un poco complicado el poder realizar el llenado de las fichas de registro mediante la observación de la gestión de procesos contables.

#### **4.2 Conclusiones**

- Se concluye que la media del tiempo promedio de Cuentas por Pagar de la gestión de procesos contables se redujo significativamente en un 48%. Por lo tanto, desarrollar una aplicación web reduce el tiempo promedio de atención del proceso de Cuentas por Pagar.
- Se concluye que la media del tiempo promedio de Caja Chica de la gestión de procesos contables se redujo significativamente en un 49%. Por lo tanto, desarrollar una aplicación web reduce el tiempo promedio de atención del proceso de Caja Chica en la empresa CIBERGESTION PERU SAC.
- Se concluye que la media del tiempo promedio de Reembolso de Gastos de la gestión de procesos contables se redujo significativamente en un 49%, de mostrando que existe una reducción considerable. Por ende, la implementación

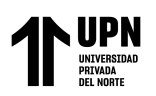

de una aplicación web reduce en el tiempo promedio de atención de Reembolso de Gastos en la empresa CIBERGESTION PERU SAC.

• Para finalizar, la obtención de resultados satisfactorios de cada uno de los indicadores de este estudio, demuestra que la implementación de una aplicación web mejora significativamente la gestión de procesos contables para la empresa CIBERGESTION PERU SAC.

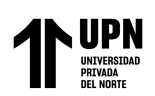

#### **REFERENCIAS**

Álvarez, B., (2015). Diseño del proceso de Gestión del Catálogo de Servicios según ITIL v3 para una entidad financiera de créditos para el proceso de afiliación de Clientes.

Caamaño, N., & Marín, R. (2021). Desarrollo de una aplicación Web para la sistematización de procesos administrativos de la Unidad Educativa Fiscal "José Elías Altamirano" en la ciudad de Guayaquil (Bachelor's thesis, Universidad de Guayaquil. Facultad de Ciencias Matemáticas y Físicas. Carrera de Ingeniería en Sistemas Computacionales.).

Cardoso, P., Alarcón, F., & Pava, H. (2018). Diseño de un sistema informático (software) para automatizar los procesos contables en el sector mecánico automotriz del régimen simplificado. Revista Innova ITFIP, 2(1), 62-70.

Del Castillo, D. (2019). Aplicación web en el control tributario de la empresa DC&S Consultores EIRL.

Galván, M. (2019). Sistema web basado en la metodología Scrum para los procesos de gestión administrativa del centro técnico productivo Magdalena.

Garibay, V. (2020). Biblioteca virtual y satisfacción de los estudiantes de la escuela de administración de la Universidad San Pedro Chimbote, 2019.

Giraldo, V., Delgado, G., & López, R. (2018). Procesos contables aplicados por los comerciantes al por menor del municipio de Icononzo-Tolima para identificar necesidades de capacitación en el área. Revista Innova ITFIP, 3(1), 27-34.

Guashpa, G. (2015) "Implementación del Fondo de Caja Chica para el Control Interno en la Toma de Decisiones en la Empresa" (Tesis de licenciatura, Universidad Tecnica de Machala). Recuperado de:

http://repositorio.utmachala.edu.ec/bitstream/48000/3253/1/ECUACE-2015-CACD00092.pdf

Huachez, G. (2019). Sistema web para el proceso de cotizaciones en el área de contabilidad en la empresa American Tasaciones SAC.

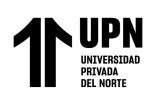

Huamán, E. (2018). Eficacia del proceso de cuentas por pagar y su relación con el grado de satisfacción del Proveedor. MD Chadín. 2018.

León, L. (2019). Desarrollo de un sistema de control del proceso de materia prima para la elaboración de embutidos mediante listas dinámicas.

MEF (2015) Directiva N° 06-2015-EF/43.01 Directiva para la Administración de la Caja Chica en el Ministerio de Economía y Finanzas para el año fiscal 2016.

Mendoza, J., & Mayorga, A. (2019). Herramientas de automatización de pruebas como propuesta para mejorar la revisión del control del área de Calidad de Software en la empresa Consultora KMC.

Meza, C. (2007). Contabilidad Análisis de Cuentas. Costa Rica: Editorial Universidad Estatal a Distancia.

Moran, C., & Salazar, J. (2020). Desarrollo de una aplicación web de gestión administrativa para la Cooperativa de Transporte "Expreso Milagro" en el cantón Milagro (Bachelor's thesis).

Oyola, C. (2013). Análisis, propuesta y representación de indicadores en proyectos ágiles con SCRUM. Cuaderno Activa, 5, 11-21.

Peralta, T., & Briggith, A. (2018). Aplicación web para el control y seguimiento del rendimiento académico en estudiantes

Pfuno, R., & Vega, H. (2018). Desarrollo e implementación de un sistema web de gestión documentaria aplicando las metodologías Scrum y XP, para la mejora del proceso de venta. Empresa Branusac.

Rivas, S., & Morales, J. (2019). Sistema de información automatizado para el control de Caja Chica, de la Alcaldía Municipal de Matagalpa, para el primer semestre del año 2019 (Doctoral dissertation, FAREM-Estelí).

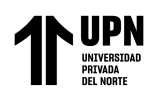

Rodríguez, Y. & Pinto, M. (2018). Modelo de uso de información para la toma de decisiones estratégicas en organizaciones de información. TransInformação, 30(1), pp.:51-64, doi: 10.1590/2318-08892018000100005

Samamé, M. (2018). Sistema de información para mejorar la gestión del área de caja chica en la Municipalidad Distrital de Pimentel.

Viteri, S. (2017). Metodología adaptativa basada en Scrum, apoyada por herramientas de software libre para el Centro de Informática de la Universidad de Nariño.

Zambrano, C., & Alvarado, V. (2020). Tratamiento contable y tributario de los reembolsos de gastos de la agencia de viaje Confort Travel (Bachelor's thesis, Guayaquil: ULVR, 2020.).

Zapata, E. (2019). Desarrollo de un sistema informático web para automatizar el proceso contable en la ferretería "Matelec Electricidad" de la ciudad de salcedo (Bachelor's thesis, Ambato: Universidad Tecnológica Indoamérica).

AEM. (2009). Asesoría Económica & Marketing. http://www.corporacionaem.com/tools/calc\_muestras.php

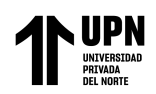

# **ANEXOS**

# **Anexo 1. Matriz de Consistencia**

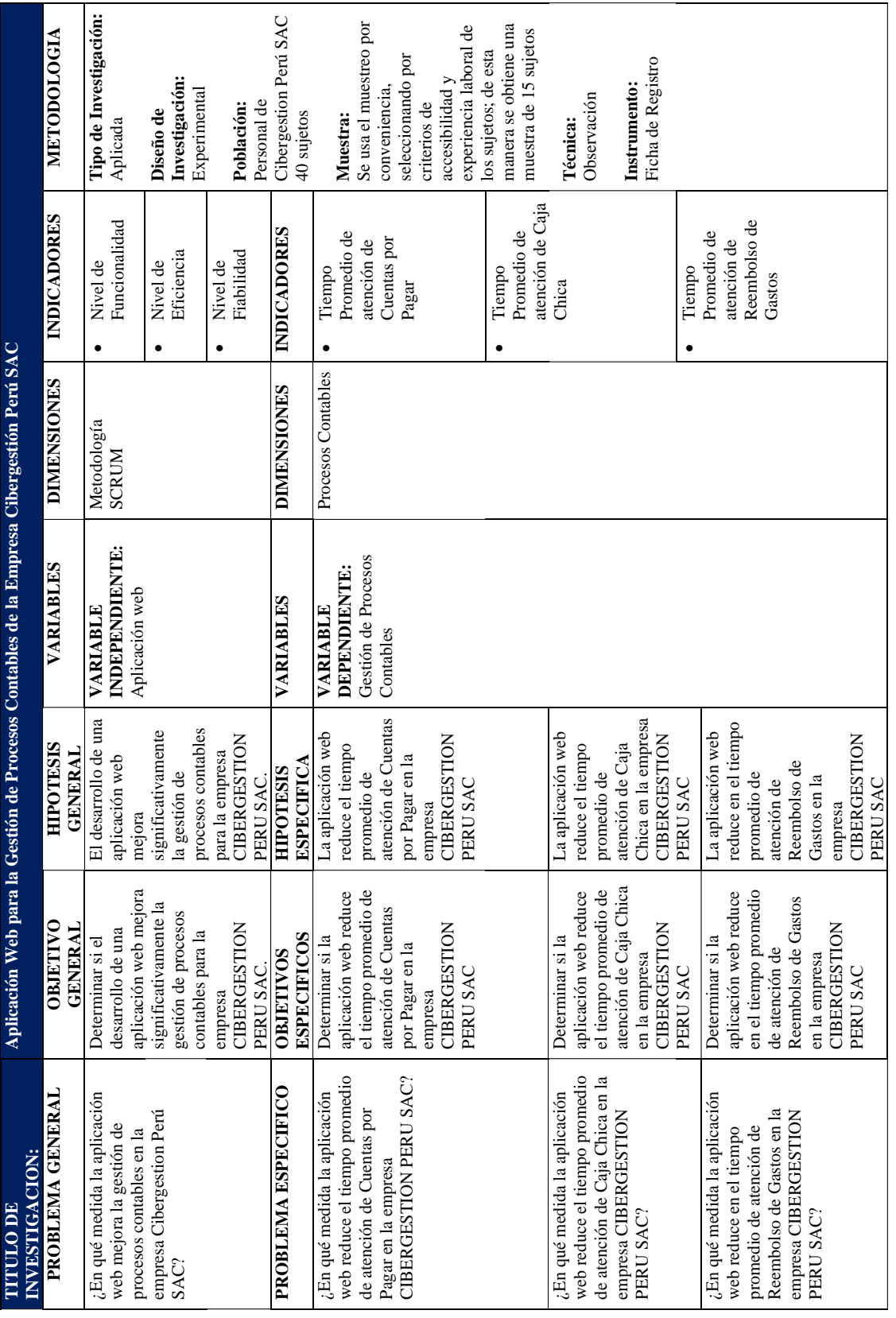

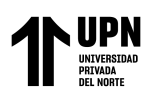

# empresa Cibergestión Perú SAC

# **Anexo 2. Operacionalización de Variables**

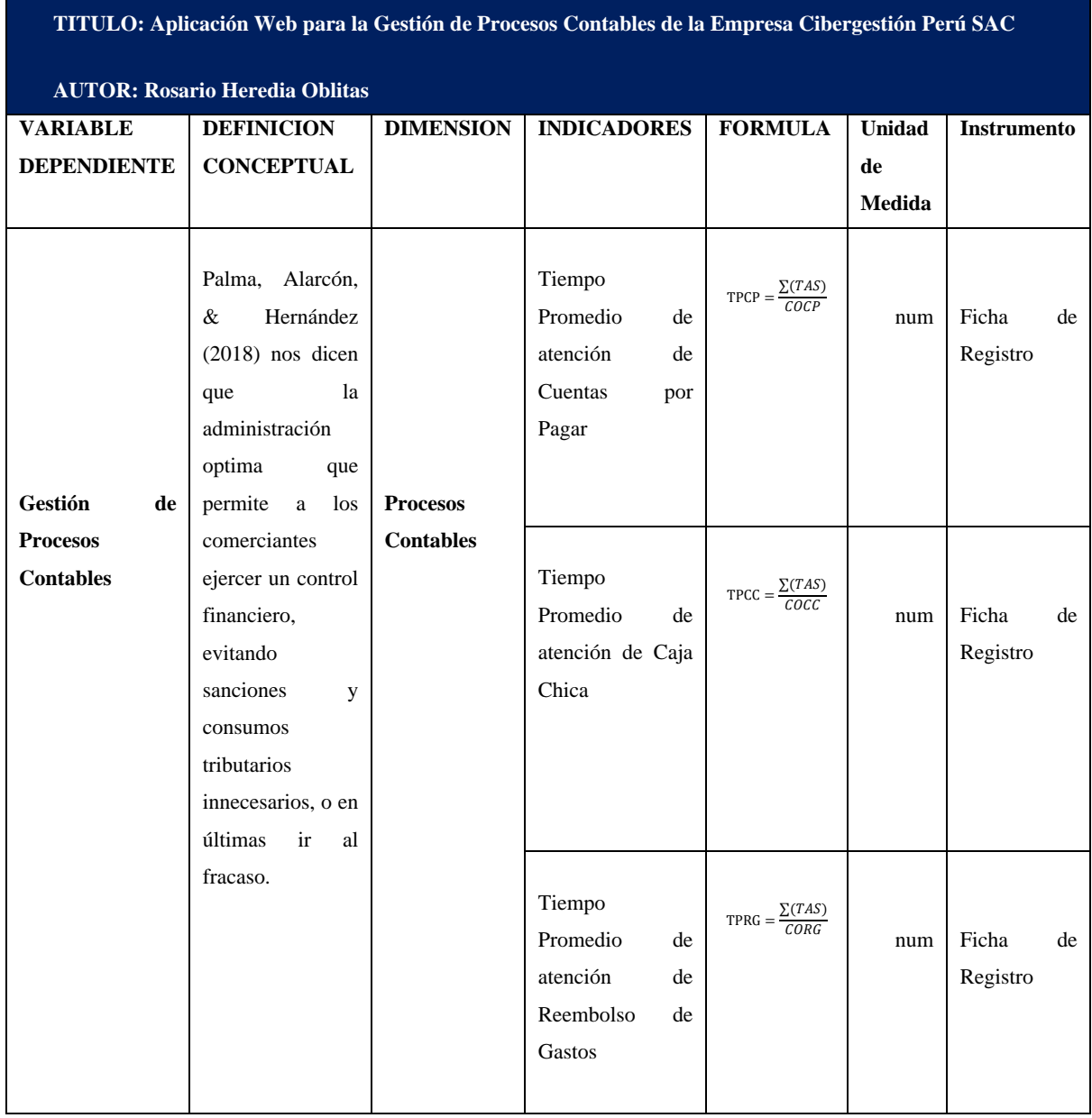

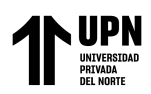

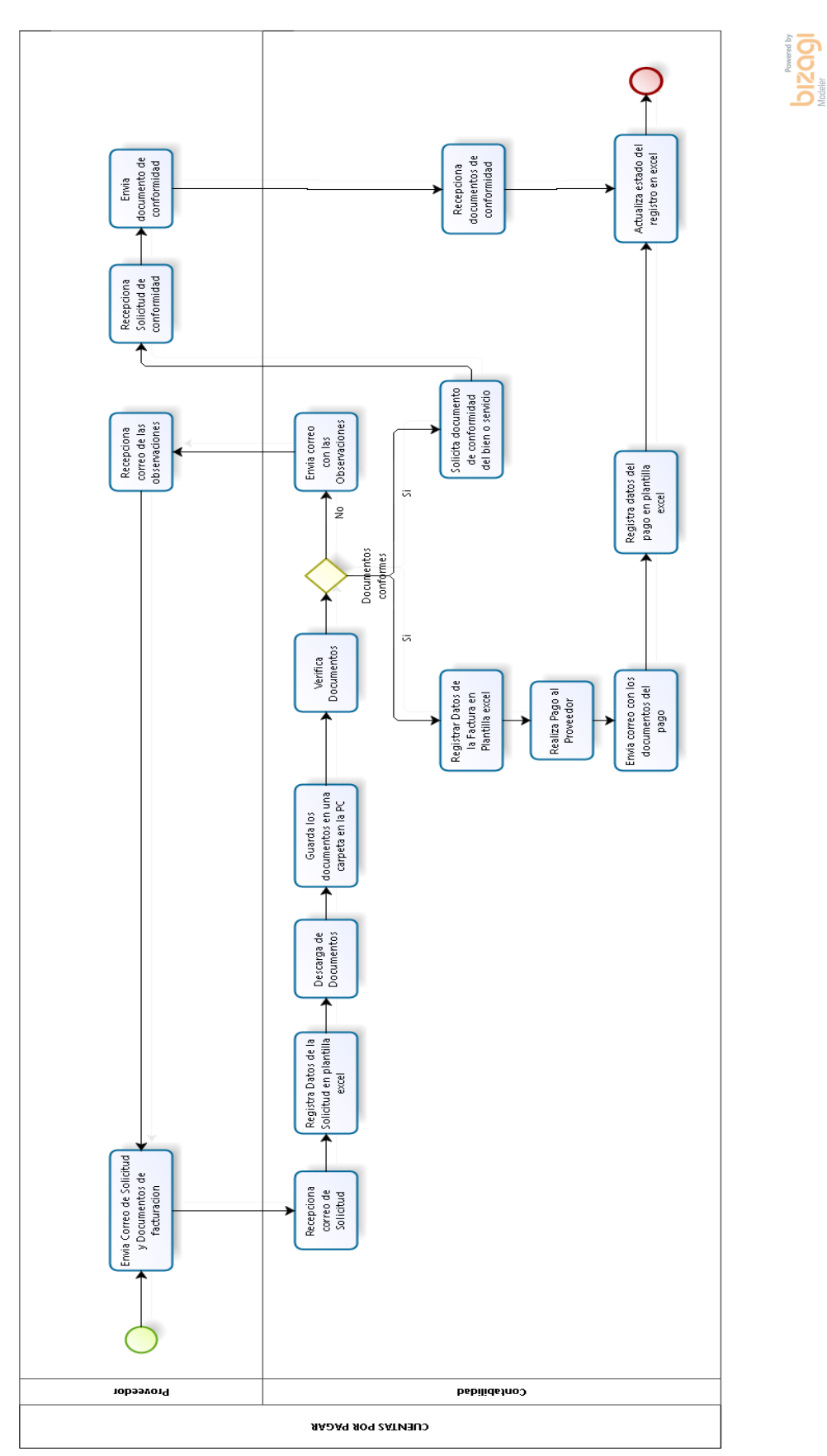

**Anexo 3. Diagrama de Flujo actual del Proceso Contable Cuentas por Pagar**

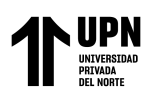

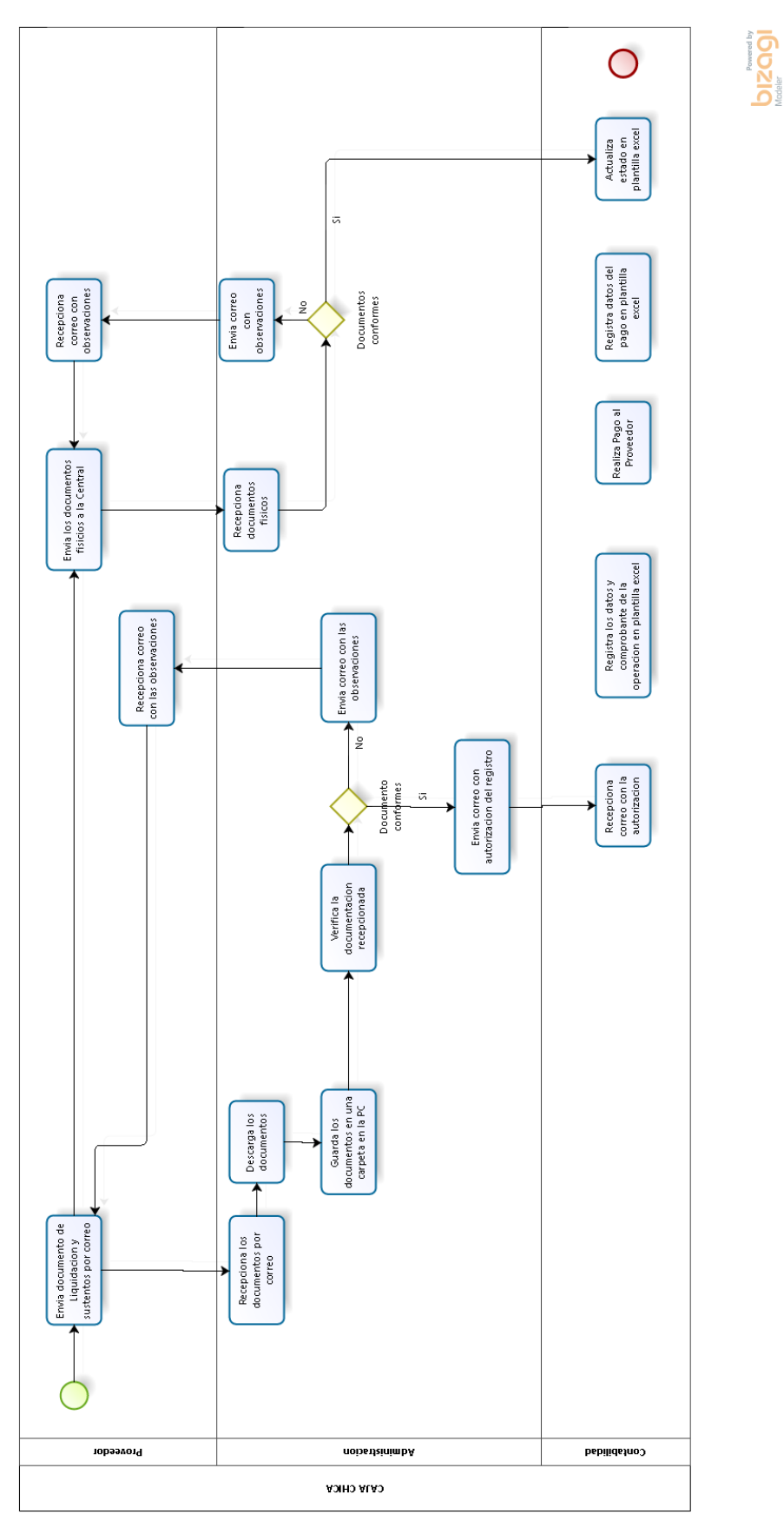

### **Anexo 4. Diagrama de Flujo actual del Proceso Contable Caja Chica**

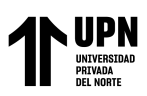

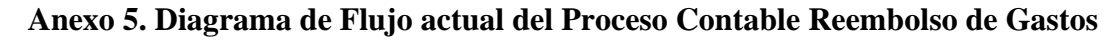

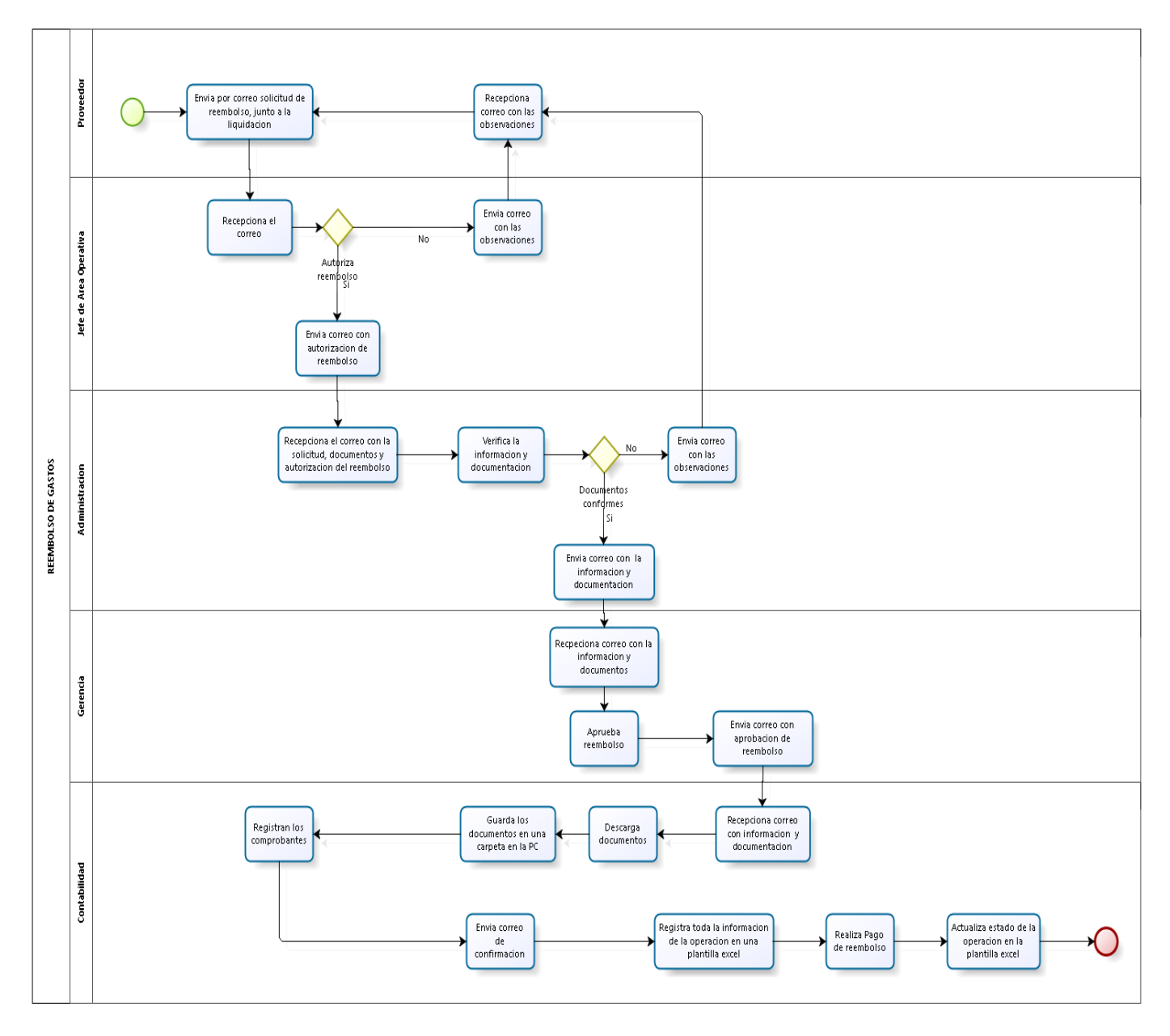

bizagi

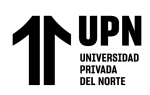

### **Anexo 6. Ficha de Registro PreTest de Tiempo Promedio de Atención de Cuentas**

#### **por Pagar**

#### Ficha de Registro de Tiempo promedio de atención de Cuentas por Pagar

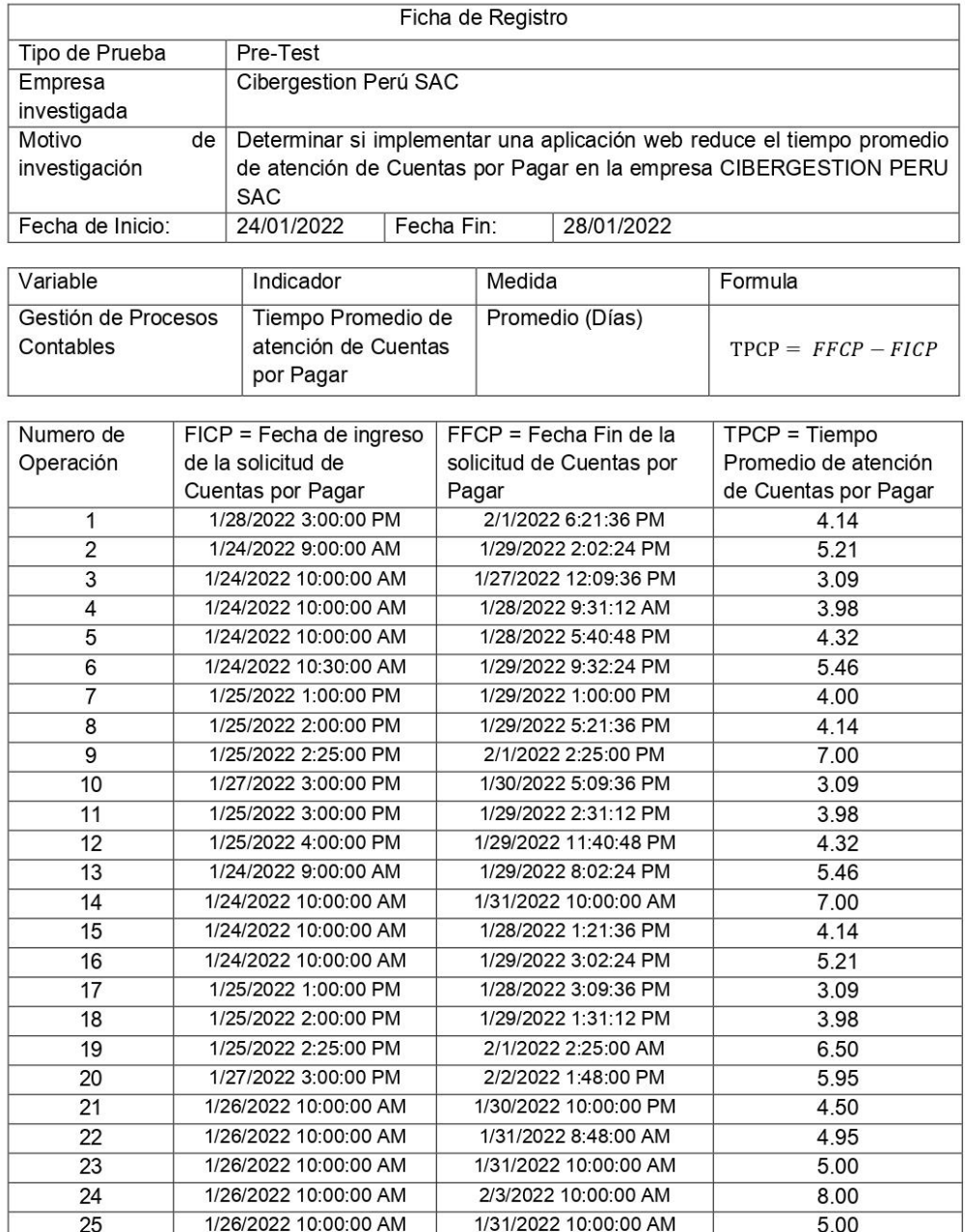

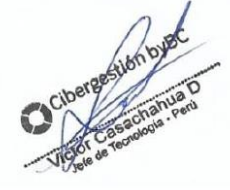

**SALES** 

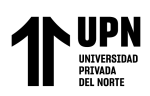

## **Anexo 7. Ficha de Registro PreTest de Tiempo Promedio de Atención de Caja Chica**

#### Ficha de Registro de Tiempo promedio de atención de Caja Chica

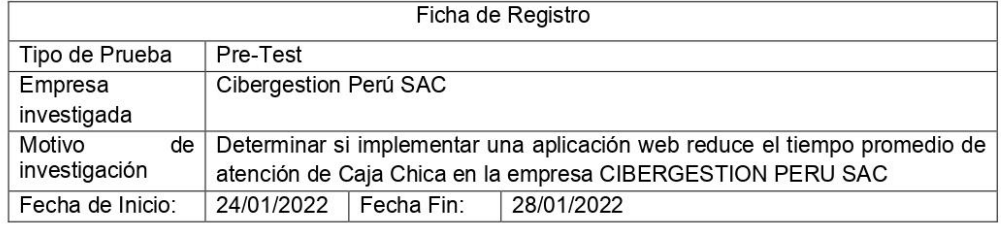

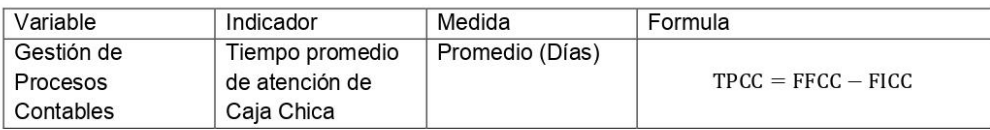

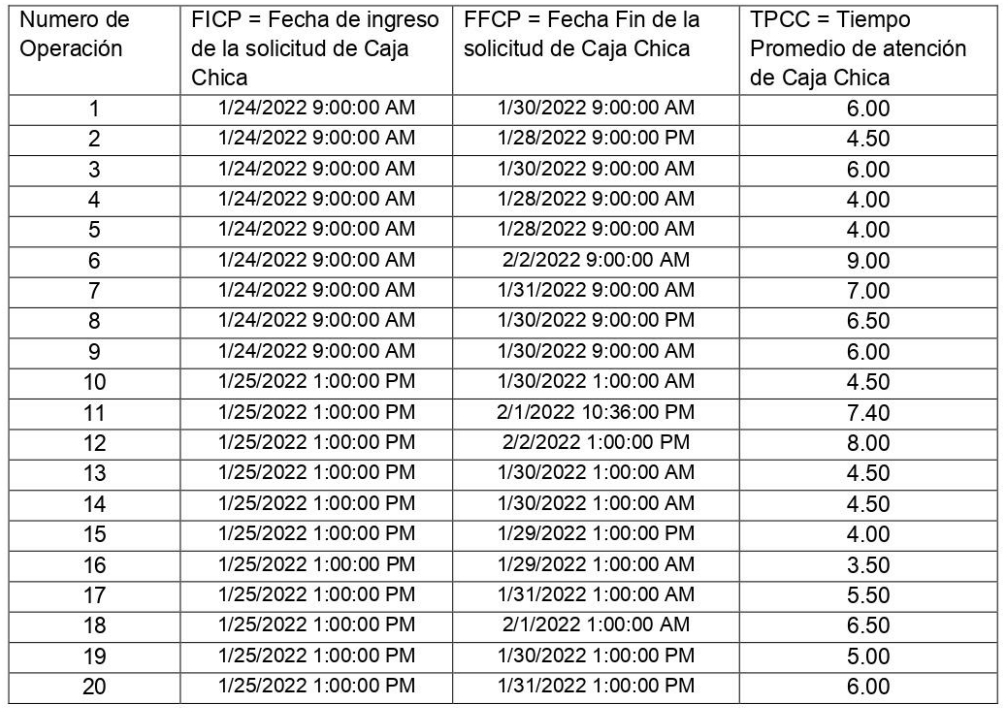

HARS Y

 $\frac{2}{\sqrt{2}}$ 

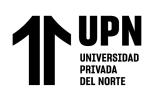

#### **Anexo 8. Ficha de Registro PreTest de Tiempo Promedio de Atención de Reembolso**

#### **de Gastos**

#### Ficha de Registro de tiempo de atención de Reembolso de Gastos

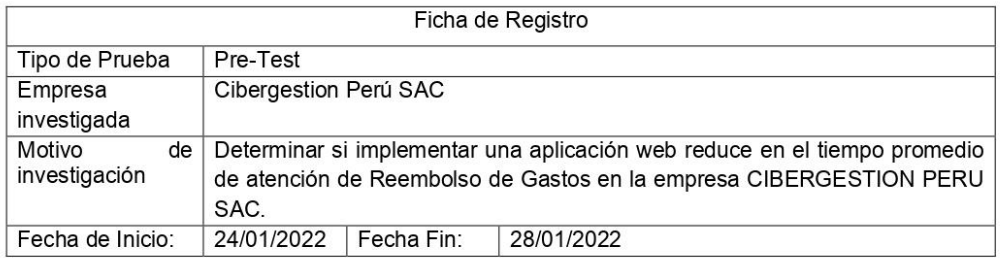

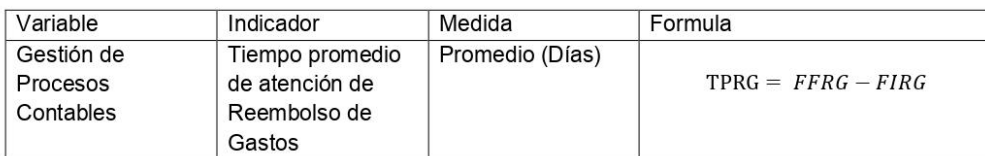

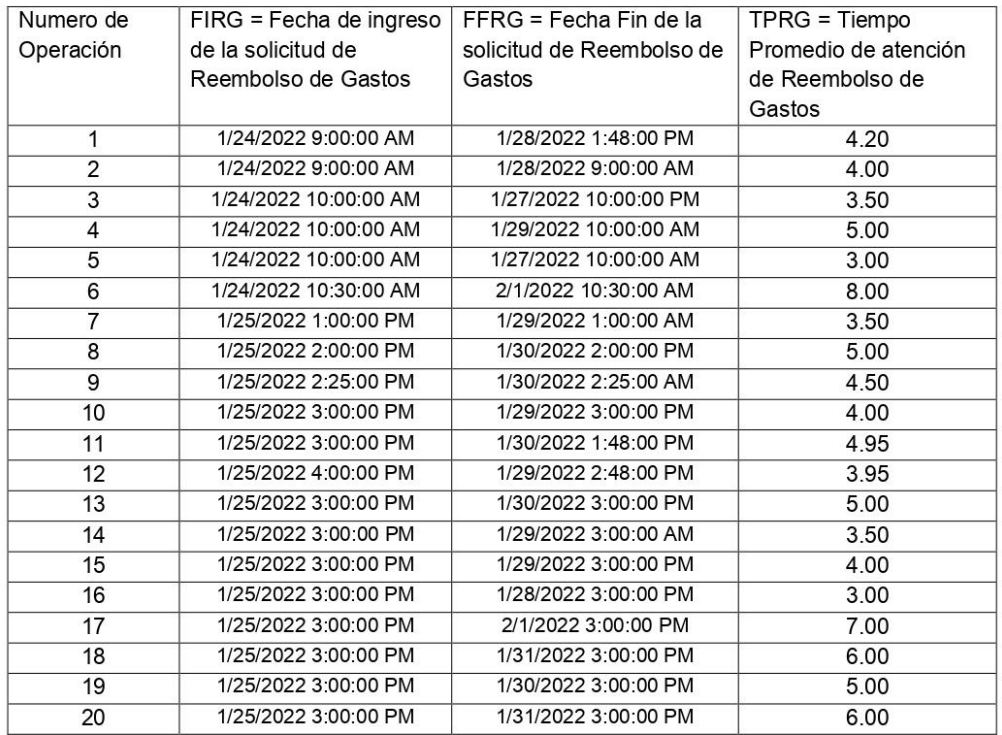

Ciberge Libn byet

Antes fin pro

 $\frac{1}{\sqrt{2}}$
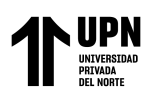

# **Anexo 9. Ficha de Registro PostTest de Tiempo Promedio de Atención de Cuentas por**

**Pagar**

#### Ficha de Registro de Tiempo promedio de atención de Cuentas por Pagar

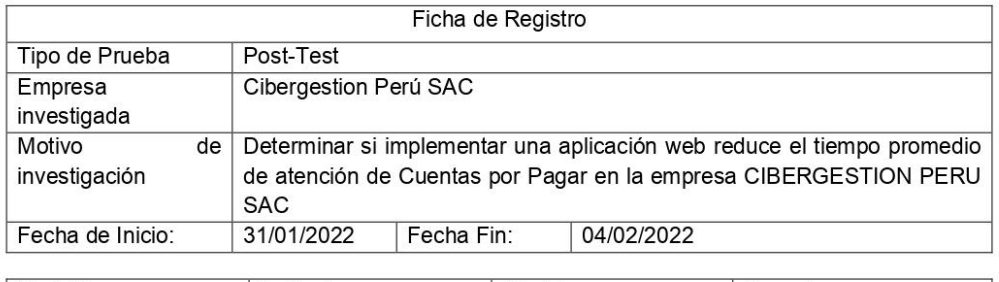

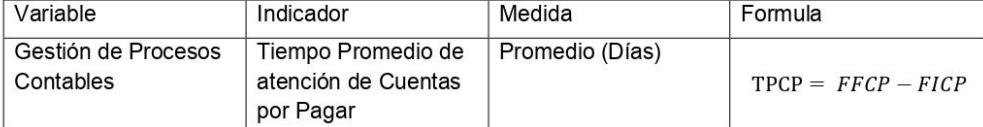

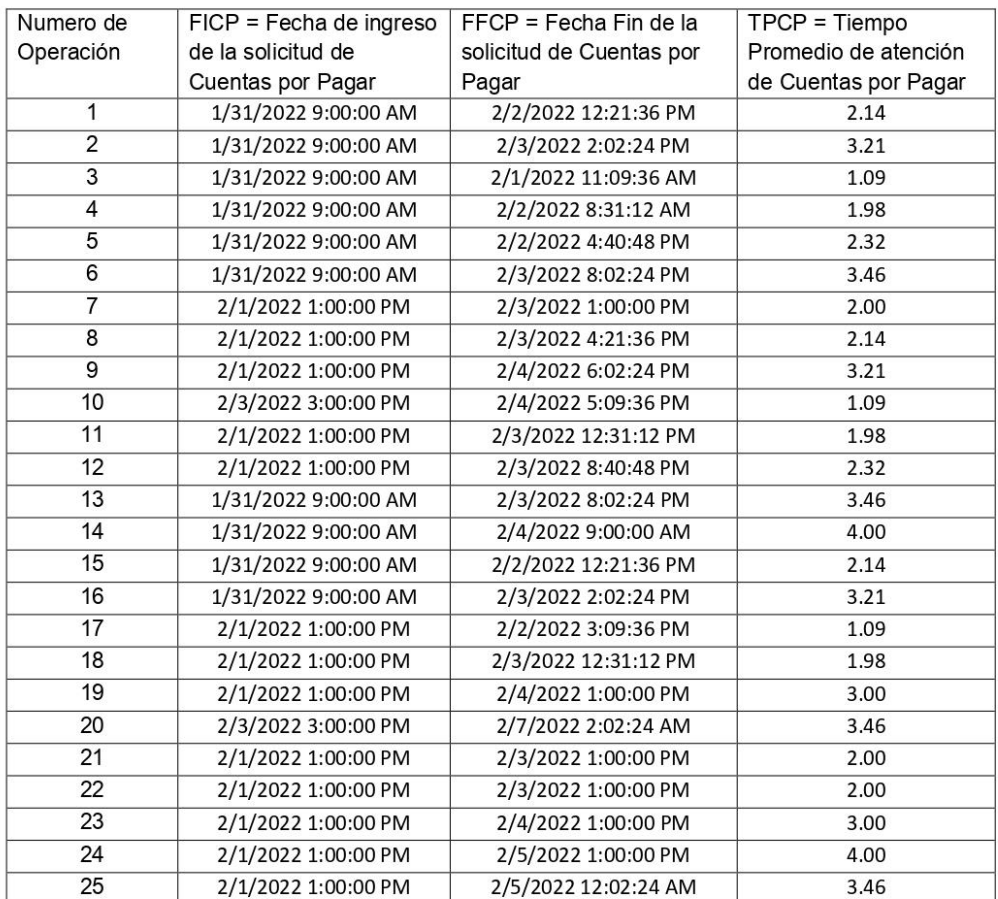

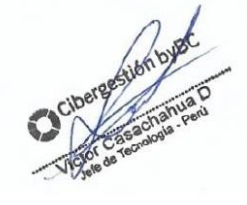

Antes Lin 1989

 $\frac{1}{\sqrt{1-\frac{1}{2}}\sqrt{1-\frac{1}{2}}\sqrt{1-\frac$ 

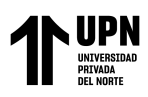

### **Anexo 10. Ficha de Registro PostTest de Tiempo Promedio de Atención de Caja Chica**

#### Ficha de Registro de Tiempo promedio de atención de Caja Chica

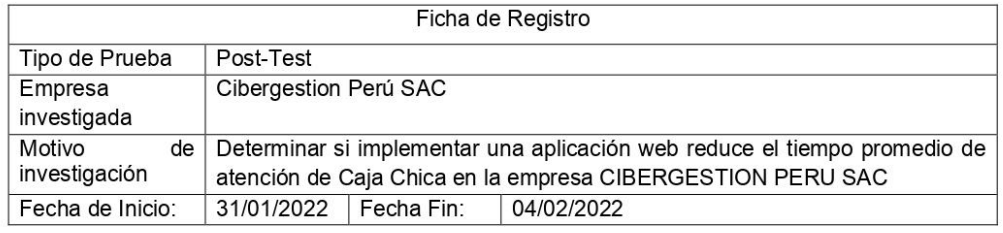

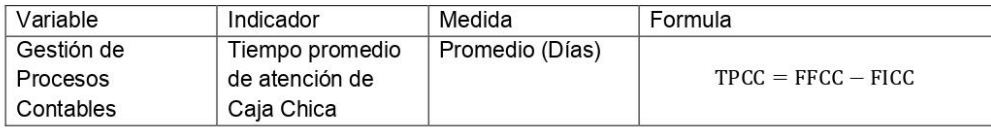

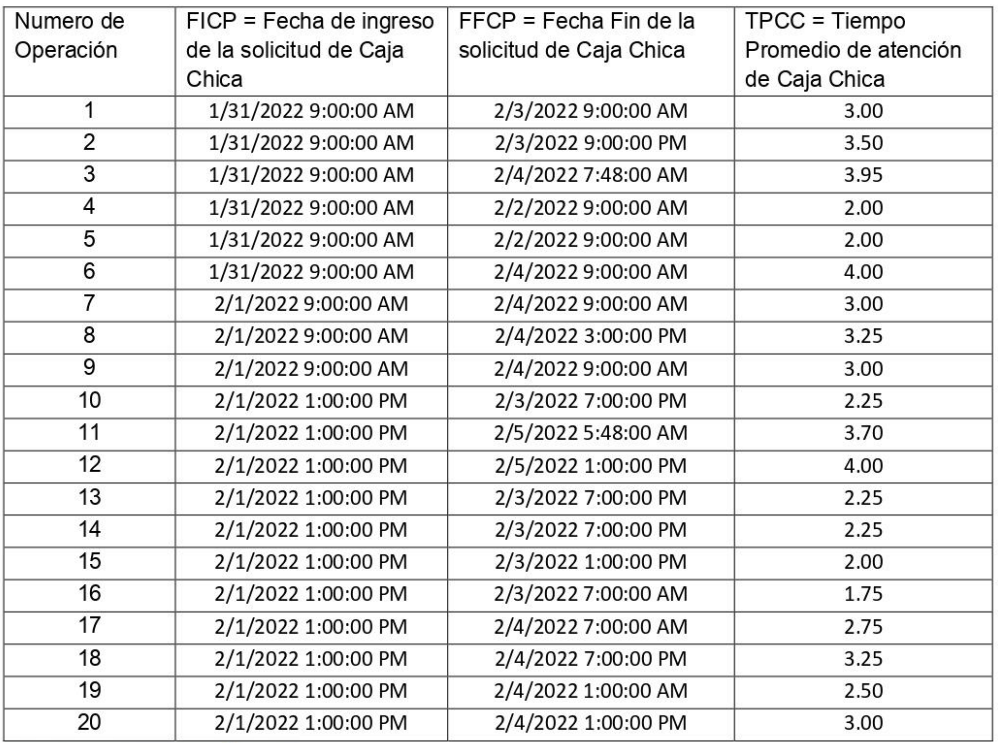

estion by C

Antes Lin 1989

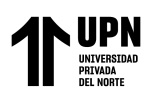

## **Anexo 11. Ficha de Registro PostTest de Tiempo Promedio de Atención de Reembolso**

**de Gastos**

#### Ficha de Registro de tiempo de atención de Reembolso de Gastos

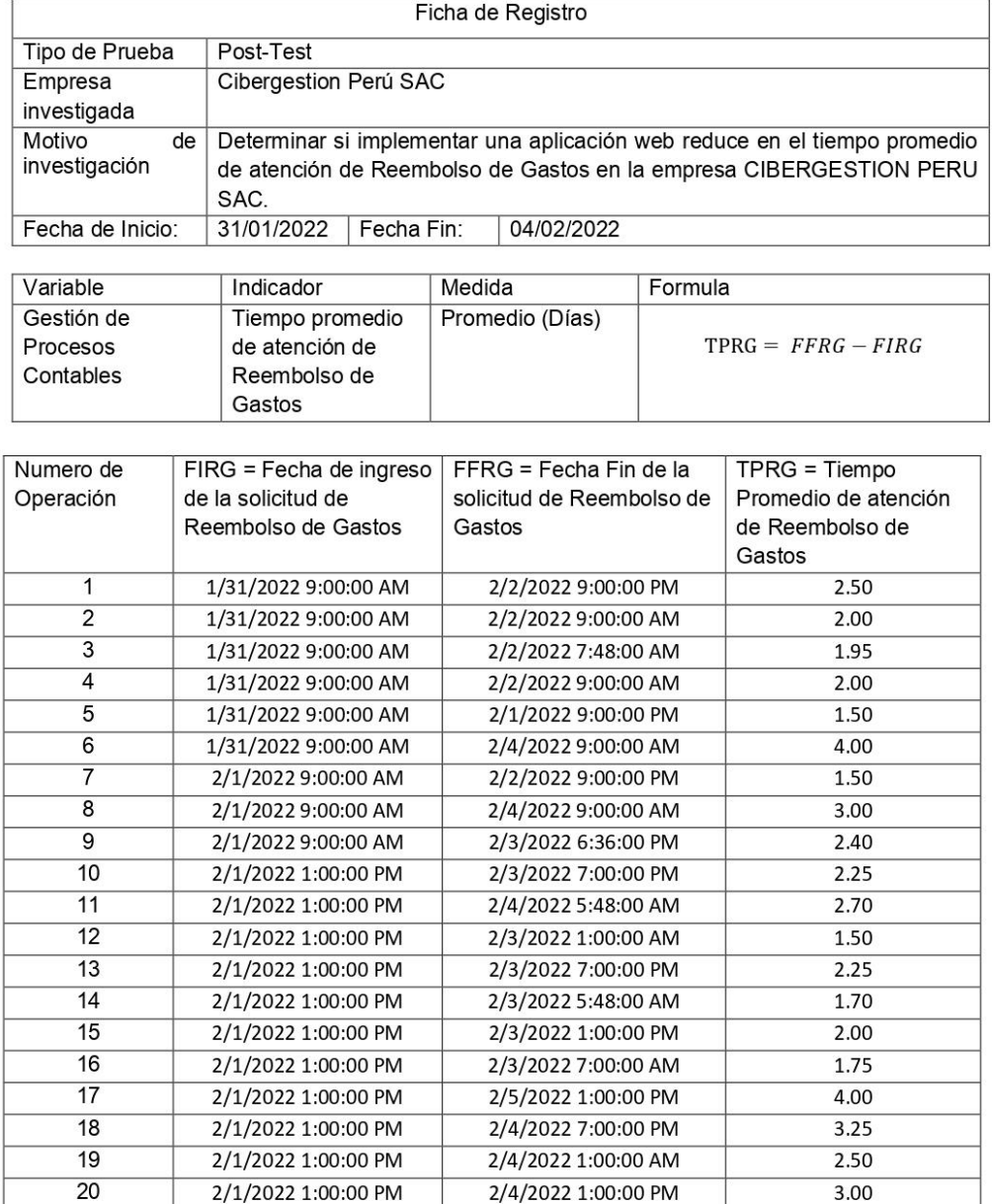

₩

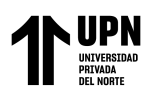

### **Anexo 12. Validación juicio de experto primer especialista en el campo de desarrollo de**

**software**

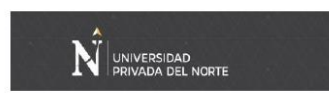

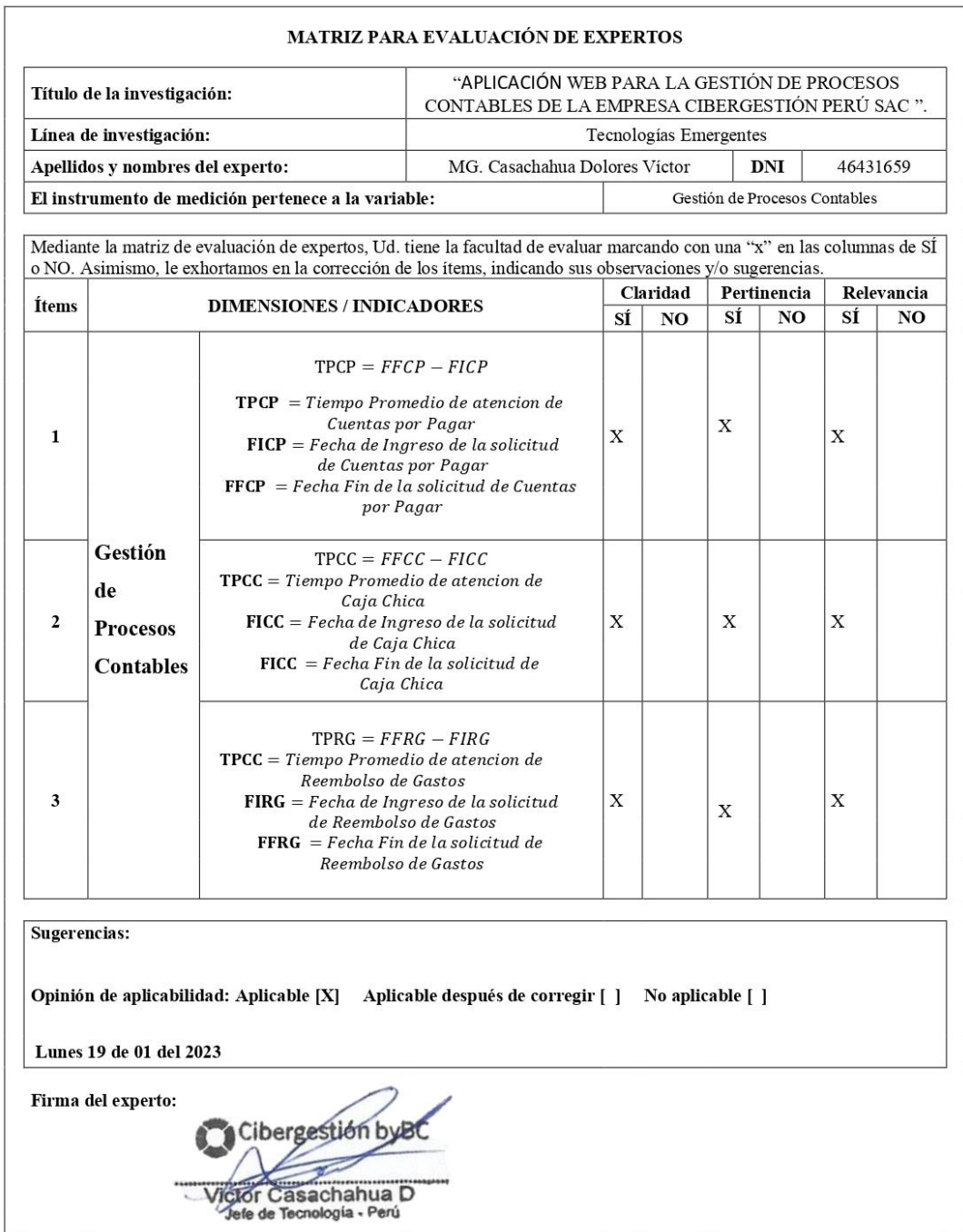

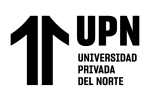

### **Anexo 13. Validación juicio de experto segundo especialista en el campo de desarrollo**

### **de software**

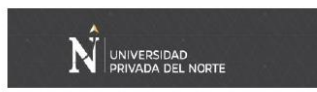

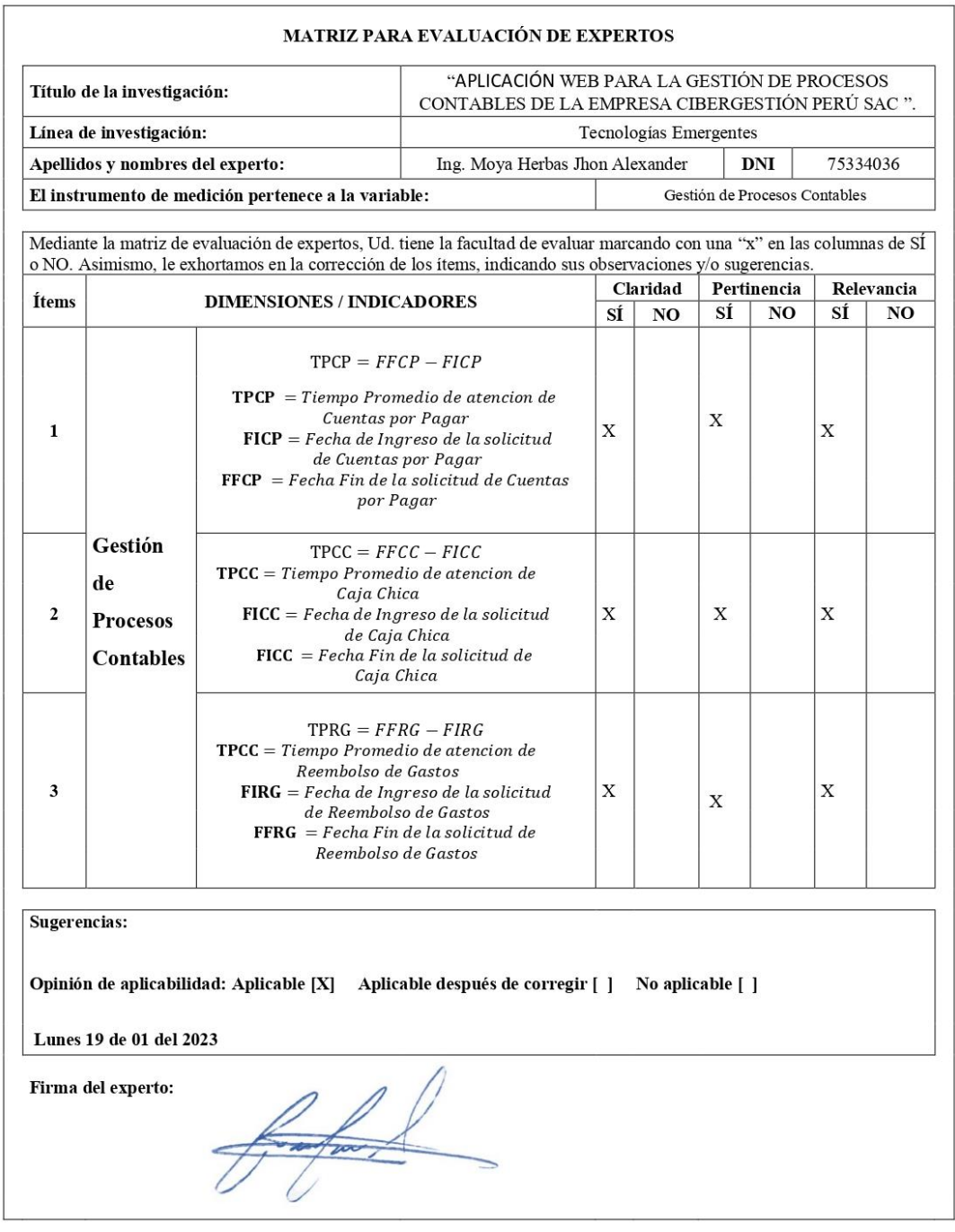

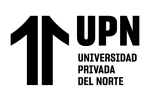

### **Anexo 14. Validación juicio de experto tercer especialista en el campo de desarrollo de**

**software**

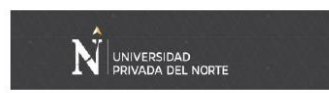

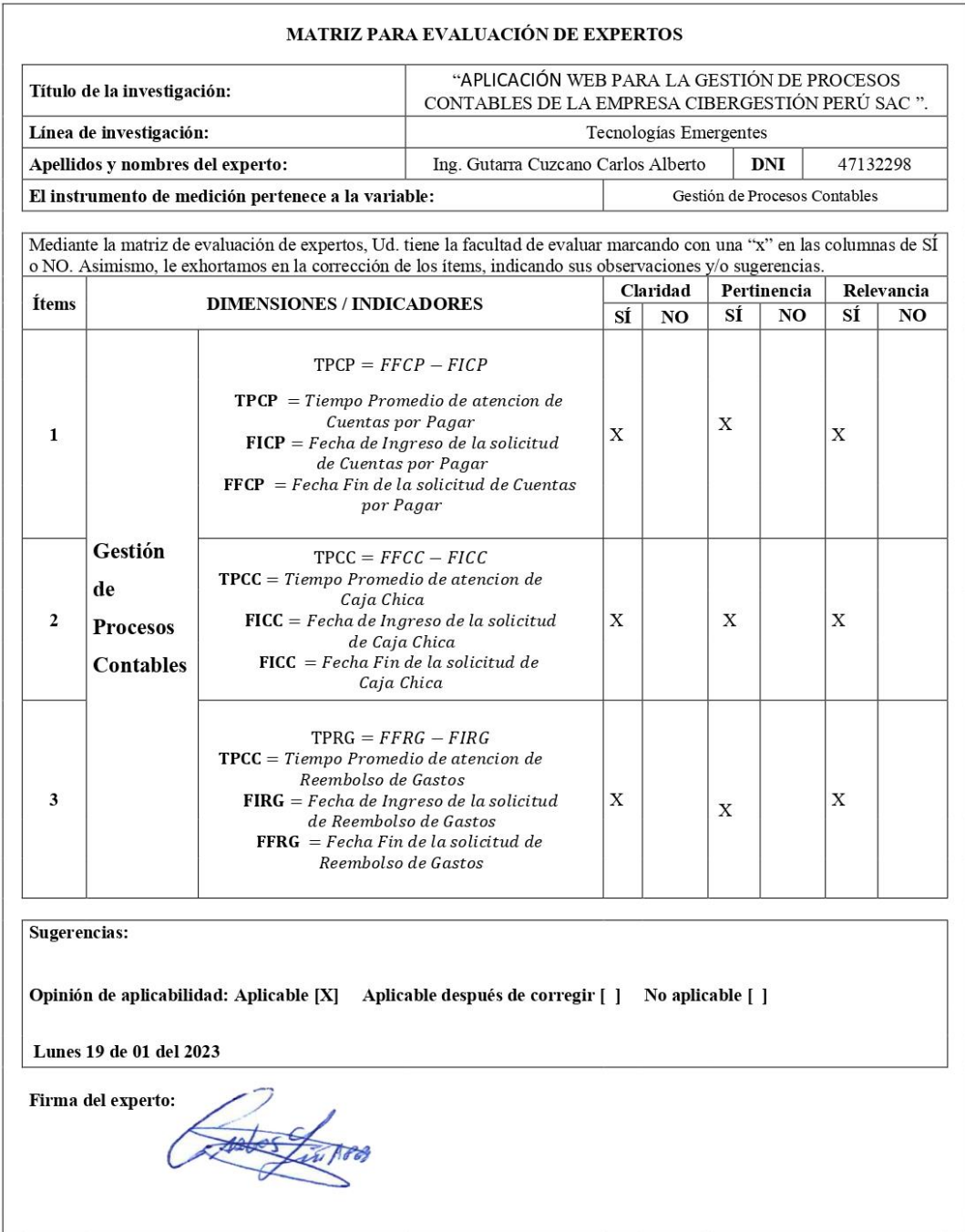

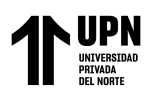

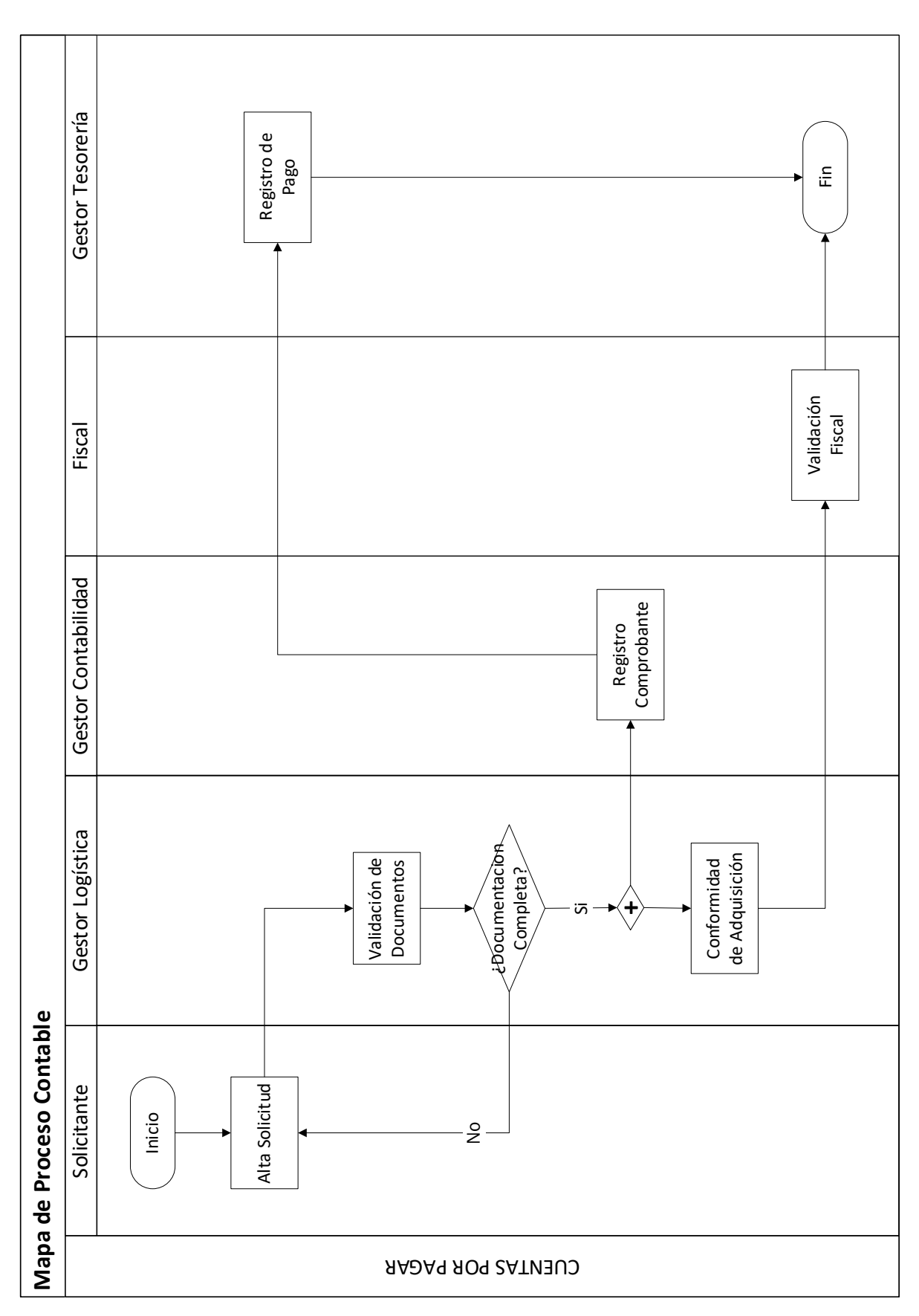

**Anexo 15. Diagrama de flujo propuesto del proceso de Cuentas por Pagar**

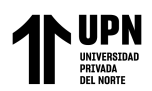

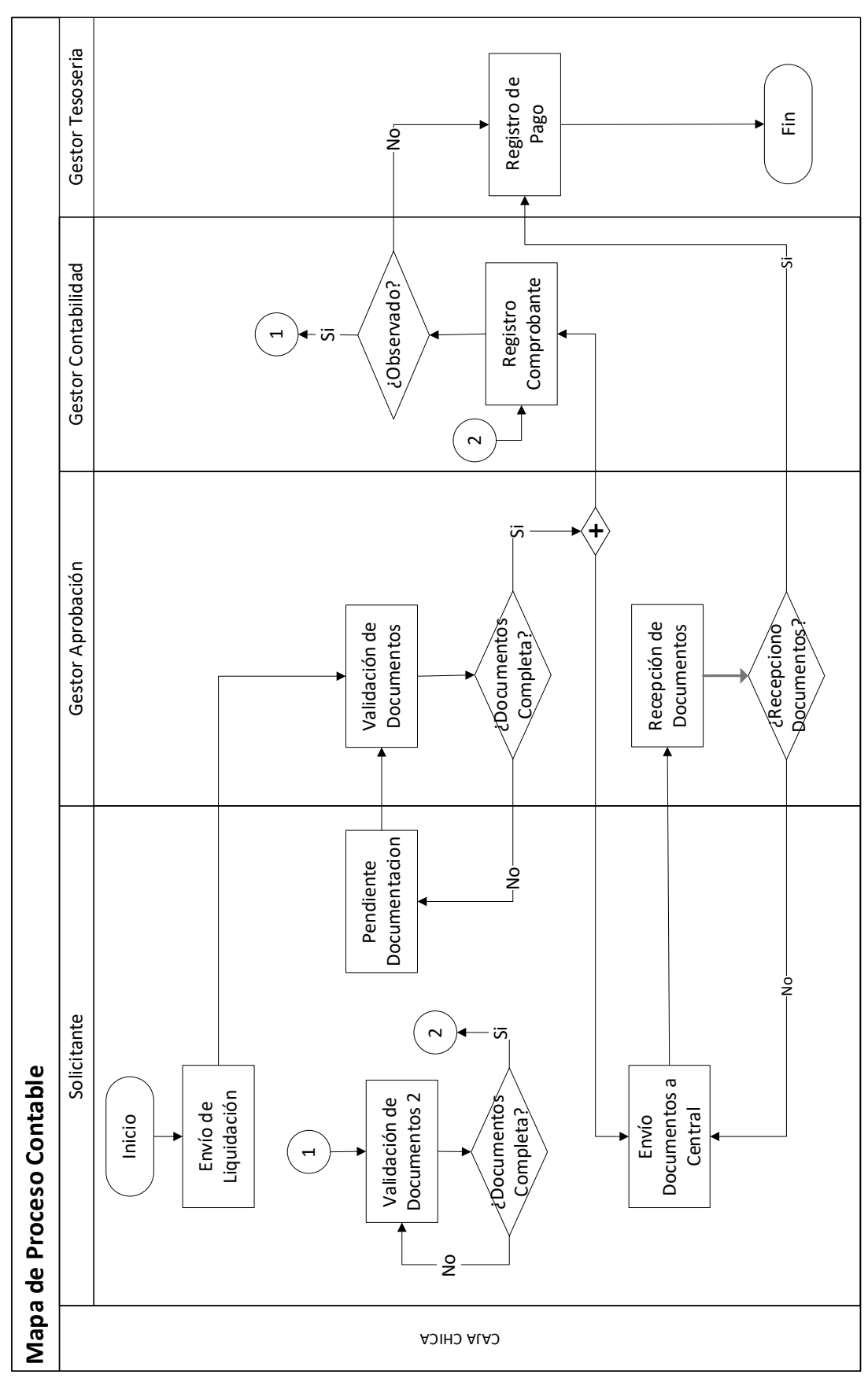

**Anexo 16. Diagrama de flujo propuesto del proceso de Caja Chica**

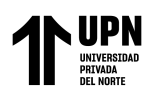

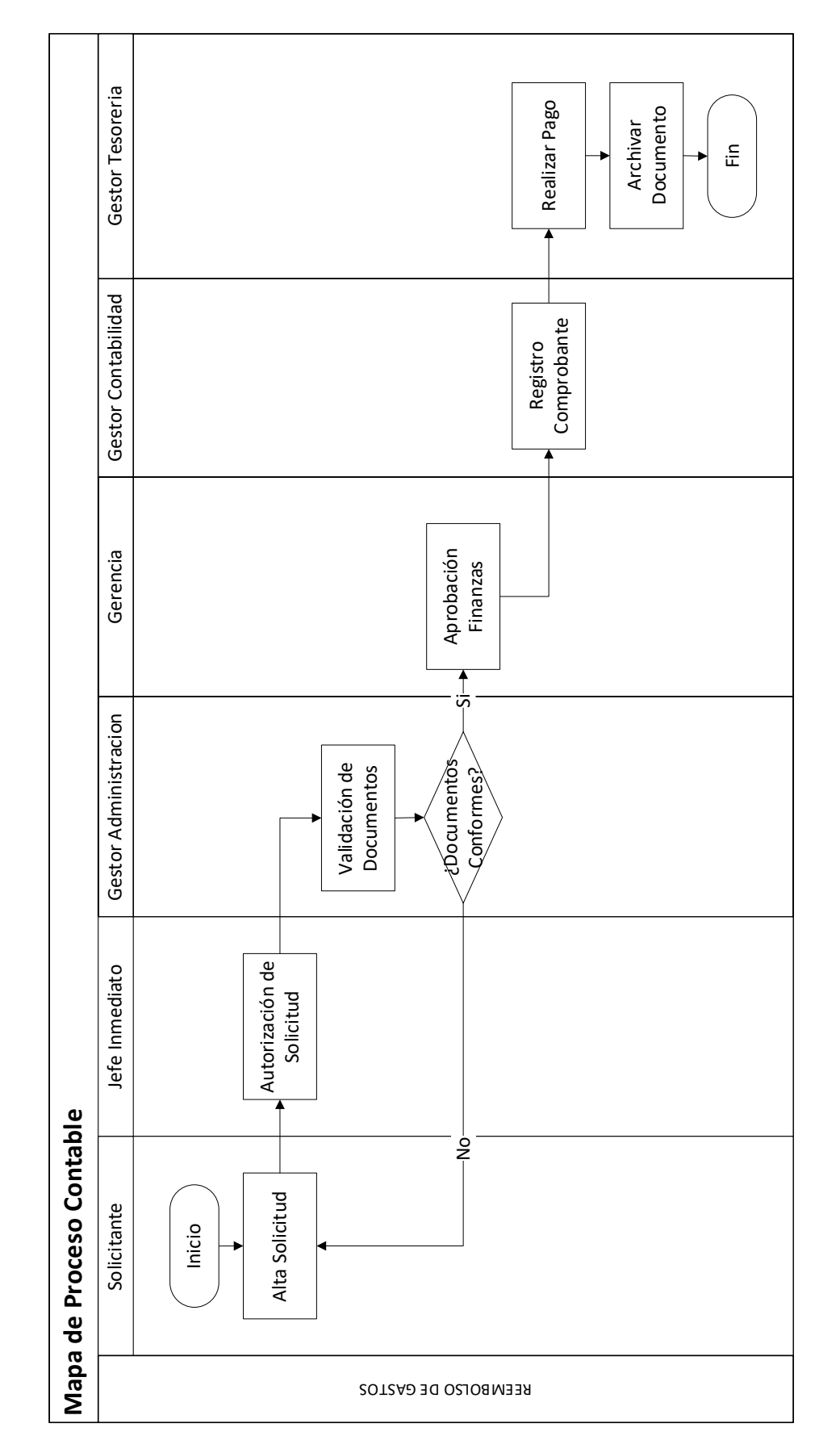

**Anexo 17. Diagrama de flujo propuesto del proceso de Reembolso de Gastos**